Fujitsu Enterprise Postgres 15 for Kubernetes

Reference Guide

Linux

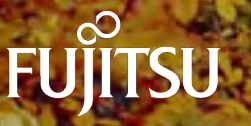

J2UL-RF15-03ENZ0(00) January-2024

### **Preface**

#### **Purpose of this document**

This document is a reference, and explains parameter.

#### **Intended readers**

This document is aimed at people who manage and operate.

Readers of this document are also assumed to have general knowledge of:

- Linux
- Kubernetes
- Containers
- Operators

#### **Structure of this document**

This document is structured as follows:

[Chapter 1 Custom Resource Parameters](#page-4-0)

Explains the parameter.

[Appendix A Default Metrics Queries](#page-68-0)

Explains the Default Metrics Queries

#### [Appendix B Default Alert Rules](#page-78-0)

Explains the Default Alert Rules

[Appendix C Operator Operation Event Notification](#page-80-0)

Explains the Operator Operation Event Notification

#### **Abbreviations**

The following abbreviations are used in this manual:

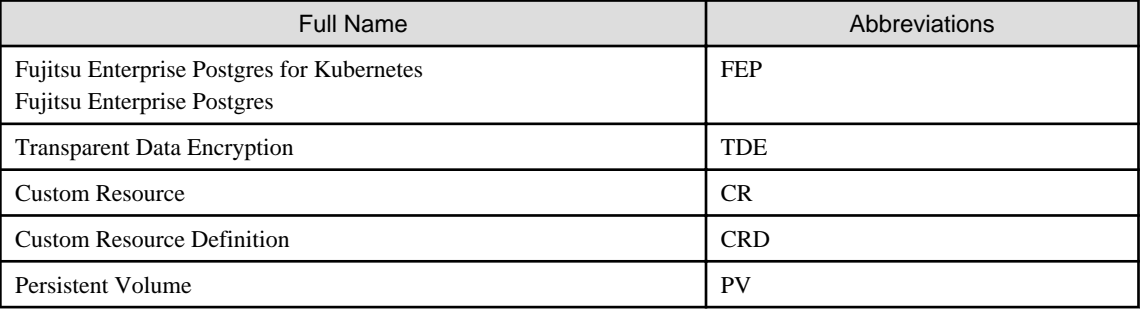

#### **Abbreviations of manual titles**

The following abbreviations are used in this manual as manual titles:

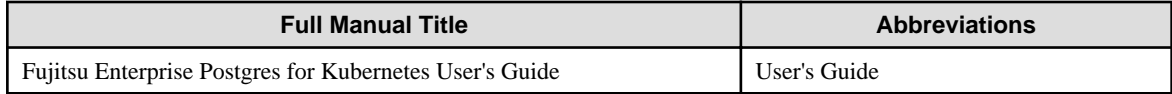

#### **Trademarks**

- Linux is a registered trademark or trademark of Mr. Linus Torvalds in the U.S. and other countries.

- Red Hat and all Red Hat-based trademarks and logos are trademarks or registered trademarks of Red Hat, Inc. in the United States and other countries.
- S/390 is a registered trademark of International Business Machines Corporation ("IBM") in the U.S. and other countries.

Other product and company names mentioned in this manual are the trademarks or registered trademarks of their respective owners.

#### **Export restrictions**

If this document is to be exported or provided overseas, confirm legal requirements for the Foreign Exchange and Foreign Trade Act as well as other laws and regulations, including U.S. Export Administration Regulations, and follow the required procedures.

#### **Issue date and version**

```
Edition 3.0: January 2024
Edition 2.0: October 2023
Edition 1.1: June 2023
Edition 1.0: April 2023
```
#### **Copyright**

Copyright 2021-2024 Fujitsu Limited

## **Contents**

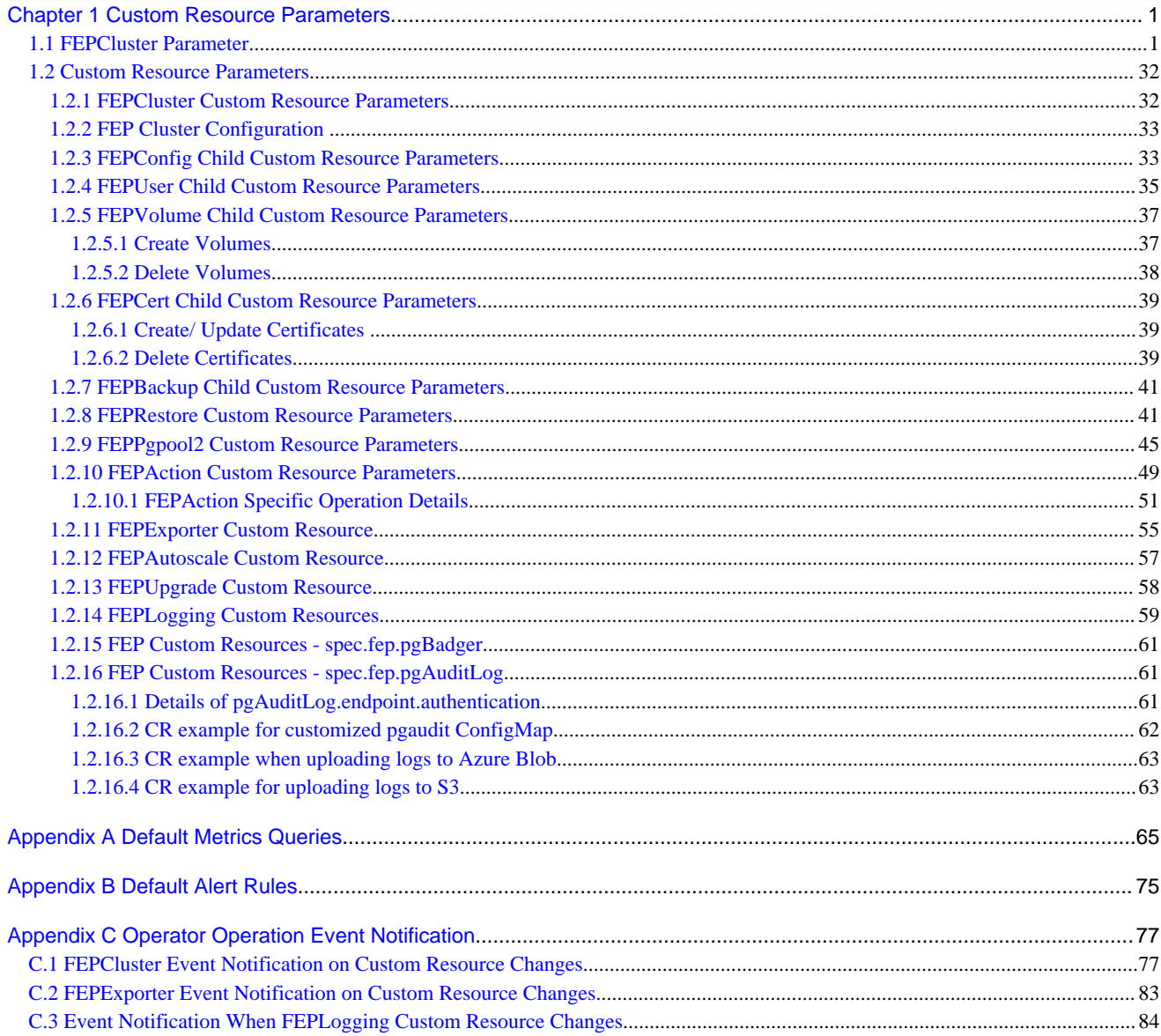

# <span id="page-4-0"></span>**Chapter 1 Custom Resource Parameters**

This chapter explains the parameter.

### **1.1 FEPCluster Parameter**

#### Equivalent Kubernetes command: kubectl apply -f FEPClusterCR.Ayaml

This operation will create a FEPCluster with supplied information in FEPClusterCR.yaml.

Initial configuration and subsequent changes to FEP Cluster are done through FEP Cluster CR.

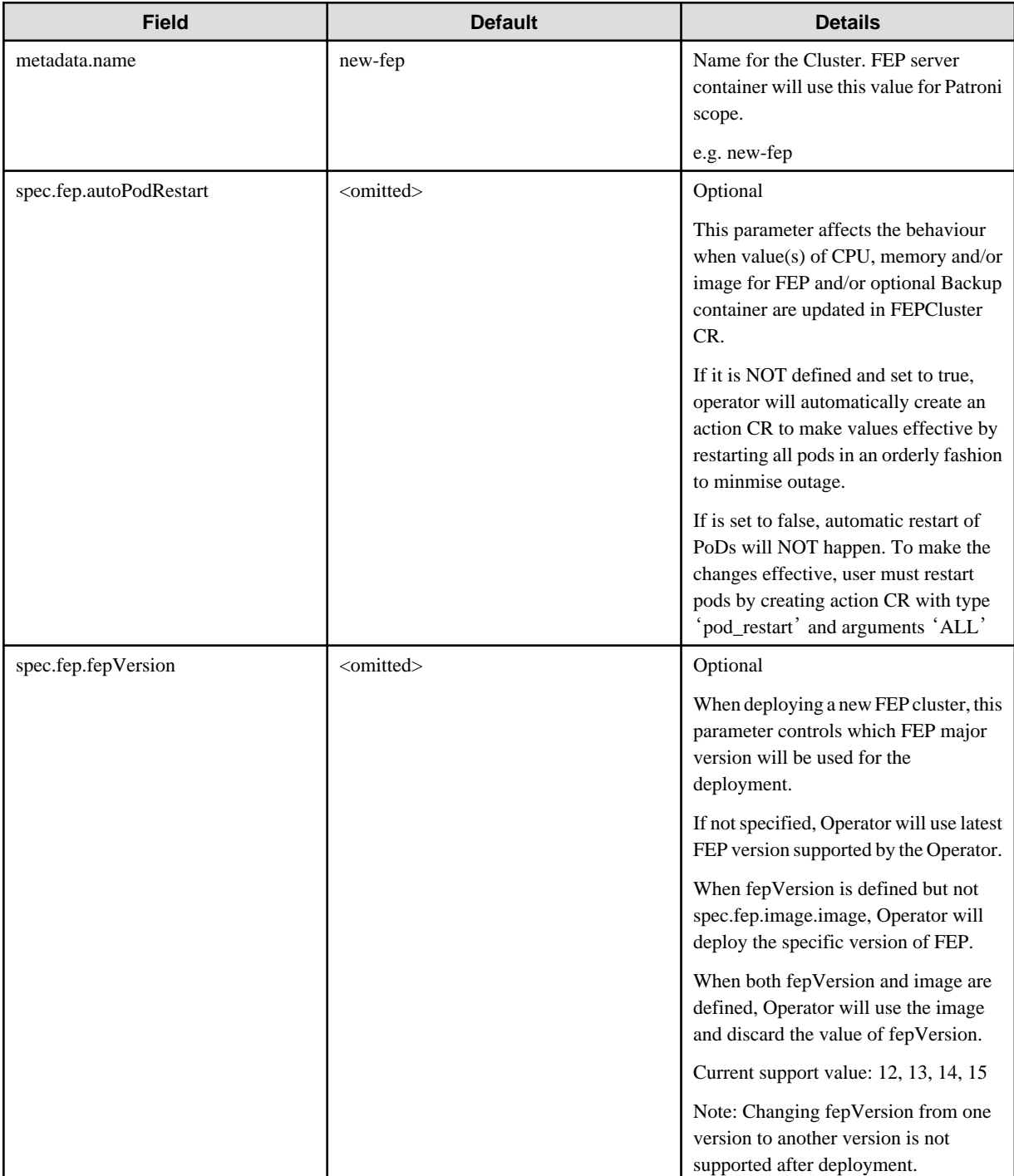

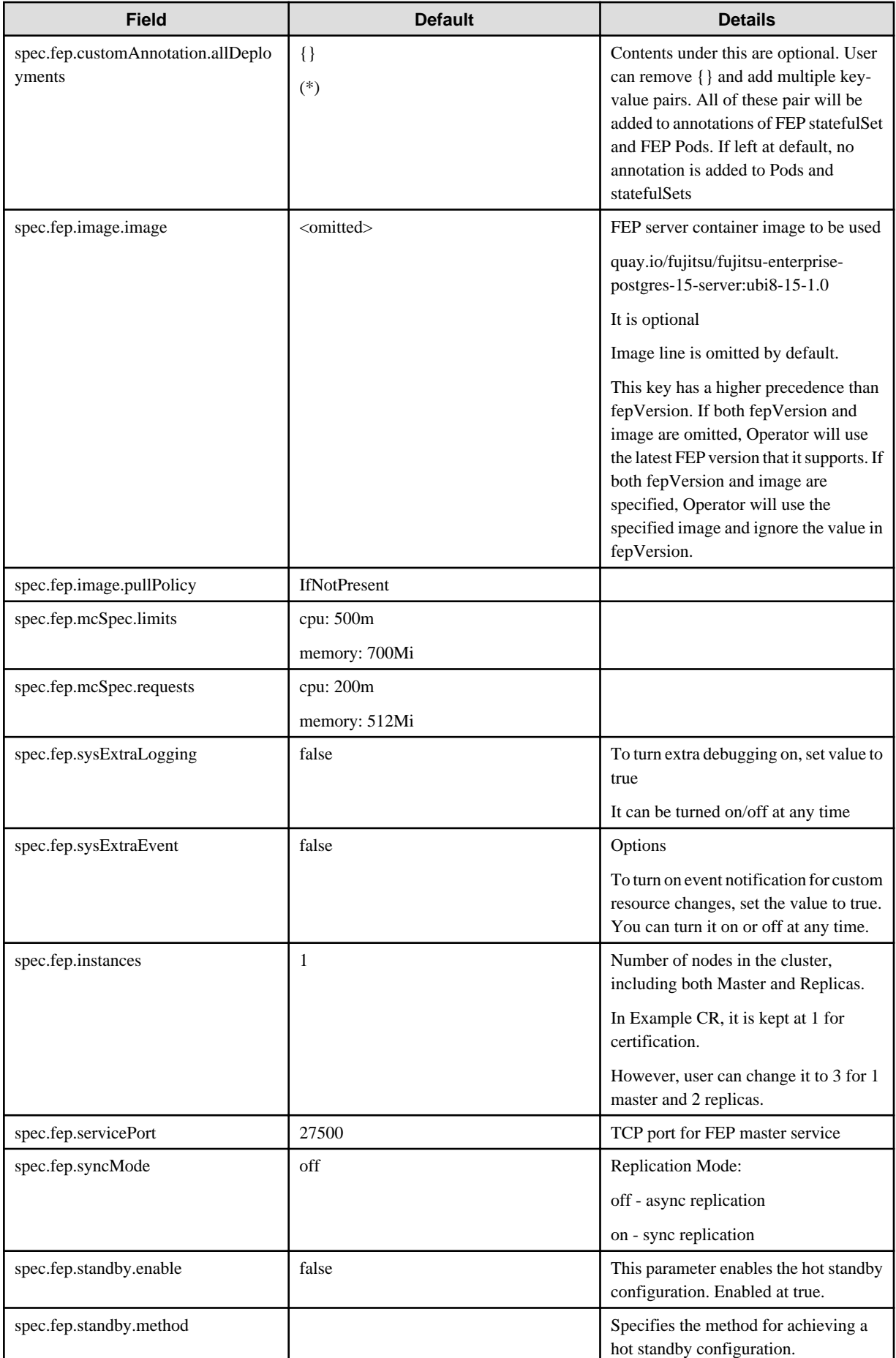

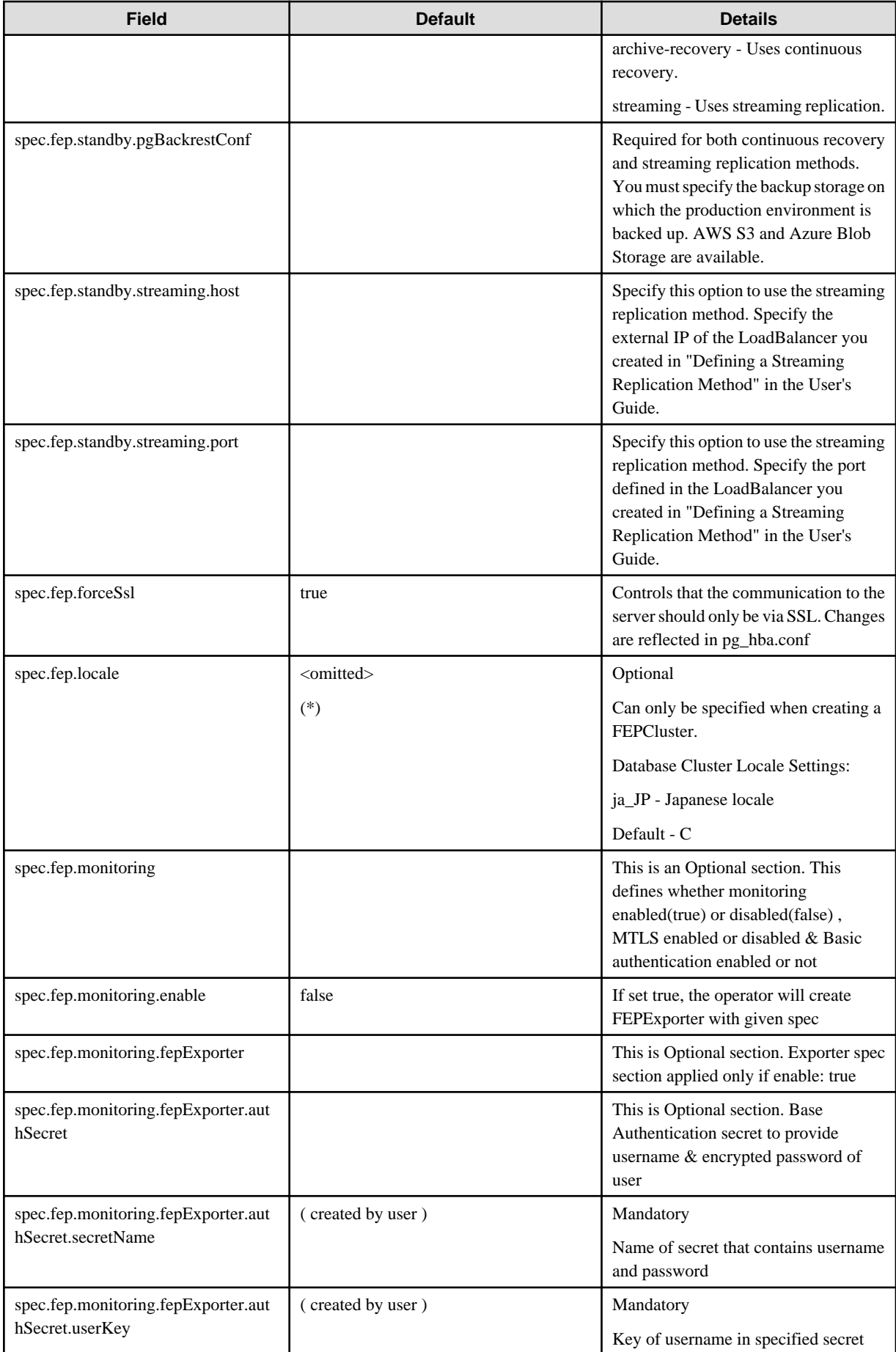

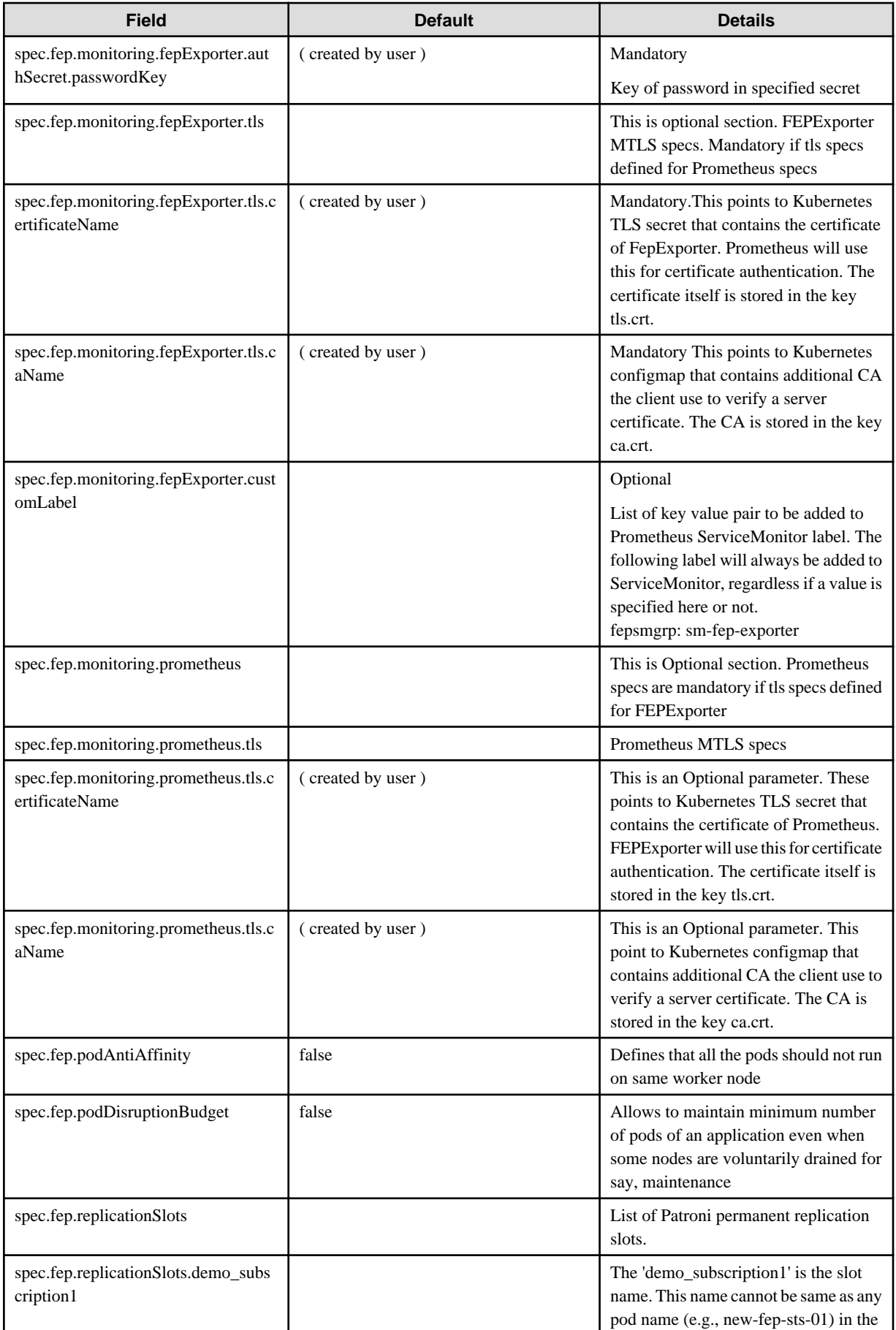

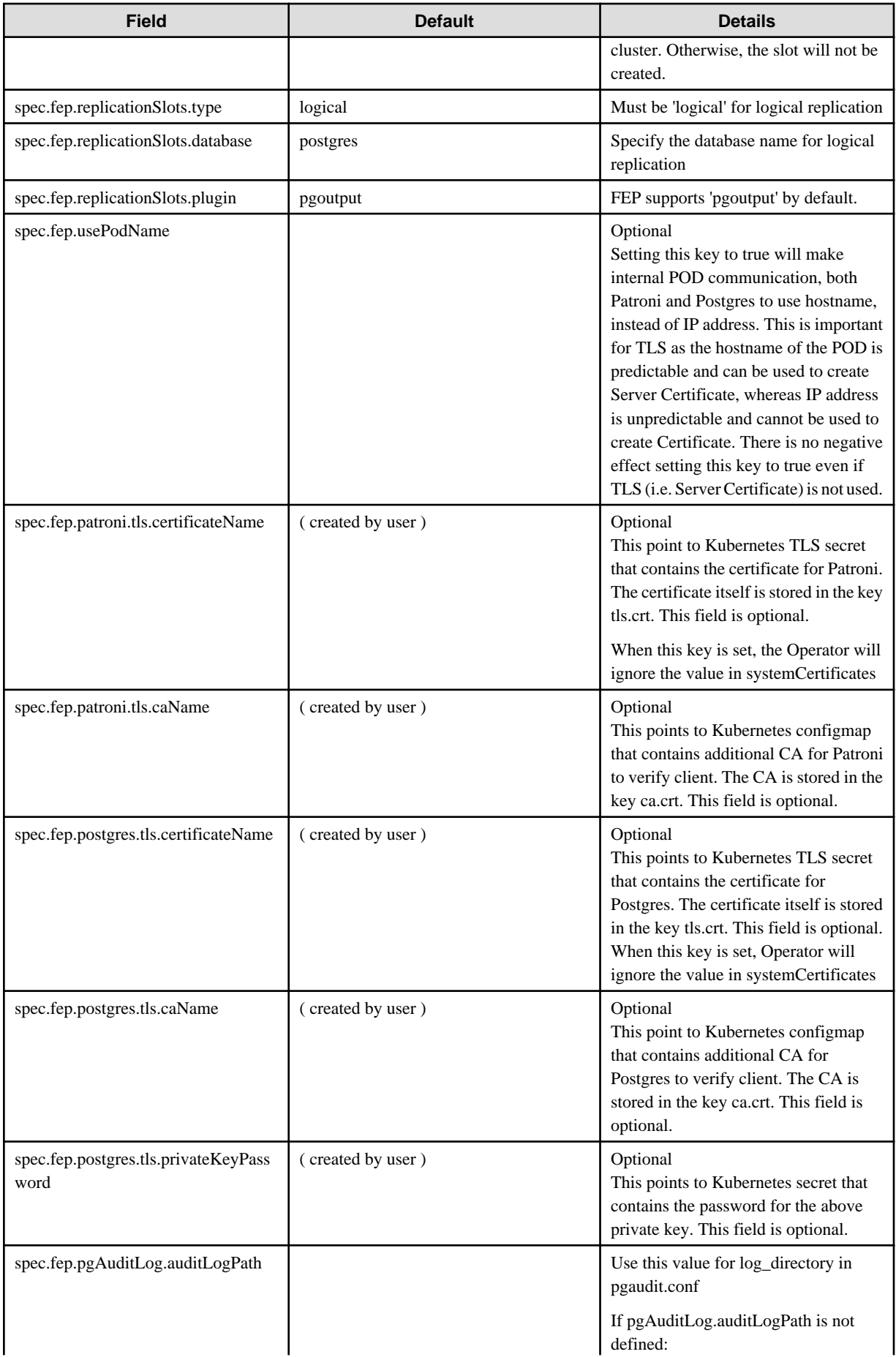

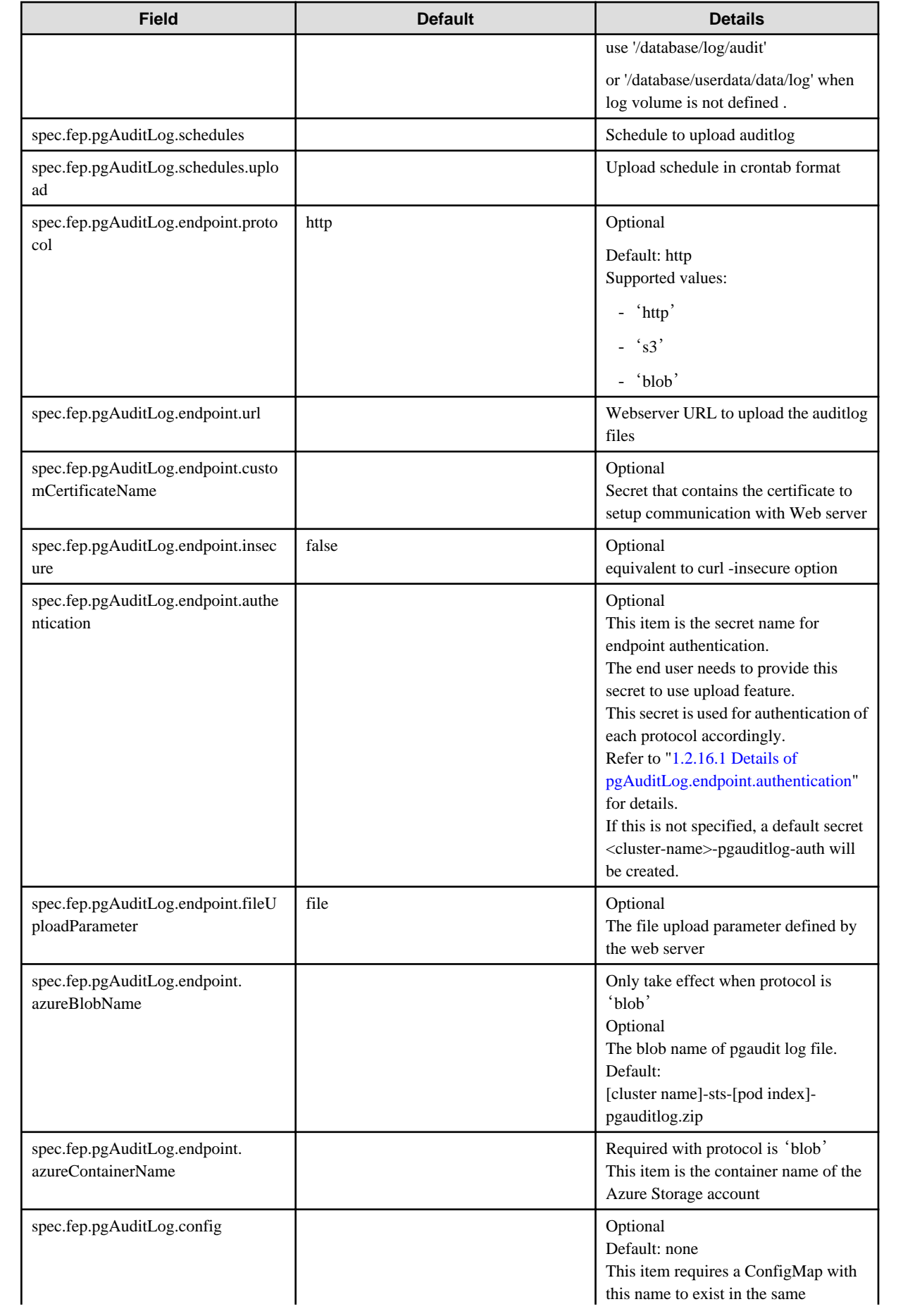

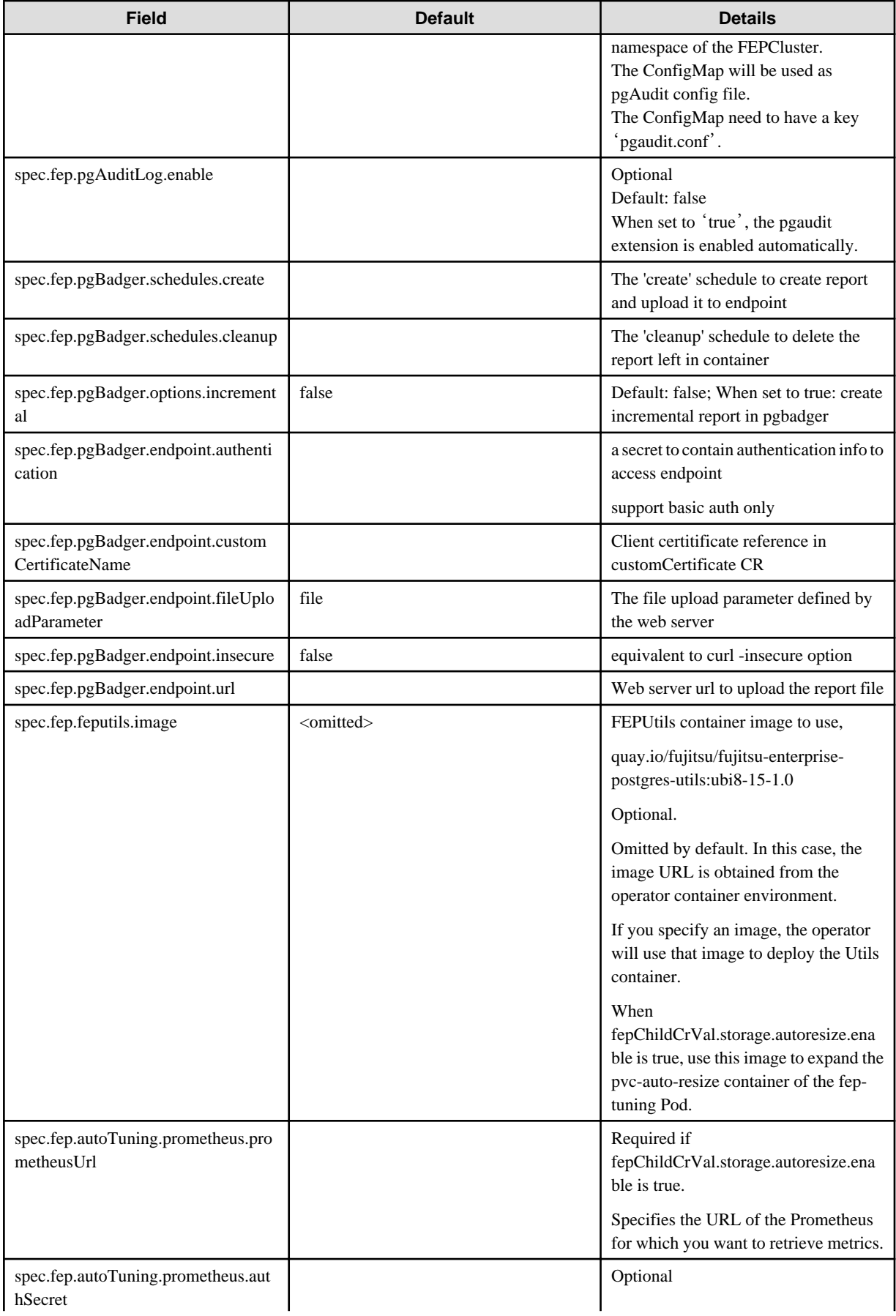

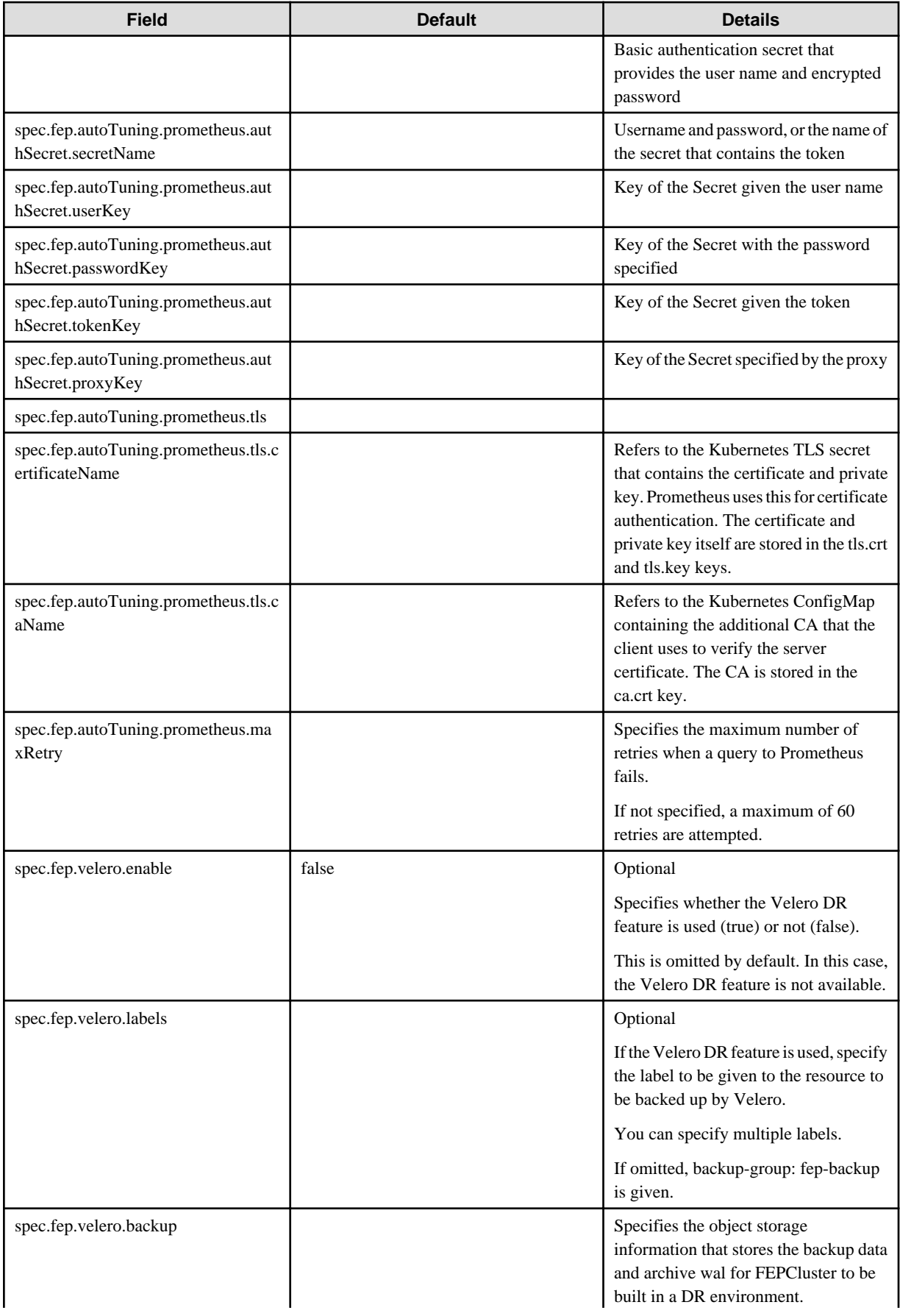

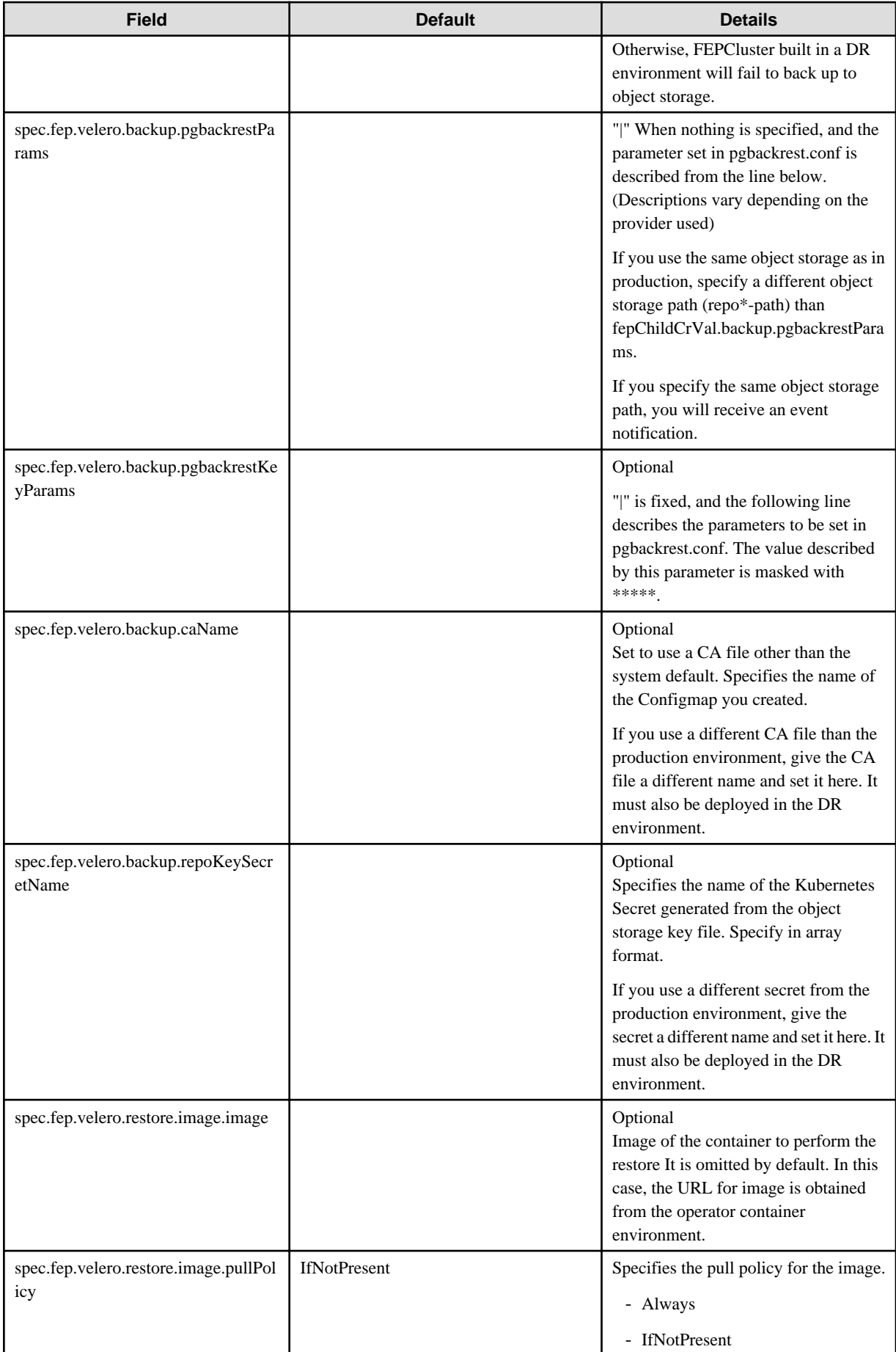

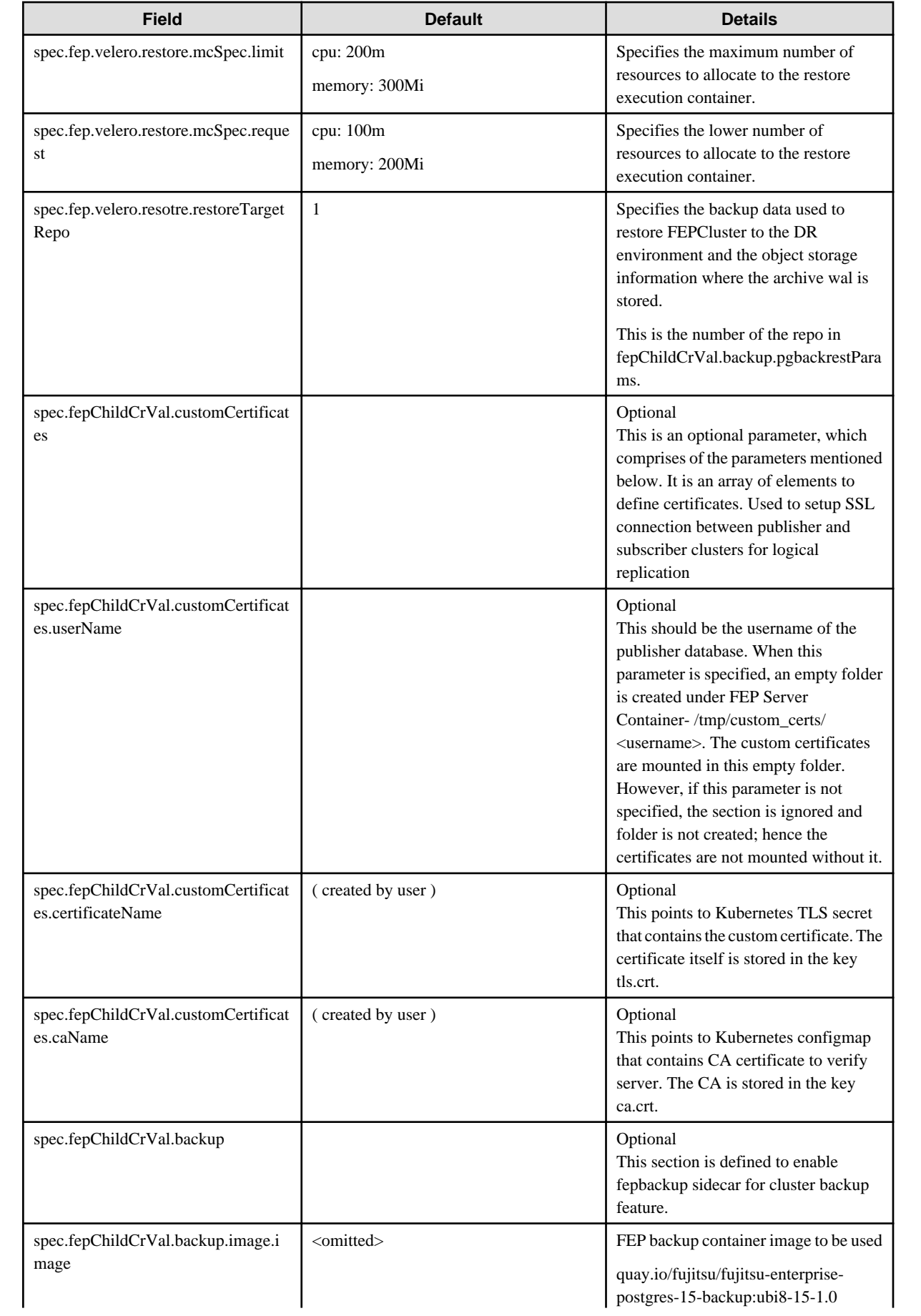

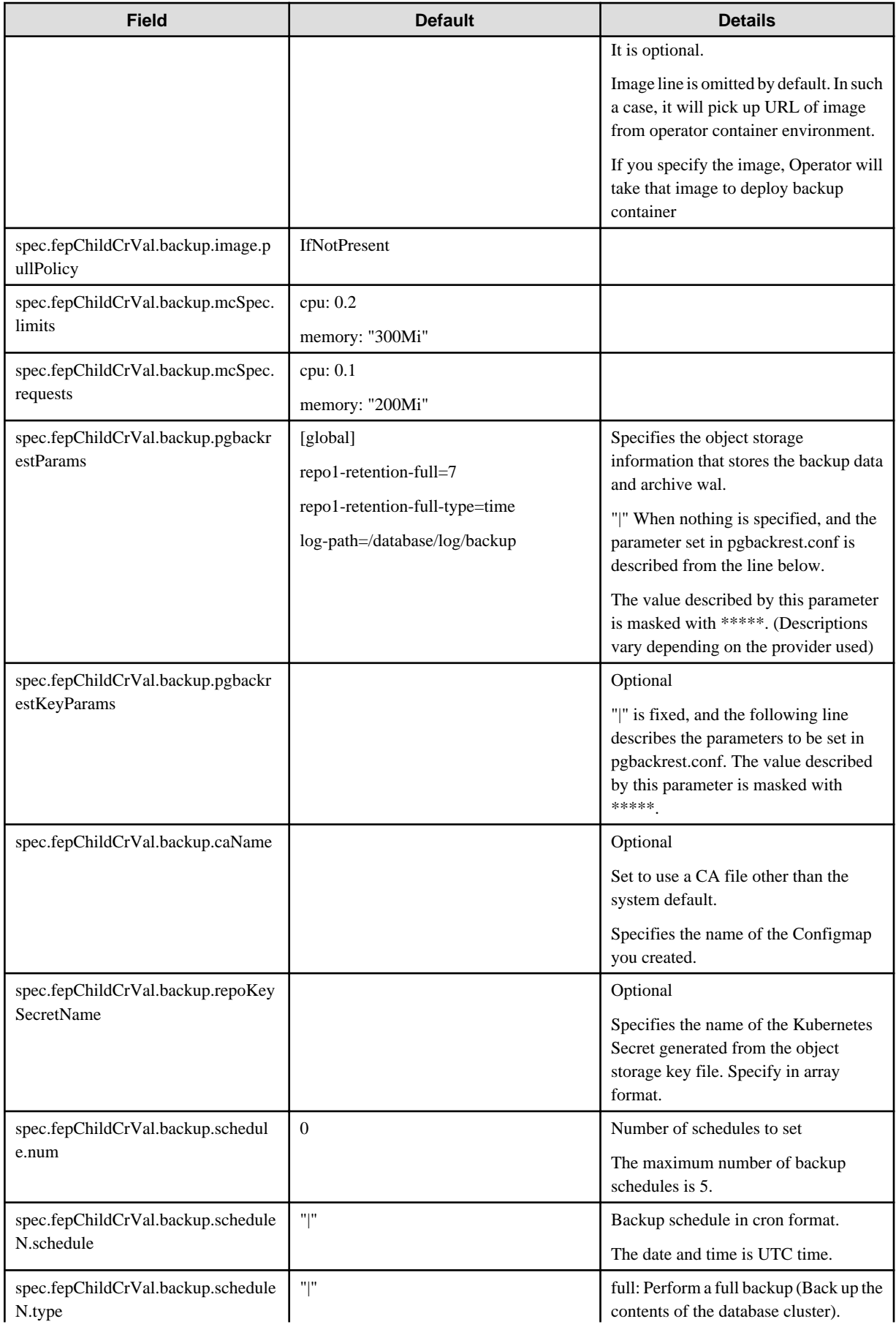

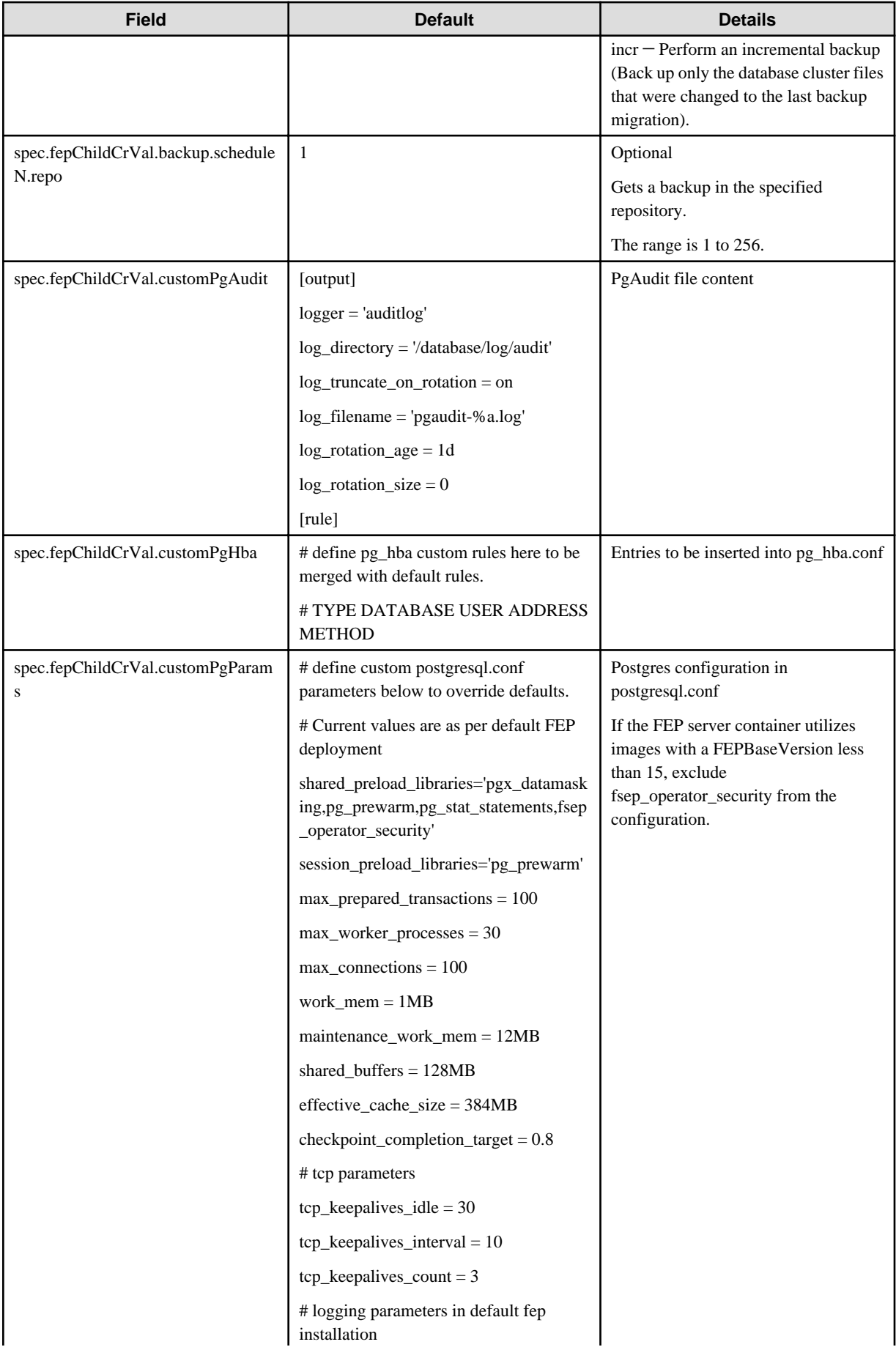

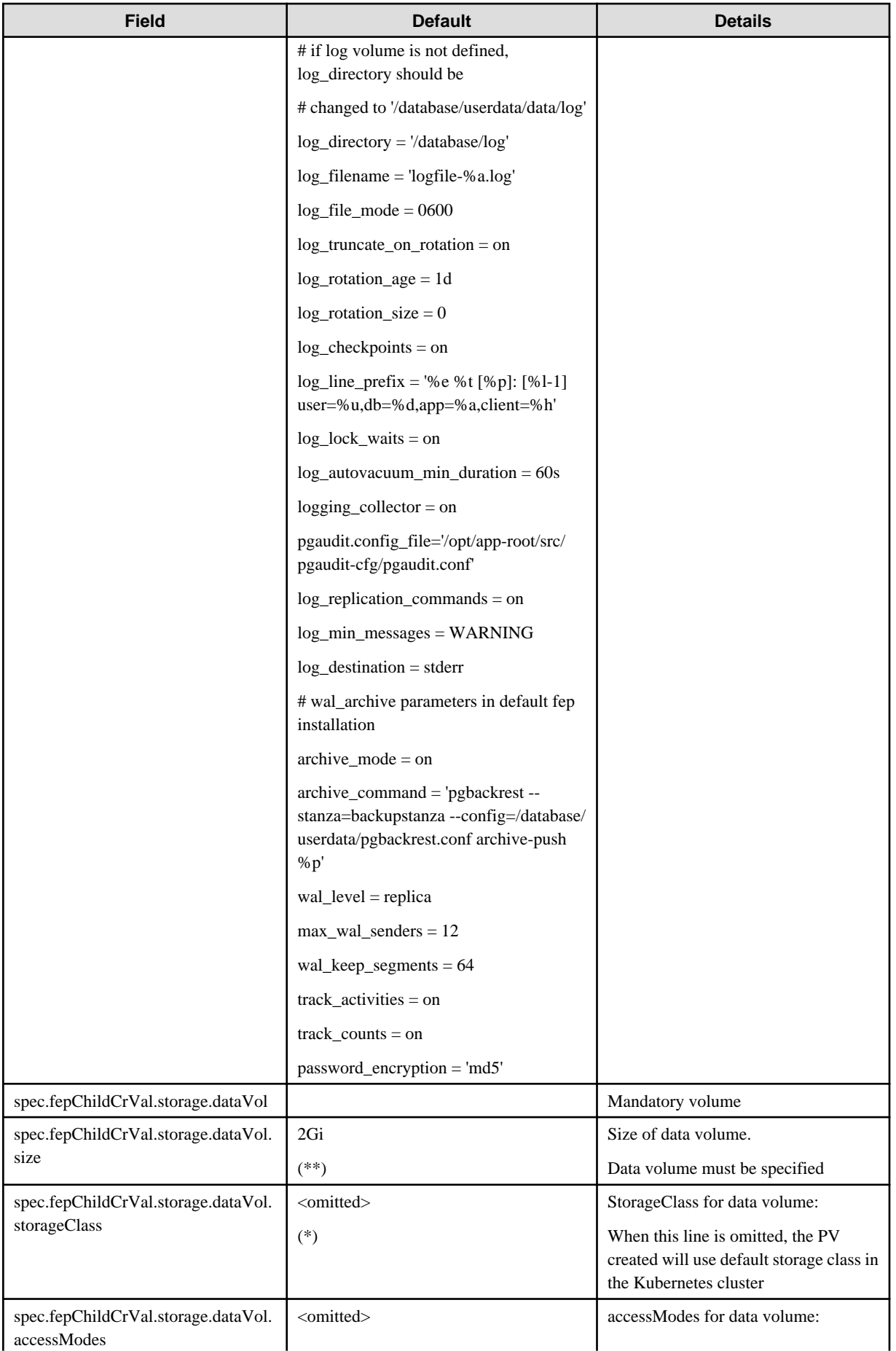

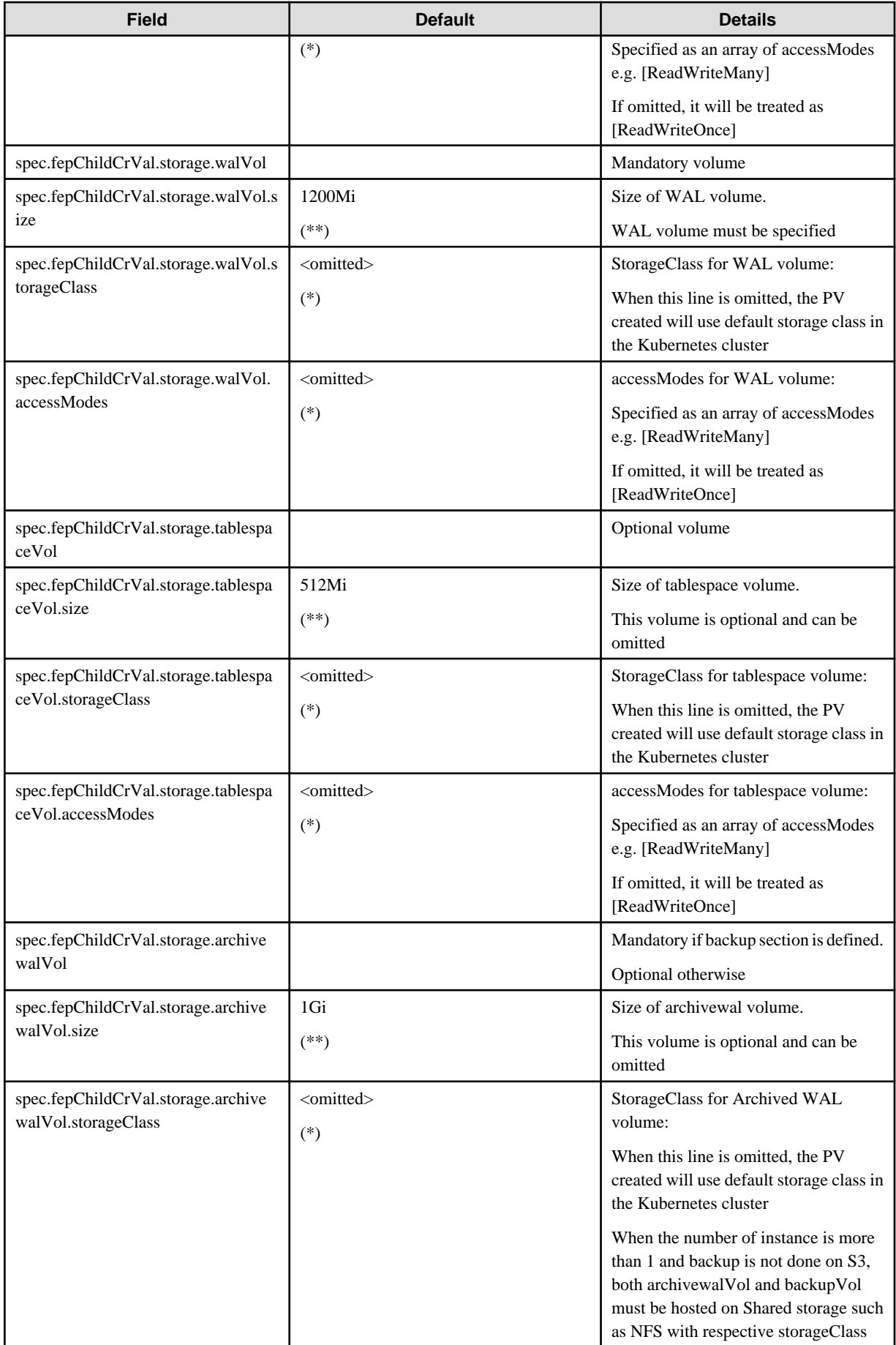

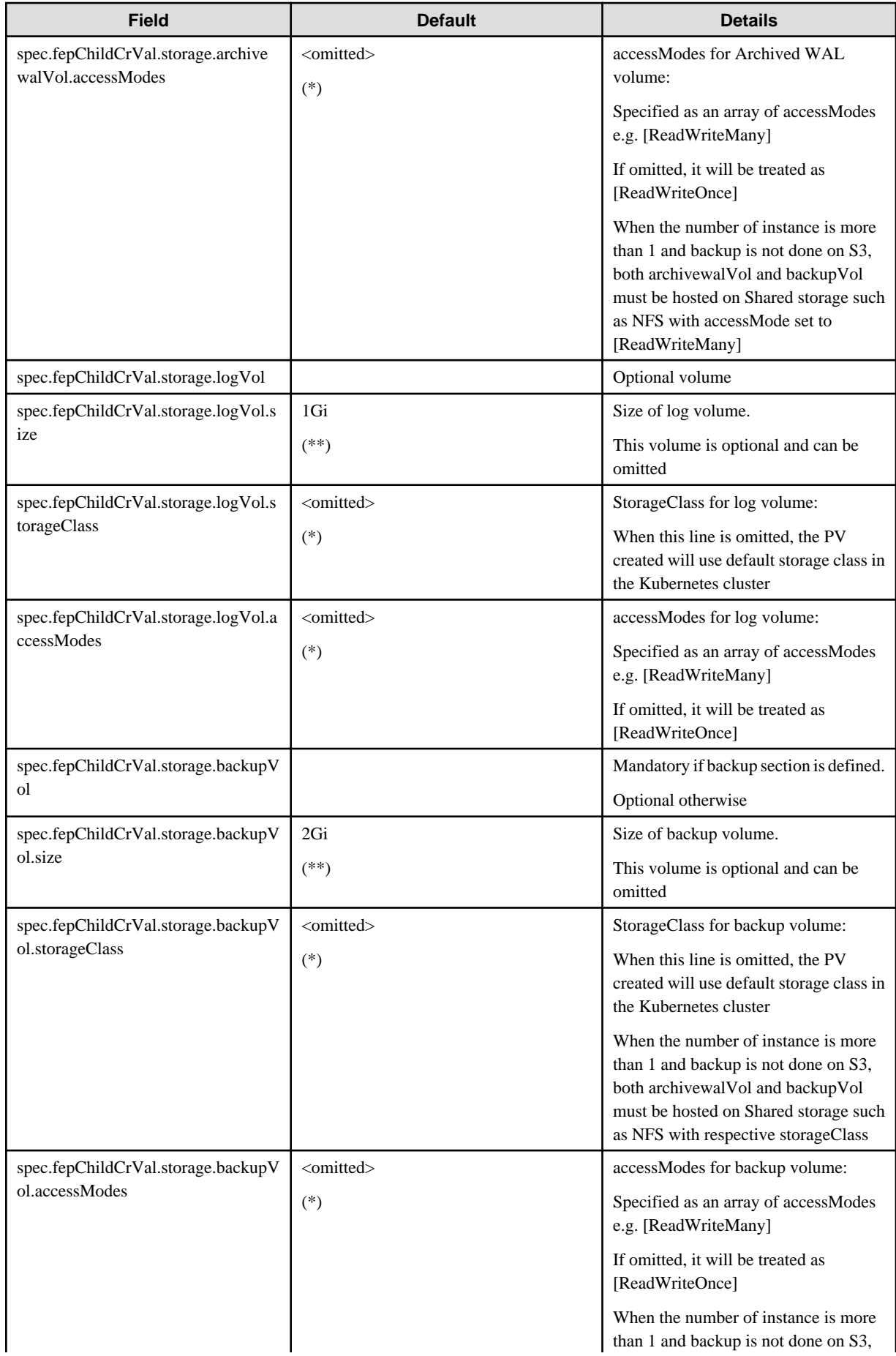

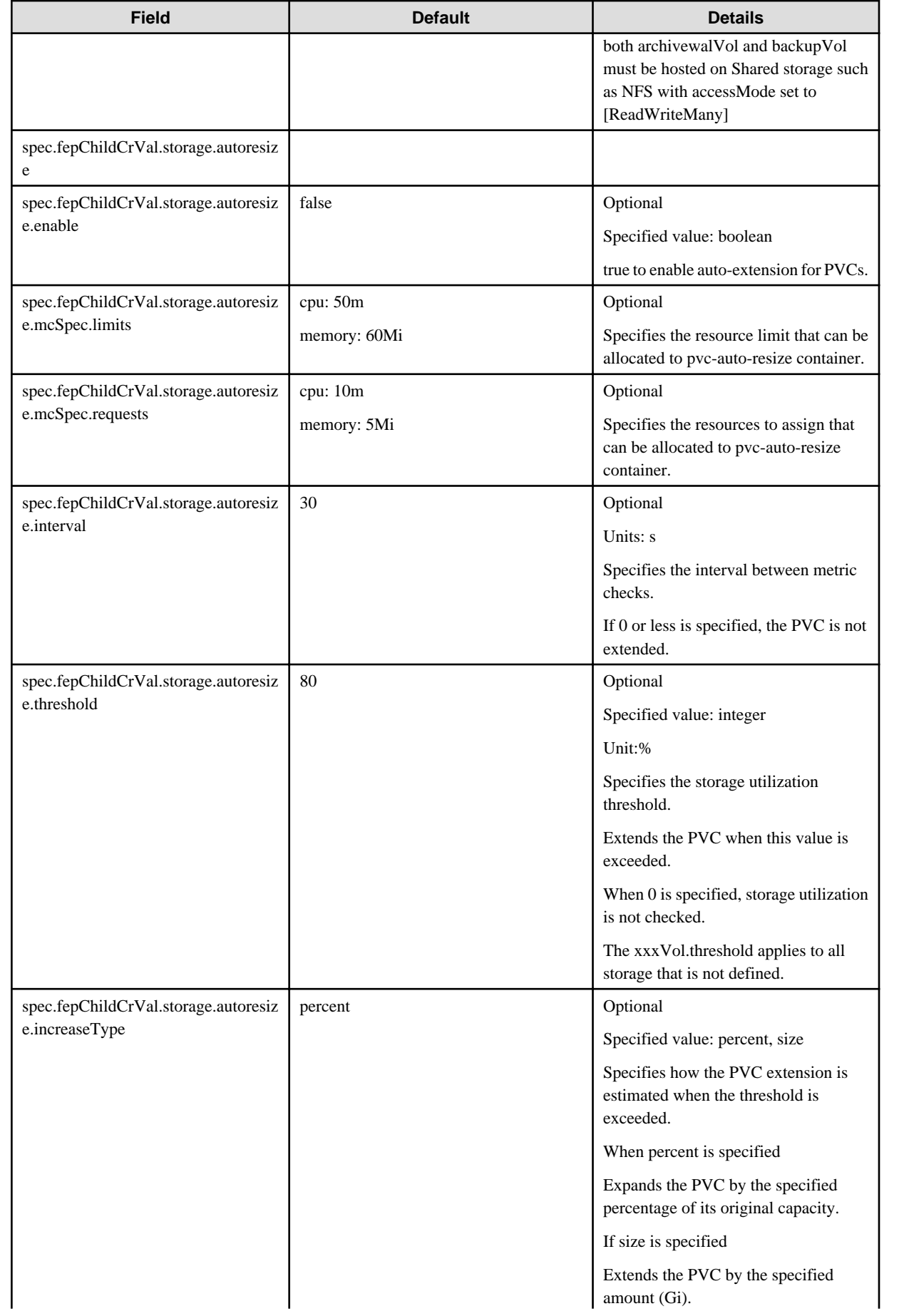

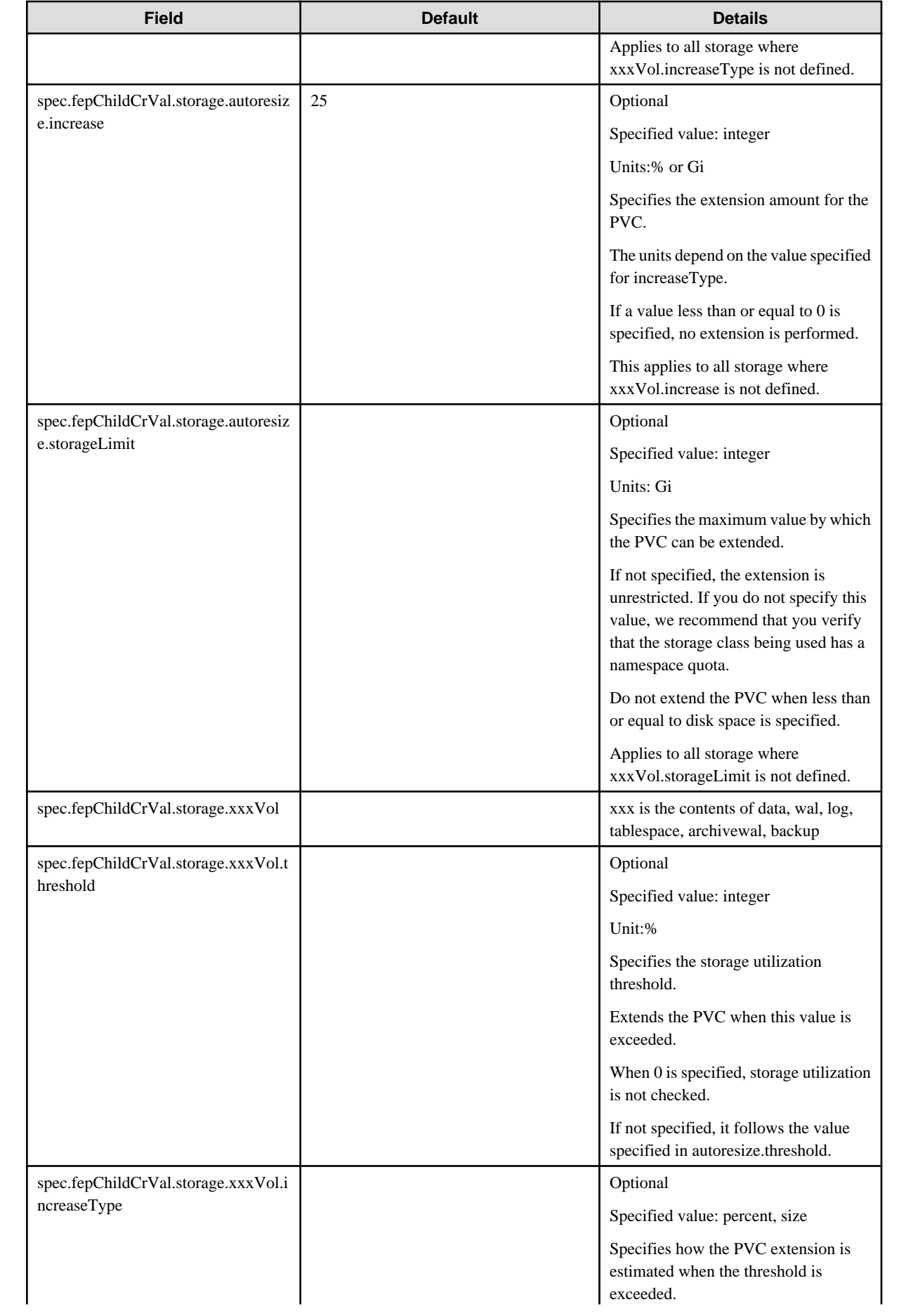

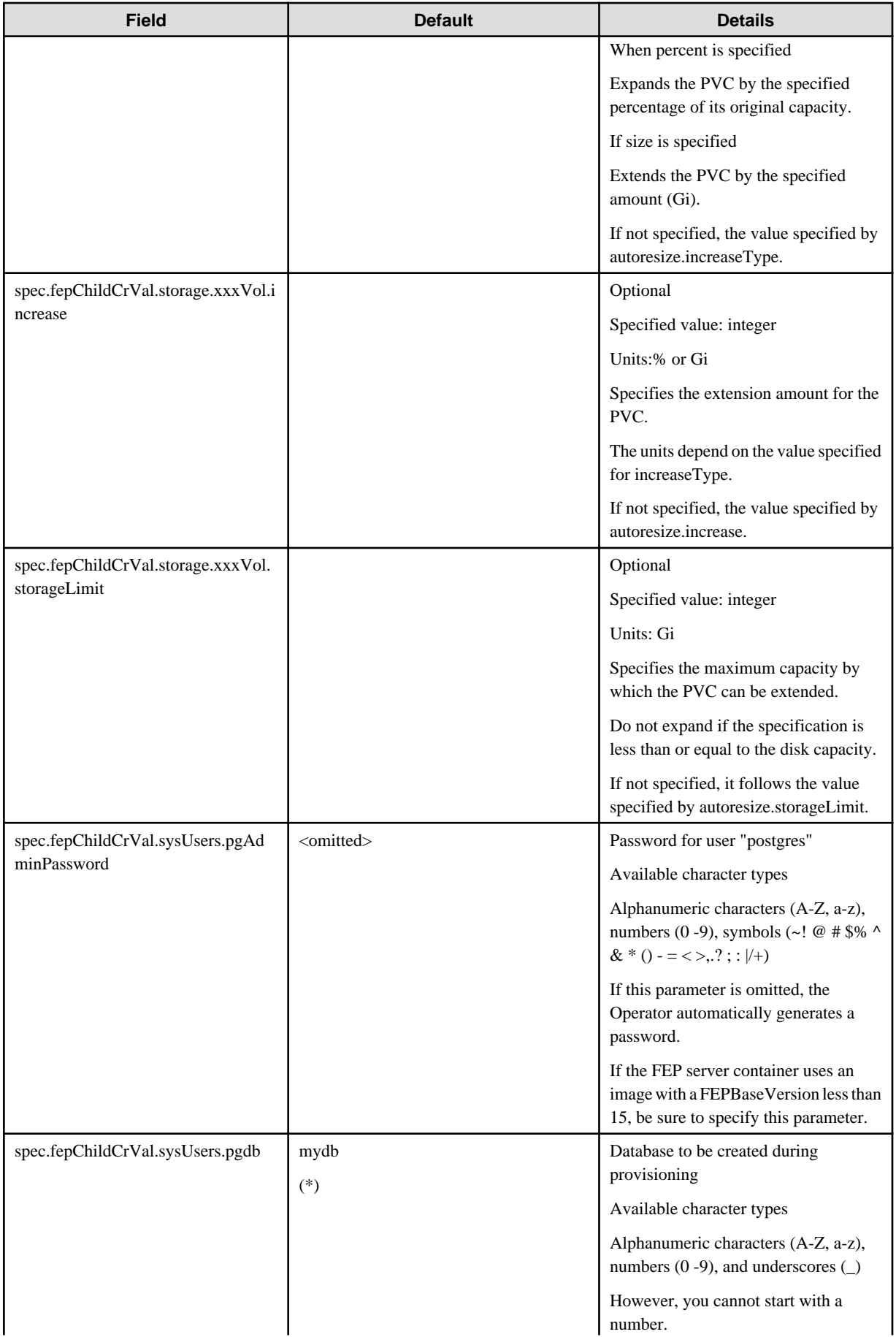

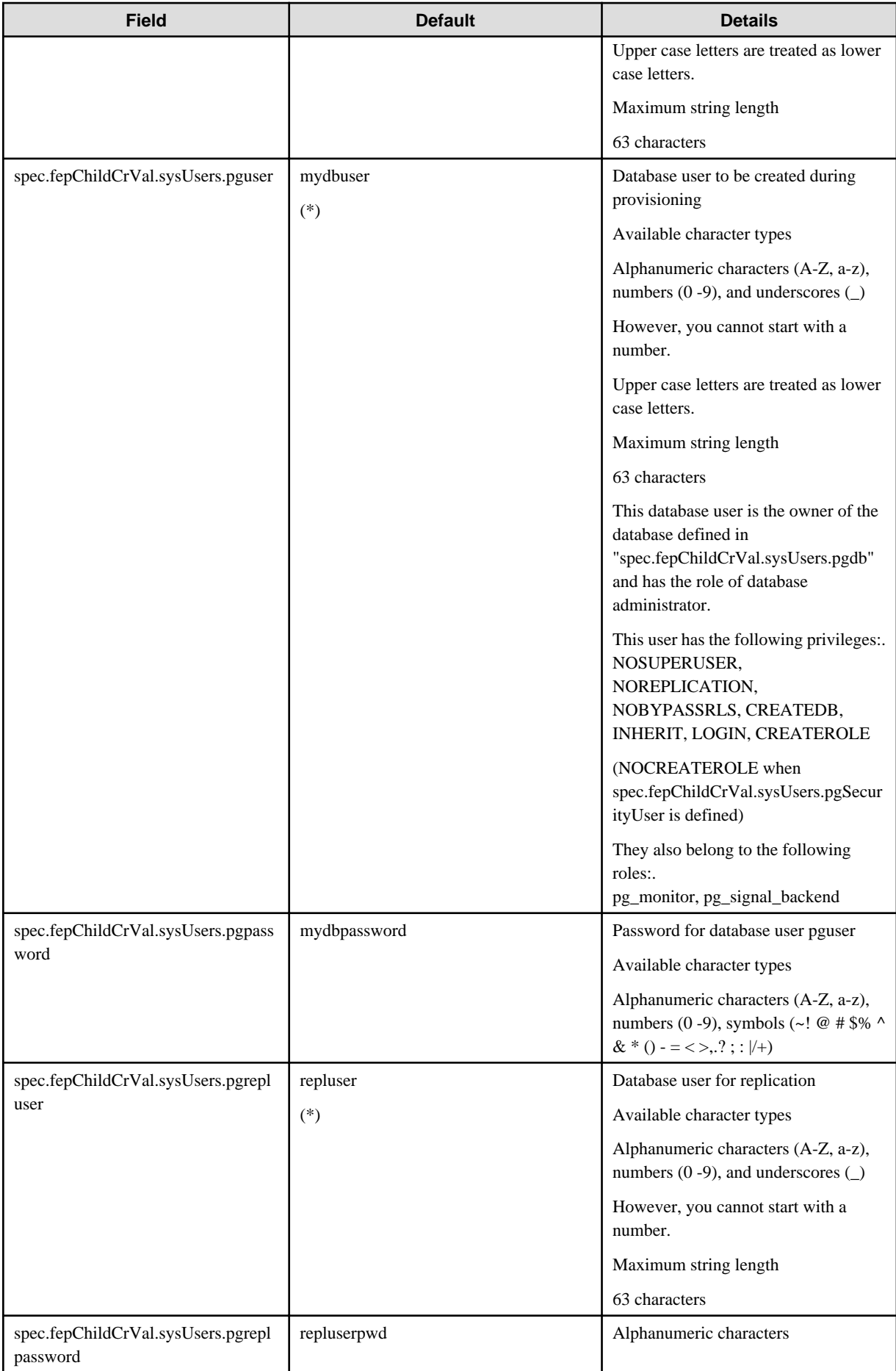

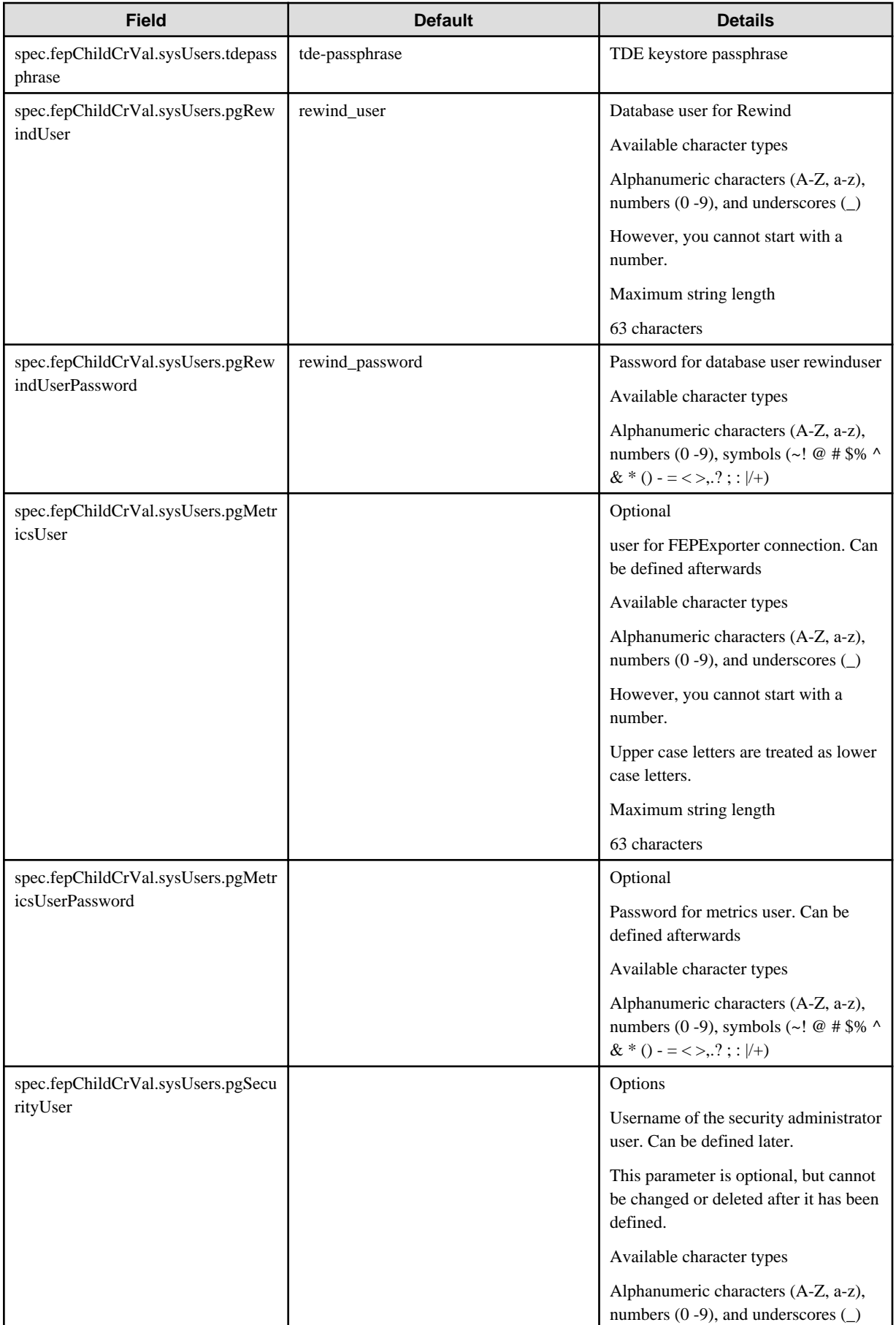

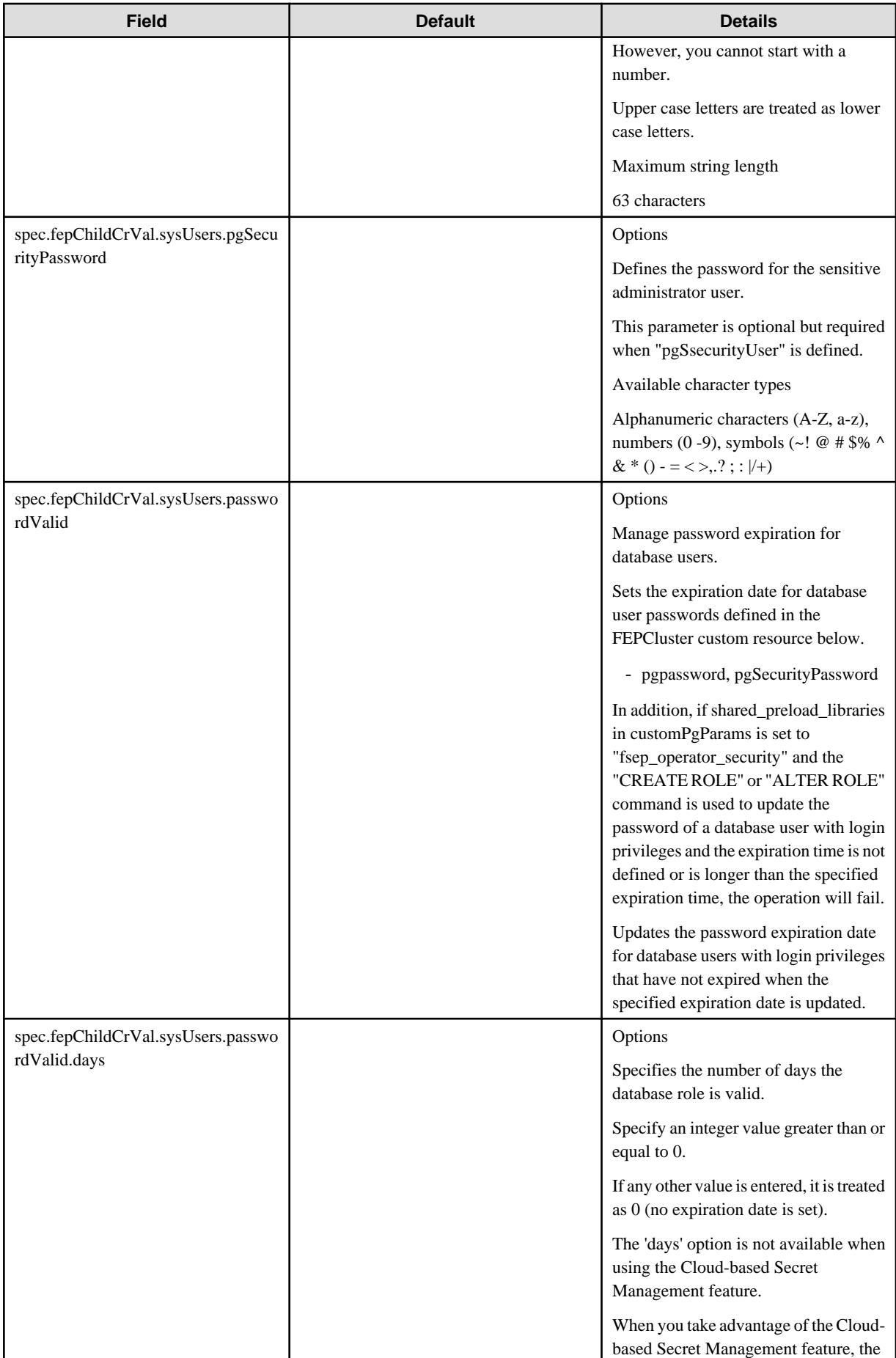

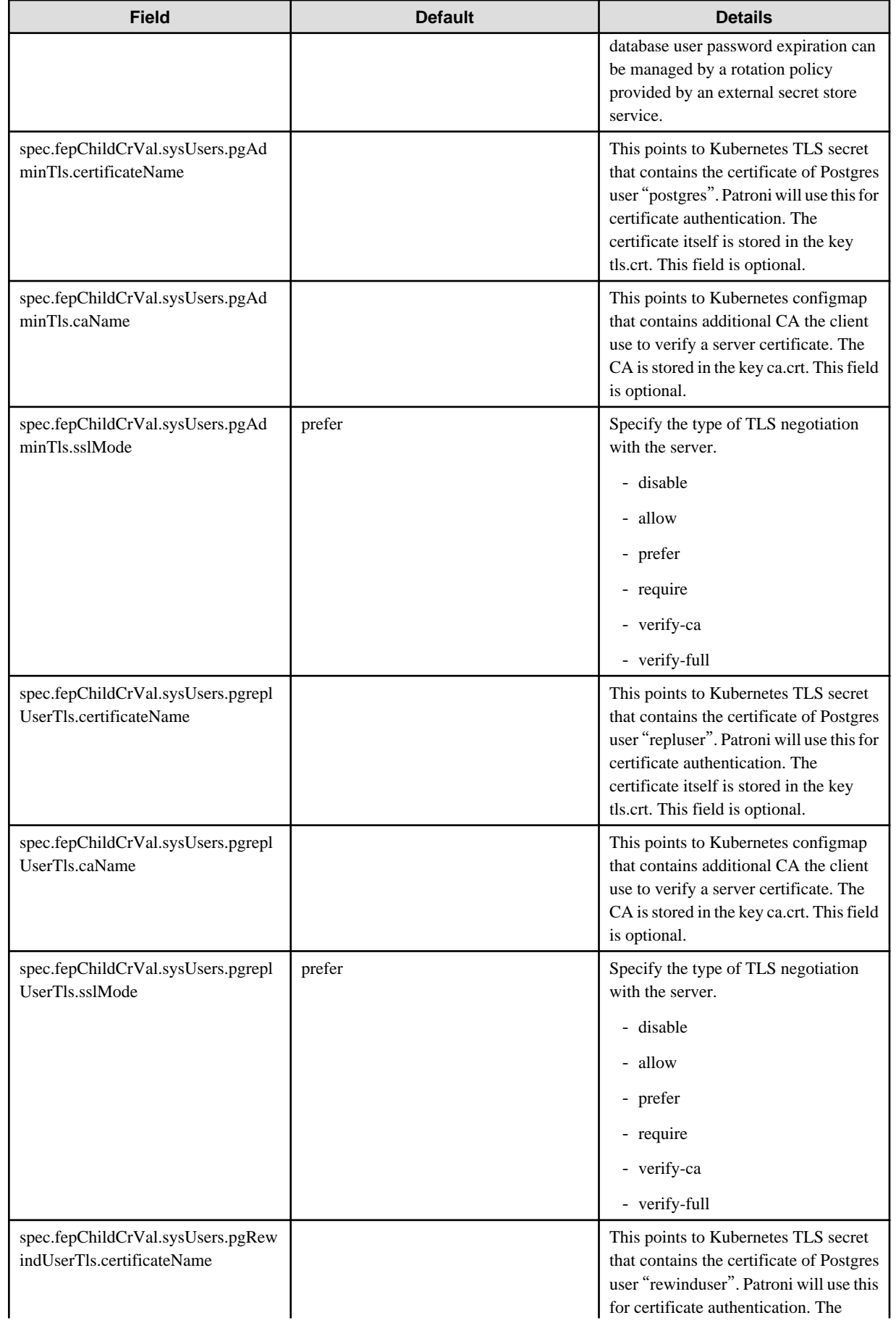

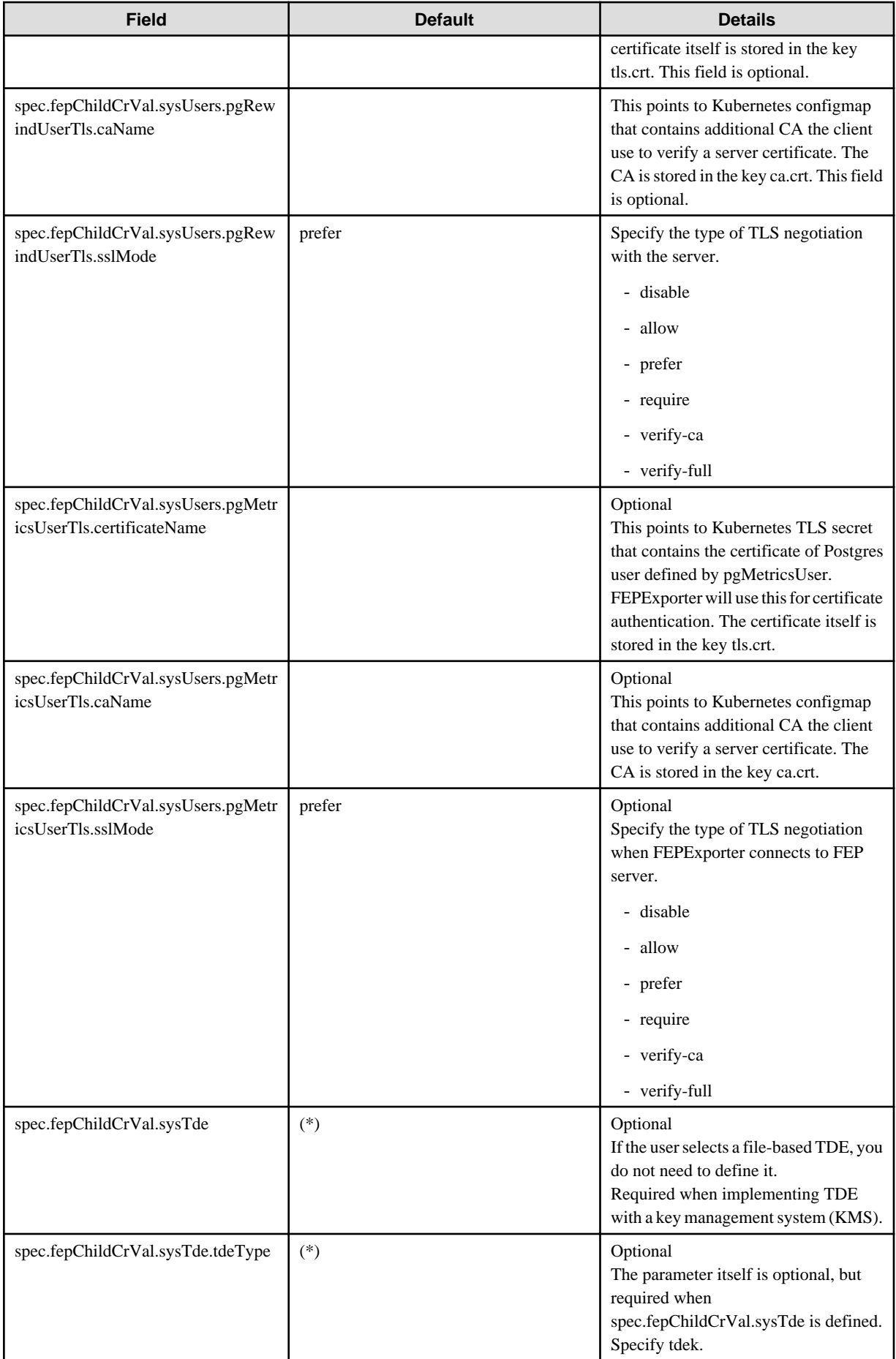

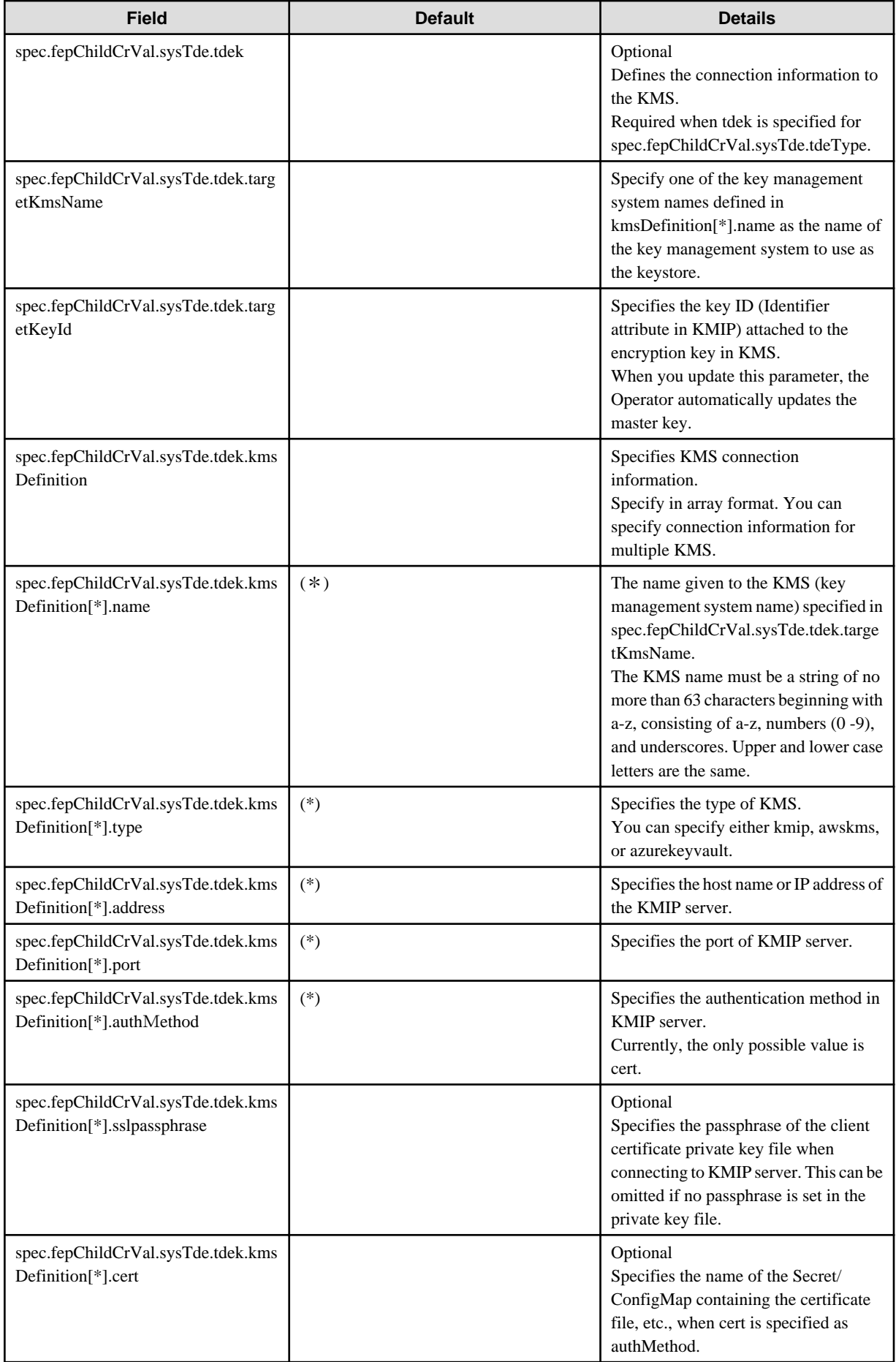

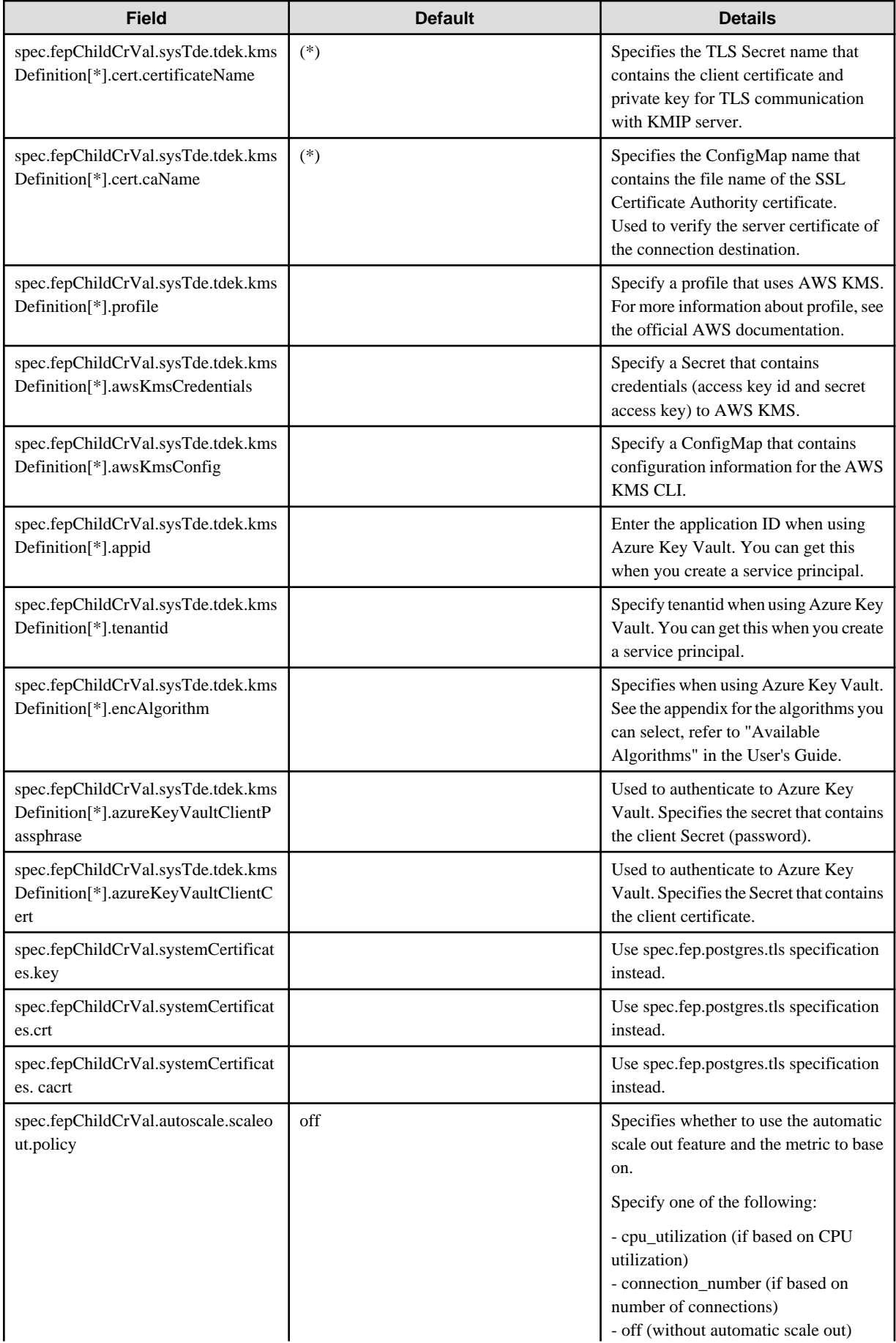

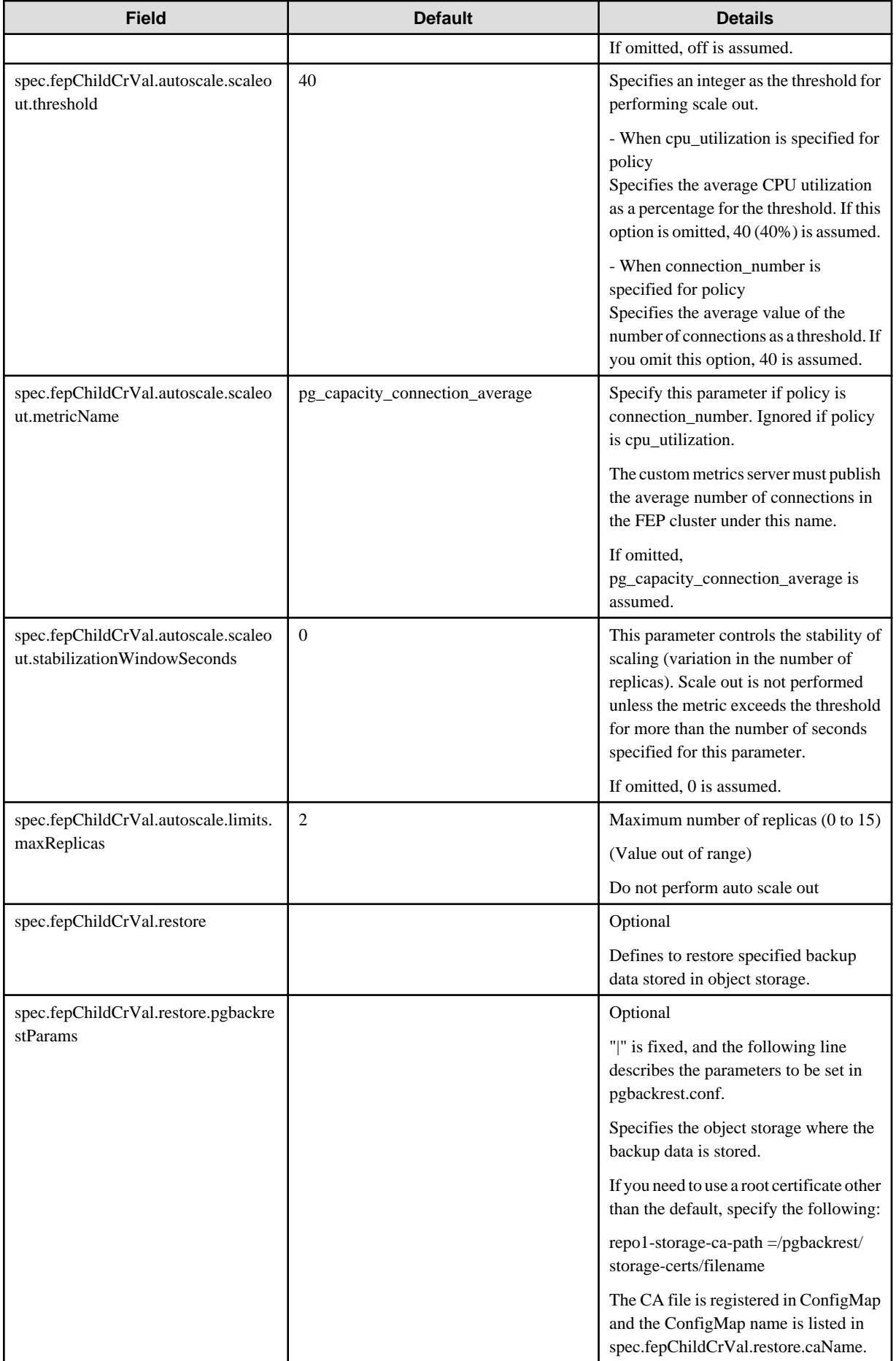

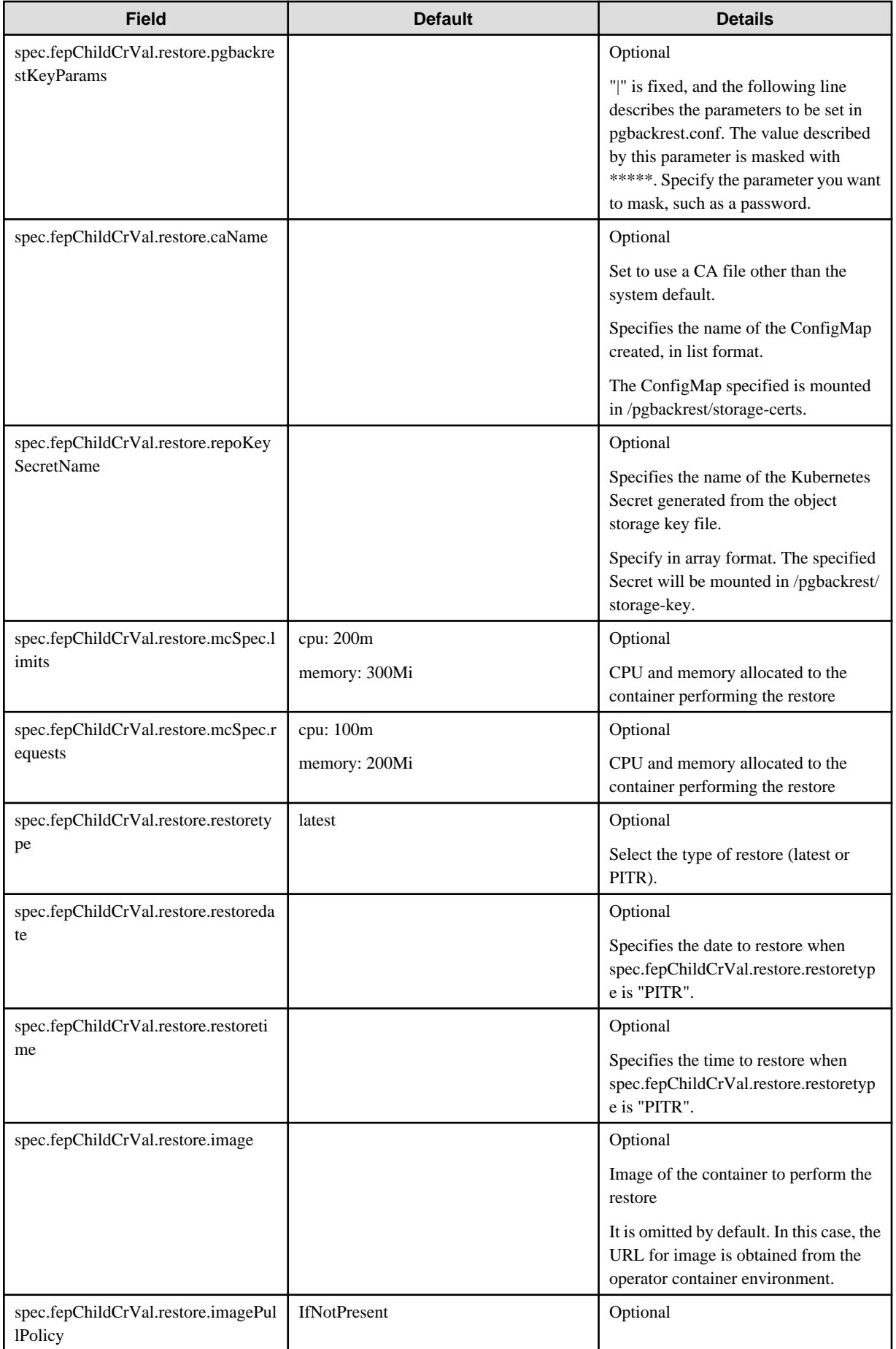

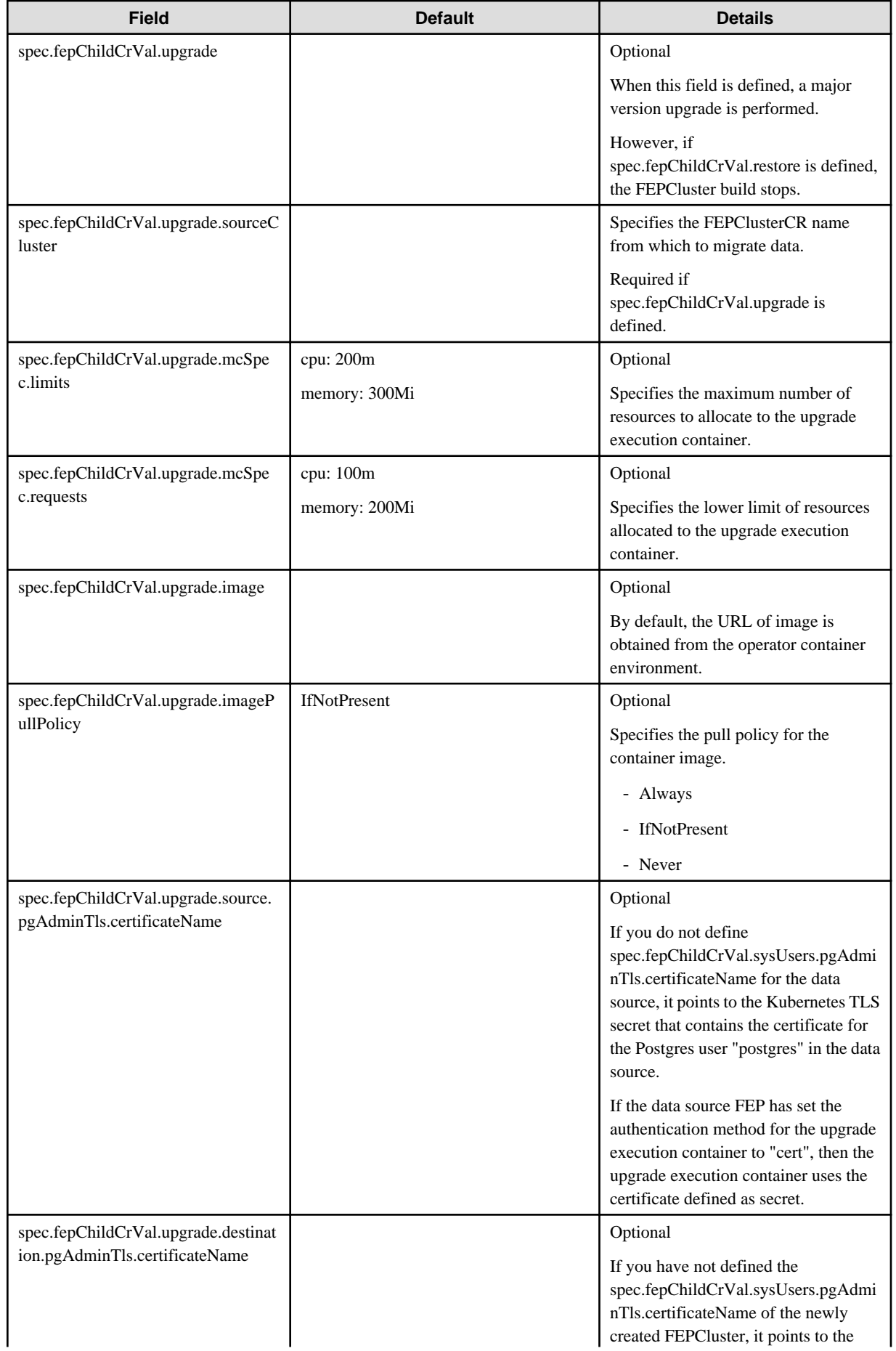

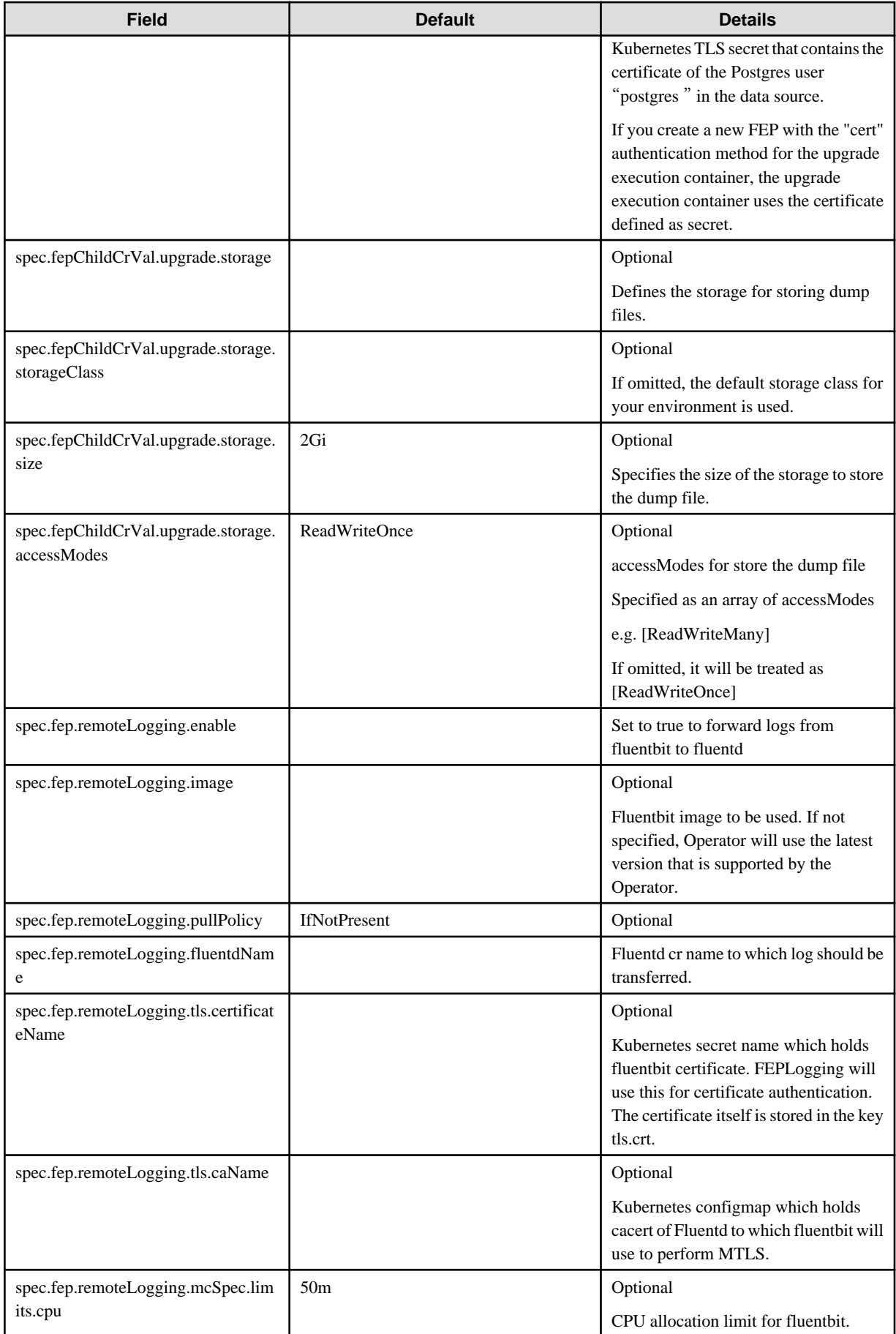

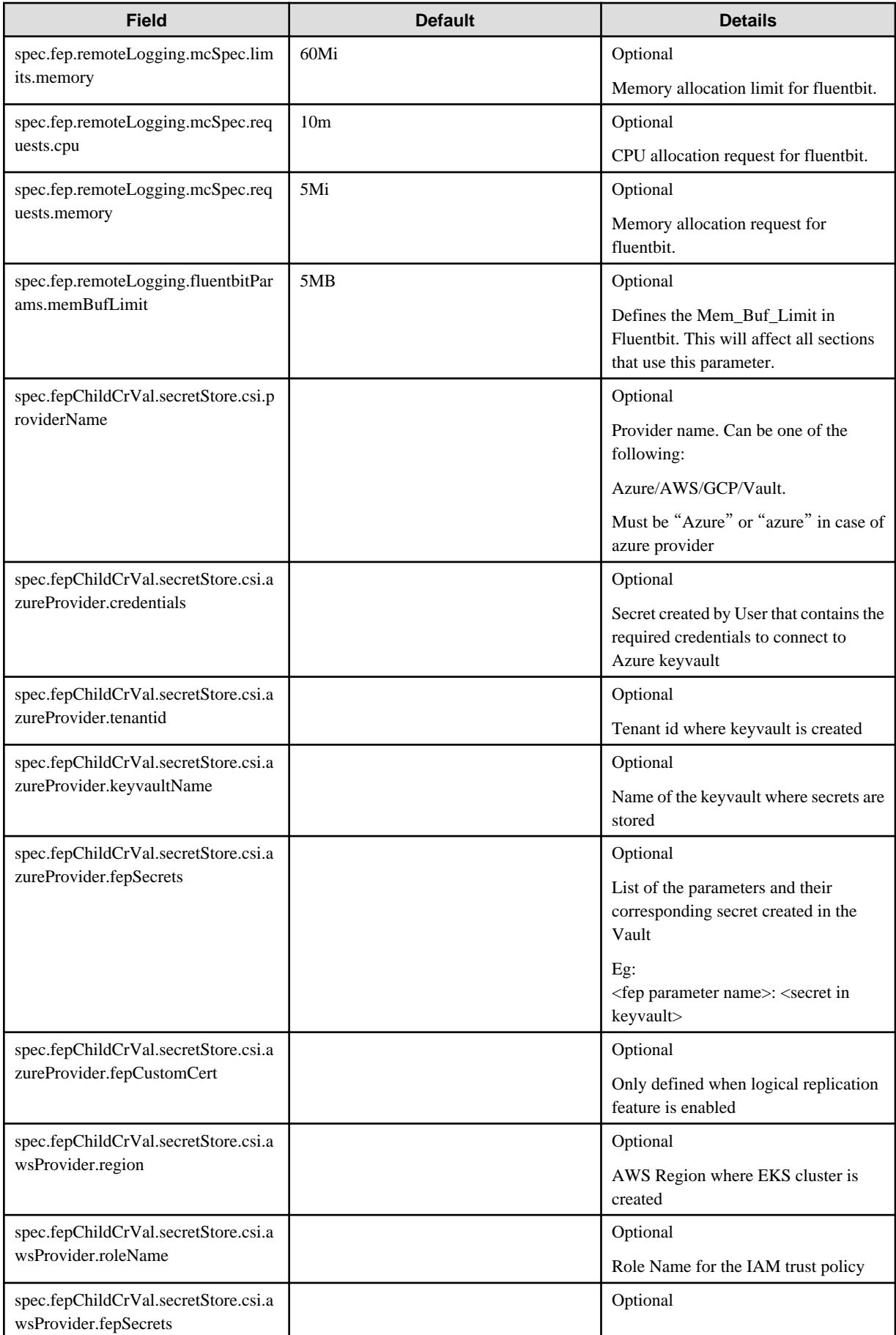

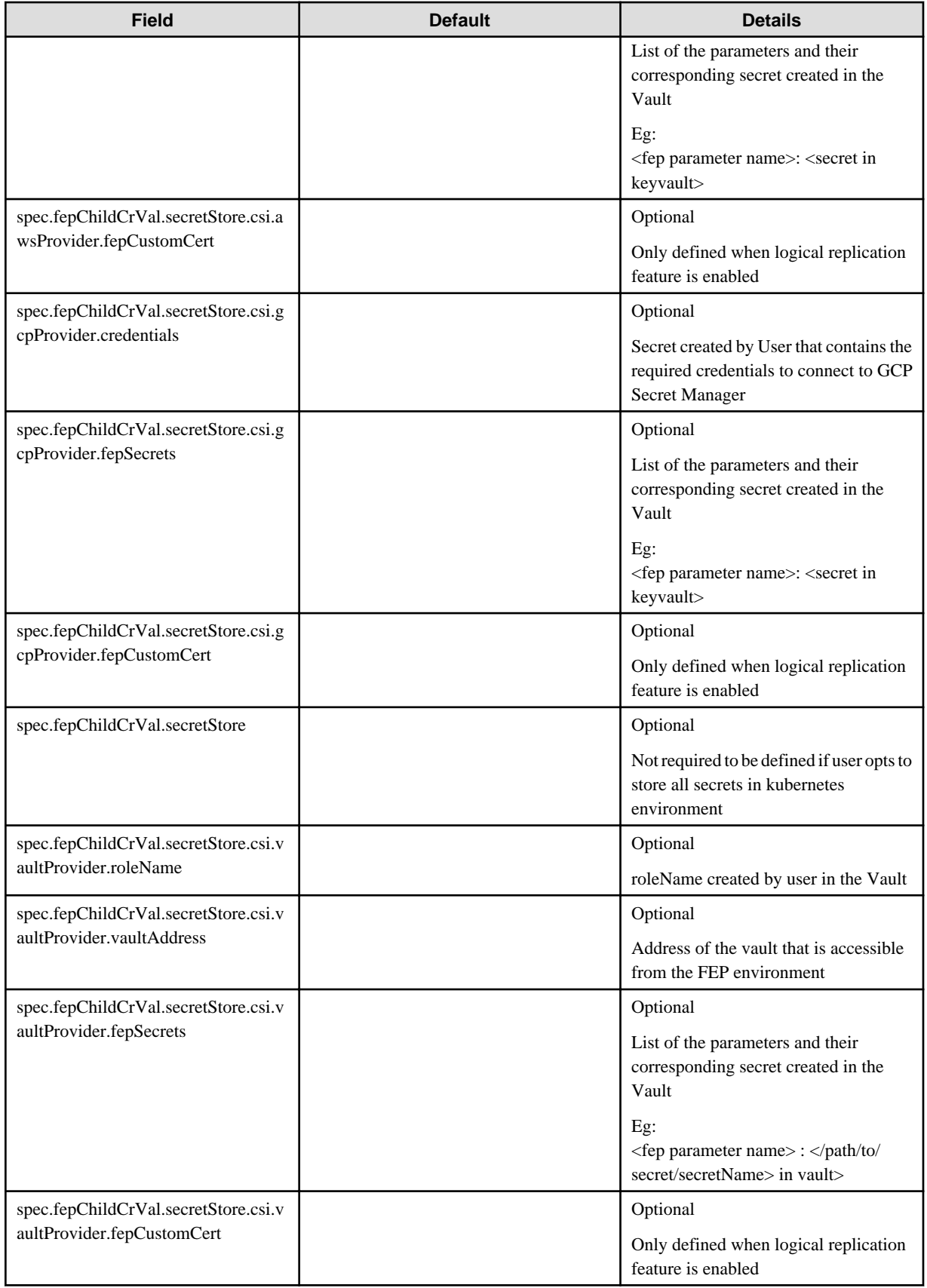

<span id="page-35-0"></span>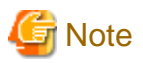

- (\*) These parameters can be specified only at creation time and should not be changed. Any change to these parameters will be ignored and will not have any effect on FEP cluster functioning.
- (\*\*) The storage volumes size can be increased provided underlying storage supports the operation. Optional volumes can be specified only at initial FEP cluster creation. If an optional volume is added later, operator will ignore it and no action will be taken.
- User should do or remove unsupported CR changes manually.
- spec.fep.postgres.tls CR specification should be used instead of spec.fepChildCrVal.systemCertificates. The lateral spec can still be used, however spec.fep.postgres.tls gives better flexibility to control MTLS access of the cluster.
- Either spec.fep.postgres.tls specification (old specification ) or spec.fepChildCrVal.systemCertificates should be used. They should not be used interchangeable.
- Server certificate specified under spec.fep.postgres.tls can be rotated by changing the secret and executing reload ( e.g. using FEPAction ); however for others specified in the CR, it is required to do restart of the PoDs

While in running state - following value will dynamically appear in the FEPCluster to reflect the cluster status

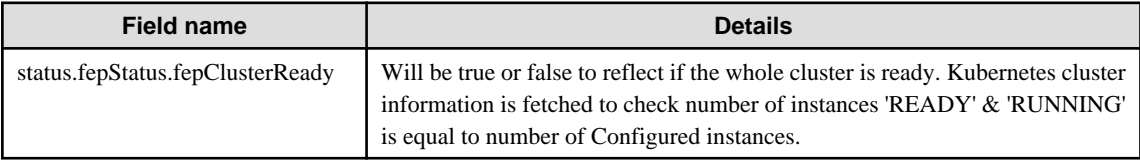

### **Note**

"fepClusterReady" flag will be set at first FEPCluster creation time only. fepClusterReady flag does not participate in the next reconcillation loop)

### **1.2 Custom Resource Parameters**

This section explains the Custom Resource Parameters.

### **1.2.1 FEPCluster Custom Resource Parameters**

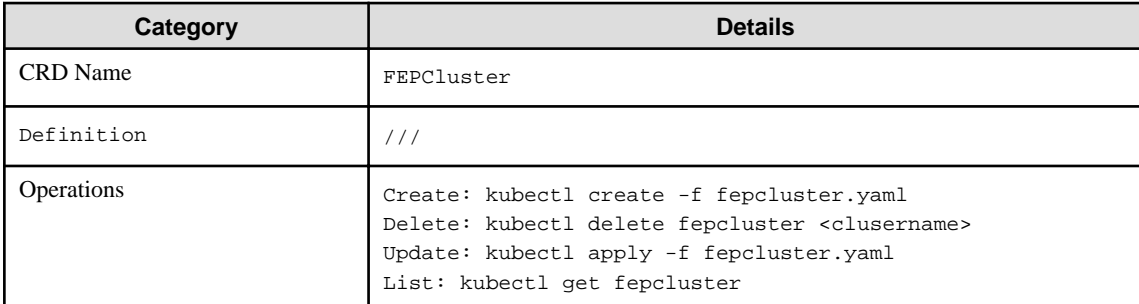

#### FEPCluster CR Example

```
apiVersion: fep.fujitsu.io/v2 
kind: FEPCluster
metadata:
   name: new-fep
   namespace: new-fep
spec:
```
It should also be noted that all the passwords / passphrase and certificates will be masked after the creation of the CR. This includes

- Also, inital pgAdminPassword: admin-password
- pgpassword: mydbpassword
- pgreplpassword: repluserpwd
- tdepassphrase: tde-passphrase
- pgRewindPassword: rewind\_passoword (Optional if defined)
- pgMetricsPassword: metrics\_password (Optional if defined)
- pgSecurityPassword (if defined)
- sslpassphrase under sysTde.tdek.kmsDefinition (if defined)
- certificate.key
- certificate.crt
- certificate.cacrt

Values of child CRs at the time of initial deployment of cluster, are stored in FEPCluster under fepChildCrVals, e.g. for Server certificates, Configuration of FEP, User details.

All fields for FEPCluster CR and its child CRs should be managed through FEPCluster CR only. Operator will reflect the changes to respective child CR to be processed. The fields that not allowed to change will not be reflected from parent to child CR and hence will not have any affect.

## **1.2.2 FEP Cluster Configuration**

Configuration of all aspects of FEP Cluster is done through FEPCluster CR only.

All fields for FEPCluster CR and its child CRs should be managed through FEPCluster CR only. Operator will reflect the changes to respective child CR to be processed. The fields that not allowed to change will not be reflected from parent to child CR and hence will not have any affect. Refer to "[1.1 FEPCluster Parameter"](#page-4-0) for details.

All child CRs are marked as internal objects in RedHat OCP and will not appear on console. However, it can be checked on command line using oc or kubectl commands.

Following table shows Child CRs of FEPCluster CR and respective sections in parent CR related to given child CR.

Configuration changes are made in these sections will update allowable fields only in corresponding child CR.

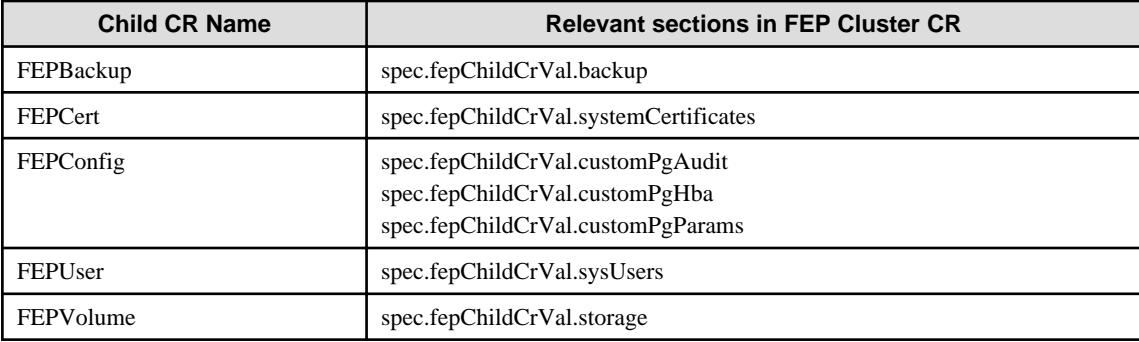

## **1.2.3 FEPConfig Child Custom Resource Parameters**

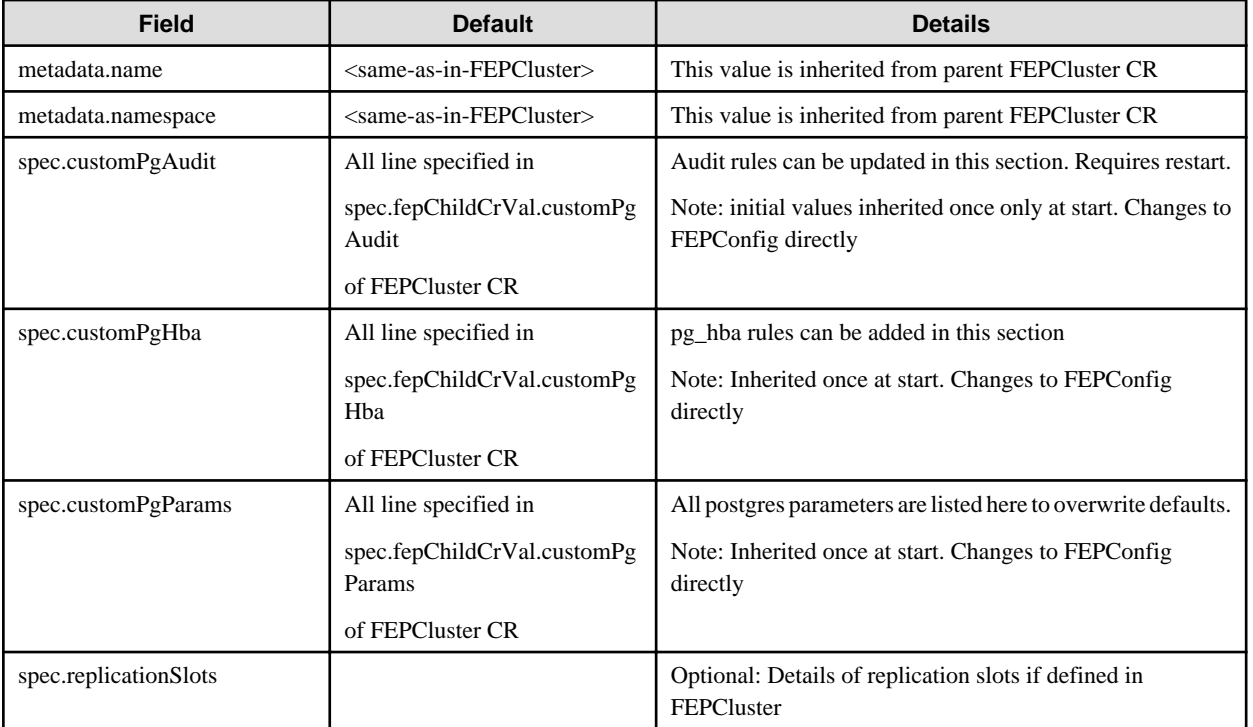

Example of FEPConfig CR created

```
apiVersion: fep.fujitsu.io/v1
kind: FEPConfig
metadata:
  name: new-fep-19ncfg
  namespace: cfg-expt
spec:
  sysExtraLogging: false
  customPgAudit: |
     # define pg audit custom params here to override defaults.
     # if log volume is not defined, log_directory should be
     # changed to '/database/userdata/data/log'
    [output]
    logger = 'auditlog'
    log_directory = '/database/log/audit'
    log_truncate_on_rotation = on
    log_filename = 'pgaudit-%a.log'
    log_rotation_age = 1d
    log_rotation_size = 0
     [rule]
   customPgHba: |
    # define pg_hba custom rules here to be merged with default rules.
     # TYPE DATABASE USER ADDRESS METHOD
   customPgParams: |+
    # define custom postgresql.conf parameters below to override defaults.
     # Current values are as per default FEP deployment
    shared_preload_libraries='pgx_datamasking,pgaudit,pg_prewarm,pg_stat_statements'
    session_preload_libraries='pg_prewarm'
    max_prepared_transactions = 100
    max_worker_processes = 20
    max_connections = 100
    work_mem = 1MB
    maintenance_work_mem = 20MB
     shared_buffers = 128MB
```

```
 effective_cache_size = 384MB
 checkpoint_completion_target = 0.8
 pgx_global_metacache = 10MB
 temp_buffers = 10MB
 # tcp parameters
 tcp_keepalives_idle = 30
 tcp_keepalives_interval = 10
 tcp_keepalives_count = 3
 # logging parameters in default fep installation
 # if log volume is not defined, log_directory should be
 # changed to '/database/userdata/data/log' log_directory = '/database/log'
 log_filename = 'logfile-%a.log'
 log_file_mode = 0600
 log_truncate_on_rotation = on
 log_rotation_age = 1d
 log_rotation_size = 0
 log_checkpoints = on
 log_line_prefix = '%e %t [%p]: [%l-1] user=%u,db=%d,app=%a,client=%h'
 log_lock_waits = on
 log_autovacuum_min_duration = 60s
 logging_collector = on
 pgaudit.config_file= '/opt/app-root/src/pgaudit-cfg/pgaudit.conf'
log replication commands = on
 log_min_messages = WARNING
 log_destination = stderr
 # wal_archive parameters in default fep installation
 archive_mode = on
 wal_level = replica
 max_wal_senders = 10
 wal_keep_segments = 64
 wal_sender_timeout = 60s
 track_activities = on
 track_counts = on
```
## **1.2.4 FEPUser Child Custom Resource Parameters**

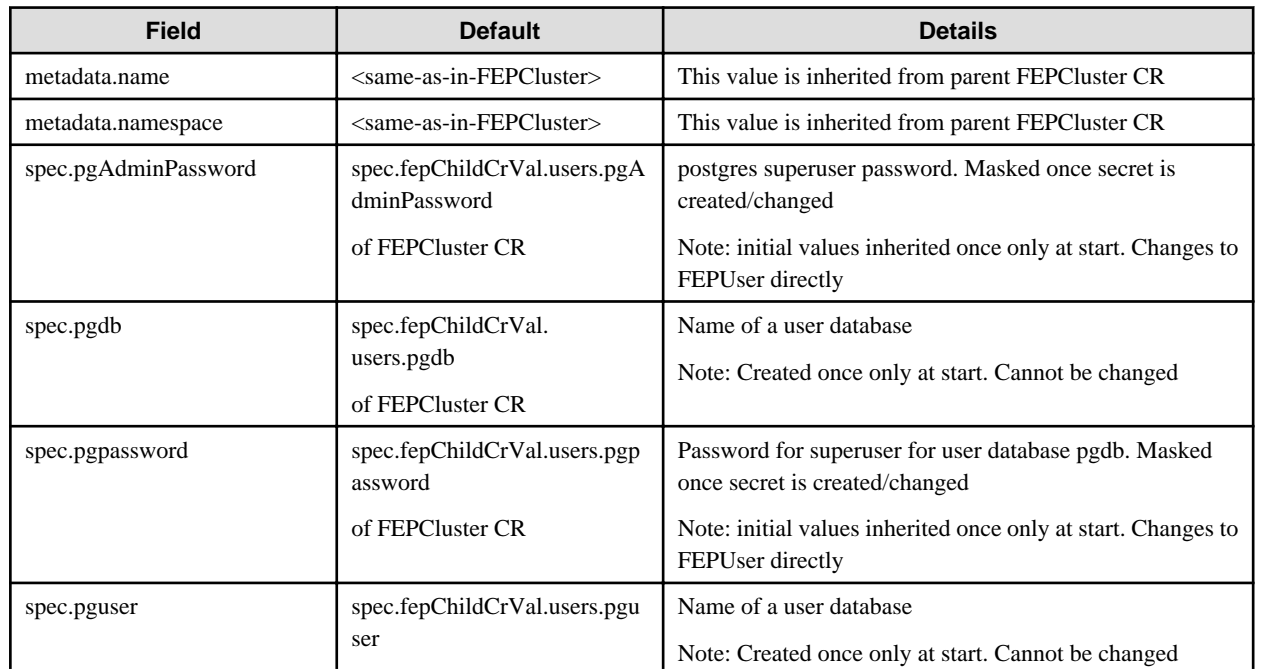

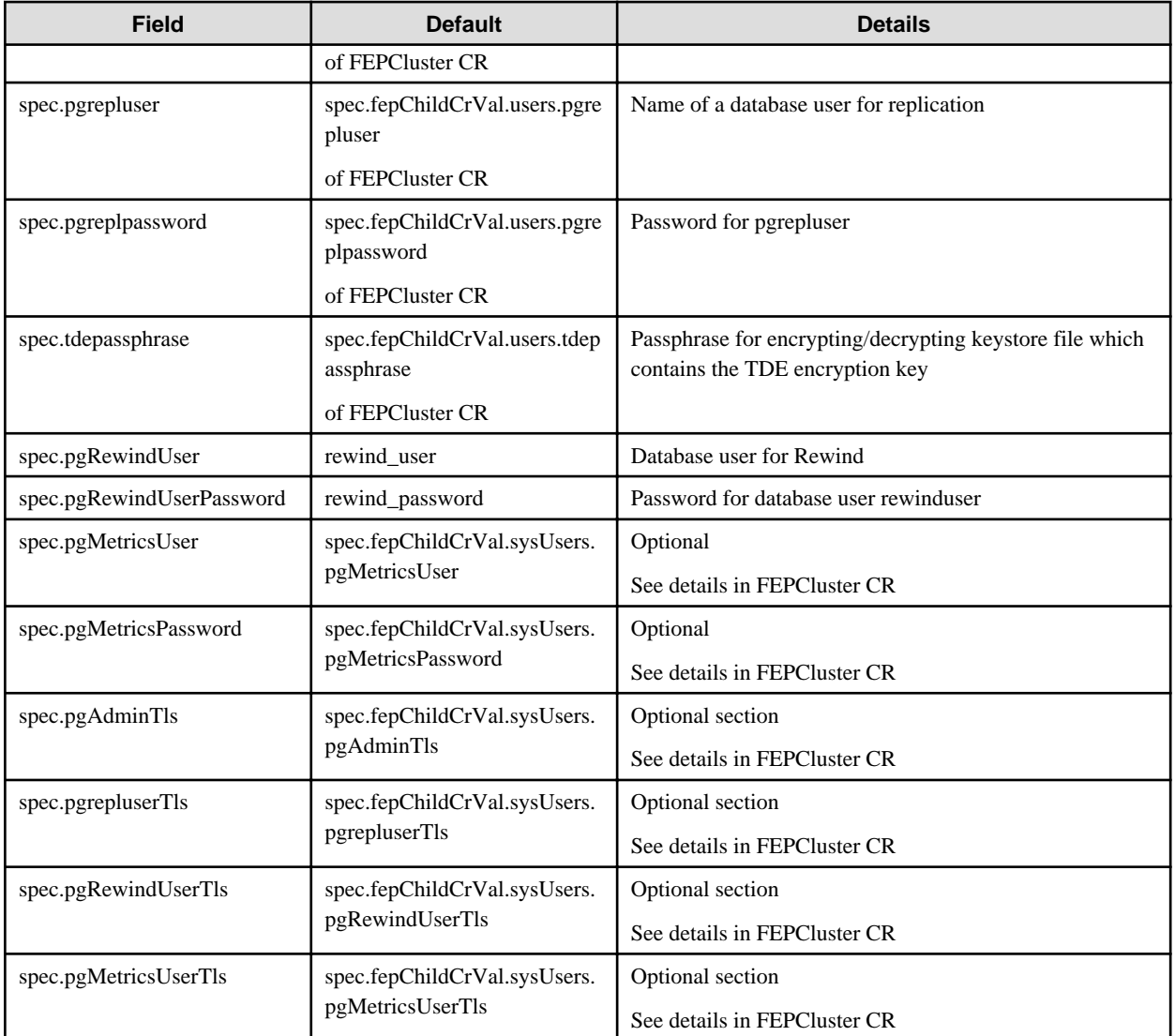

#### Example of FEPUser CR created

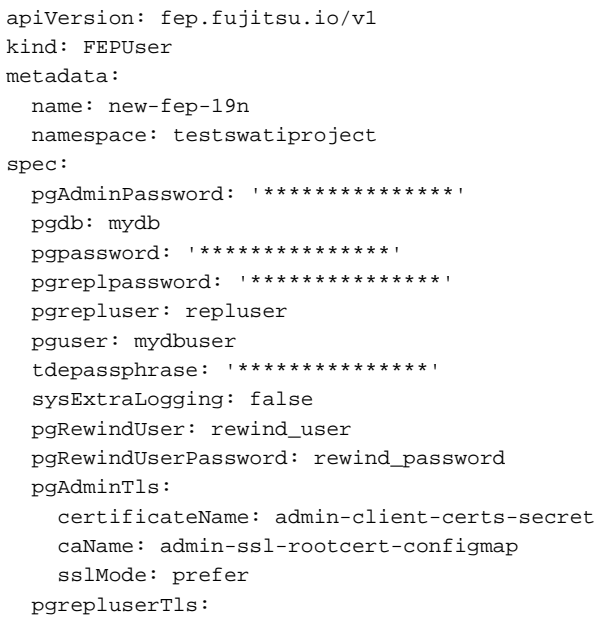

```
 certificateName: repluser-client-certs-secret
   caName: repluser-ca-name-configmap
   sslMode: prefer
 pgRewindUserTls:
   certificateName: rewinduser-client-certs-secret
   caName: rewinduser-ca-name-configmap
   sslMode: prefer
```
# **S** Note

- Password and Passphrase are masked in output from CR. The original values can still be found in the respective Kubernetes secrets and configmaps.

- TDE is enabled by default with given tdepassphrase and must have a value.
- TDE is enabled by using the key tdepassphrase with the desired passphrase.Do not remove this key once TDE is enabled. Otherwise, the database may go into a crash loop. If the Cluster is running on Async Replication and a failover/switchover occured during the crash loop, there could be data lost. The team is looking at preventing the deletion of this passphrase from Operator even if customer tries to remove it in customer resource.
- Database users and their passwords managed by the FEPUser CR should not be changed in the SQL interface. Inconsistencies with the information managed by the operator can cause problems with operator operation. If you make changes in the SQL interface, use the SQL interface again to restore the original state.

## **1.2.5 FEPVolume Child Custom Resource Parameters**

## 1.2.5.1 Create Volumes

Volumes for the cluster nodes(pods) are initially created in accordance with the values set in fepChildCrVal' storage section of the parent FEPCluster CR.

The parent FEPCluster CR creates a child FEPVolume CR with the respective startup values and the relevant controller(FEPColume Controller) takes care of creating the required volumes. After initial FEPCluster create, new volume cannot be added later and storageClass or accessModes can not be changed.

Only size of an initially created volume can be changed if and only if underlying storageClass supports dynamic change of size.

Below is the schema of the FEPVolume CR:

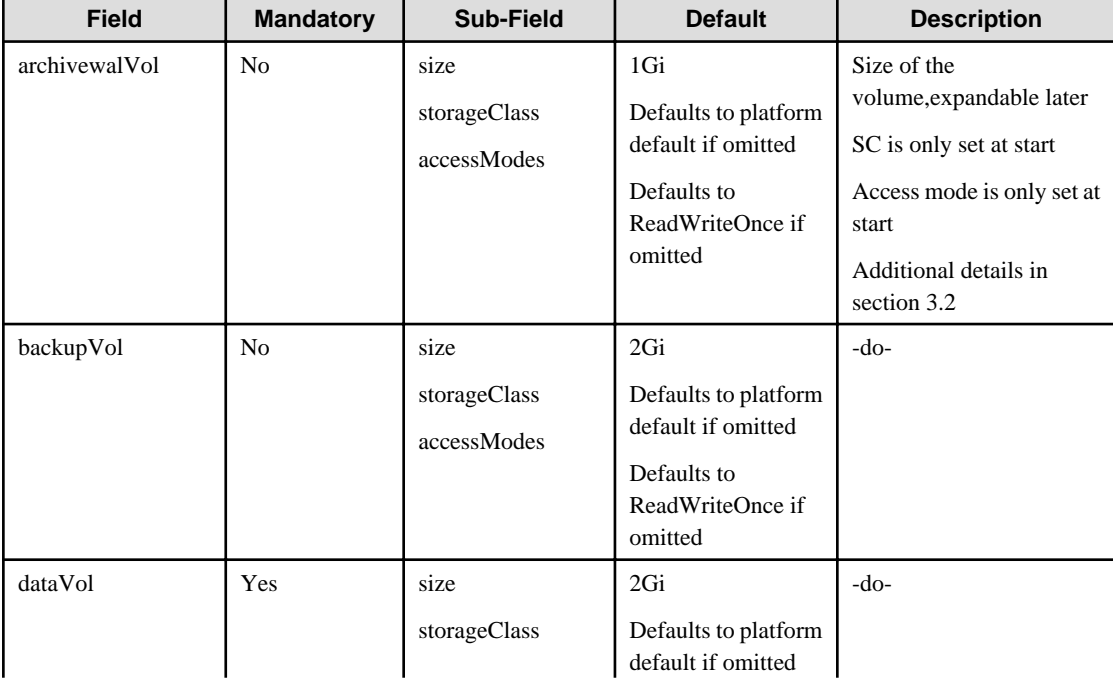

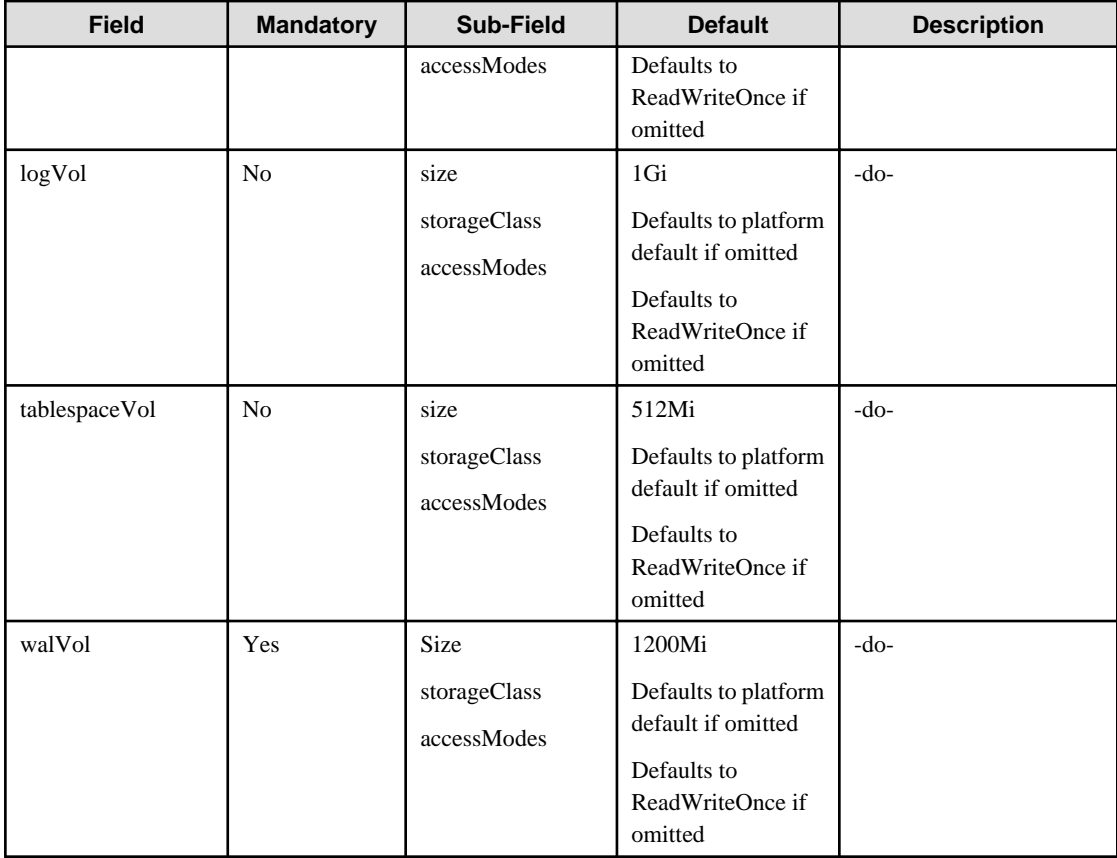

### 1.2.5.2 Delete Volumes

Equivalent Kubernetes command: kubectl delete FEPVolume <cr\_name>

 $\mathbf{A}$ 

This operation will remove all the PVCs and possibly PVs depending on the default reclaimPolicy of the storageclass used per volume.

 $\mathbf{1}$ 

With right backup and restore integration by customer, they may not need volumes to be persisted.

. . . . . . . . . . . . .

# **Note**

Do not delete this CR unless the Cluster has been removed.

Example of FEPVolume CR created

. . . . . . . . . . . . . . . . . . .

```
apiVersion: fep.fujitsu.io/v1 
kind: FEPVolume
metadata:
  name: new-fep-19n
  namespace: testswatiproject
spec:
  archivewalVol:
     size: 1Gi
  backupVol:
     size: 2Gi
   dataVol:
     size: 2Gi
   logVol:
     size: 1Gi
   tablespaceVol:
     size: 512Mi
   walVol:
     size: 1Gi
```

```
 selectedVolList:
 - name: data
 - name: tablespace
 - name: wal
 - name: log
 sysExtraLogging: false
```
## **1.2.6 FEPCert Child Custom Resource Parameters**

### 1.2.6.1 Create/ Update Certificates

Certificate secret for the FEP cluster is initially created in accordance with the values set in fepChildCrVal' certs section of the parent FEPCluster CR.

Below is the schema of the FEPCert CR:

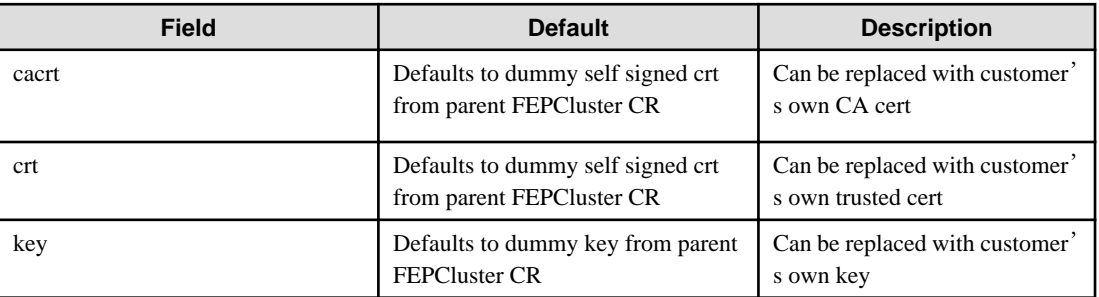

By default, Operator will create Kubernetes secrets to store the CA Cert, Server Cert and Key file. These files are exposed under the mount point /fep-certs in the container. The default FEPCluster template will also set the following postgres parameters in postgresql.conf.

```
\text{ssl} = \text{on}ssl_cert_file = '/fep-certs/fep.crt'
ssl_key_file = '/fep-certs/fep.key'
ssl_ca_file = '/fep-certs/ca.crt'
```
It should also be possible to change the certificates by end user, by changing ALL key, crt and cacrt. However, user will need to restart the cluster to let change take effect.

### 1.2.6.2 Delete Certificates

Equivalent Kubernetes command: kubectl delete FEPCert <cr\_name>

This operation will remove the secret containing the TLS Certificates and keys for the cluster.

Below is an example CR for certificates to be used by FEP server container

```
apiVersion: fep.fujitsu.io/v1
kind: FEPCert
metadata:
  name: new-fep
  namespace: ansible-operator-poc
spec:
  key: |-
     -----BEGIN RSA PRIVATE KEY-----
     MIIEowIBAAKCAQEA4AI33yvHZws+jta6qpV6wzJqF8odIfTIpCfbrVcUUtLFKJ1I
     2e4SceTKi6O3C/I1XuvWlpng5IO65+fQQLO06z1/AuQT78YUn/Wlm9x1aHVsv4AN
     B5JWWqDOjrRT3o7nRPGXfilabP0rGE2mJJcVR9nExJ3IeaktgT3sb8YlXvtchyYp
     mjdbfxabTz07ig0+6/cwKoRRxOK8Uf7f5euE0cI/490J6r5Rs4lgD8sIQNCUFlTF
     YvmAH7gcdssSFBt8NPlUATHEsoFmlW0DKCJWNhTLOht+s6L/1zwTHLjPG2pdkG6W
     dgmu5H2pDml8CDNLDv98Aj7i+I5SRKKcVPlnuQIDAQABAoIBAFPQYKlOzw/+BA0b
     yMIUpdctIMb/54CR/xR0mVw1DbSjigNVPjHUQvB8Y1B2FAITQObgJO06bAv0QdWN
     Rb0/v/yYiNJDFjaLjaIAHlO/2+oWrXbFaZqgpVDJhB+e1xaZr2x7XGxm+p925k30
```
 l6pvIRY+I8JRKvZiV1VZHwL/R3JOtPr++xMZtLVjVOI+f+ySqJ+TZHuAjm49EKxj cEmmJ28b7QcziXsvKy00f+zbqLIBKXQdZAFU5eEr1BsDRXdRW+Kf0XIvftuy4BJZ voKT+VGhEvF/qysswL4+6IAO6tpuYnnM0Y2d3sOGoWPkTcQK0MekYKzL/WmtCjNs 9hodJtECgYEA5EWyhEOf4uOKe5TDp697UCUvXLoOR58FDe/S8XNvScn29jjOkqIg OMoqo9xAkJTNTzqn5UUdt1x/pgM2NxlPLFijrc0zQlX3SoOO2ryDd9WNi7YKtN16 KJqa536WeZu2OEbuAZ+S3GALVy1RPeTNPnUOmKnF06DjDUGzLNCZy10CgYEA+zfw 952DWuz1U0Z4wvAEqqcgUKXPKrkTXV/iUnjkDkrLYVr0ZofDNTXrdHl+UedFmaOC cieZn6DNhcdz5tKtyysGMH3g/qs9PfoGUngvcXsy0Egk04l3x1jc8TTCLqXZXYaQ HMsx51n+R58oncPtzYSUOr9qQ6PbC2CstTbFJA0CgYEAjGEsUliAB/jknfEzjXjG PdhQUxb8VyE864Az2lah9t/kJzFyIAziAeqZ5GE7t247AGFTBRTHHI8e1Qoemi3P Wbc9GVIbFs1lIYbcIDpUIyrKPEP8O5QEXtoNLxXTFgAjRGKiVY87spjCAJ+W2ZhO e/1it5GYXfgQCYQA2yuBmOUCgYANRkR2YR1axaCk+NlSu6oTdmdPu6M5x7PNQE7O OtMaKjua9lppvIzFGAdMDUtueoEEAE7ZR1xnwfB6PDLUpJdIYAqgr1YfPt8qkjaZ Tv56yZ7CwL0pbF8m6nwqRrZoDp1wwraEvvvxFKFKGY/k3kCHlpTakdjEoDjn3gDi RnWeVQKBgCEneMSzucei5LRppRtRaJw/Btll8qlPMlX3W7dxQ3cLwpmLOn0m51Fp PIZ44zYK8R6fu4+/sSrlfaIg86Ugeufp6YNxyNROKxUGza5vDIu5OftwWtBeg+UK Z8lLWNdX6pp7WMujmF3H1DrkBbauYMUKZ4UxUYtelgHERMePIxwb -----END RSA PRIVATE KEY-----

crt: |-

#### -----BEGIN CERTIFICATE-----

 MIIDUTCCAjmgAwIBAgIRAMocW3qMoHrD6qRvMPppMkMwDQYJKoZIhvcNAQELBQAw NzEQMA4GA1UECgwHRnVqaXRzdTEjMCEGA1UEAwwaRkVQIFJvb3QgQ0EgZm9yIEt1 YmVybmV0ZXMwHhcNMjEwMjA2MDQzMjM2WhcNMjYwMjA1MDQzMjM2WjA/MRAwDgYD VQQKEwdGdWppdHN1MSswKQYDVQQDEyJGVUpJVFNVIEVudGVycHJpc2UgUG9zdGdy ZXMgU2VydmVyMIIBIjANBgkqhkiG9w0BAQEFAAOCAQ8AMIIBCgKCAQEA4AI33yvH Zws+jta6qpV6wzJqF8odIfTIpCfbrVcUUtLFKJ1I2e4SceTKi6O3C/I1XuvWlpng 5IO65+fQQLO06z1/AuQT78YUn/Wlm9x1aHVsv4ANB5JWWqDOjrRT3o7nRPGXfila bP0rGE2mJJcVR9nExJ3IeaktgT3sb8YlXvtchyYpmjdbfxabTz07ig0+6/cwKoRR xOK8Uf7f5euE0cI/490J6r5Rs4lgD8sIQNCUFlTFYvmAH7gcdssSFBt8NPlUATHE soFmlW0DKCJWNhTLOht+s6L/1zwTHLjPG2pdkG6Wdgmu5H2pDml8CDNLDv98Aj7i +I5SRKKcVPlnuQIDAQABo1AwTjAdBgNVHSUEFjAUBggrBgEFBQcDAQYIKwYBBQUH AwIwDAYDVR0TAQH/BAIwADAfBgNVHSMEGDAWgBQcwrrUO0u+FhIUuVdrDRCQRsi6 ZjANBgkqhkiG9w0BAQsFAAOCAQEAm5dxBoI9pScOCvRAchg4CprdRDSJb9K6yB3O nCAxnM47iHeXnY3WlnI388kHu8DU7O4ba1tJbGs3KY9KzioPk43pU12jWkO1onoF +mTDjx/Ef1cYWA9r5q/LtgTa6Q2sxV4O2x67QW82aAnaxO34dV5zWCPIvAoovZBV HRT+BgCg3r2vD1RGKK2nl1aYJtWhO1SZubam+VttdZ/vbM9oOJctxmImsEtBXjkY KteePdQtLL5o03JhyXWyRshCq+HMmKf2KgyY8gvydGcP4eLQdBWcW40LcnVq6UjT 0kJycJEKngMVademq1ZWHGaiYB7hyT6GhgIcHUJ2cKrPgbEh1Q== -----END CERTIFICATE-----

cacrt: |-

-----BEGIN CERTIFICATE-----

 MIIDTzCCAjegAwIBAgIUYssQ8I74US5g+1+Z7CHuaDgkZnEwDQYJKoZIhvcNAQEL BQAwNzEQMA4GA1UECgwHRnVqaXRzdTEjMCEGA1UEAwwaRkVQIFJvb3QgQ0EgZm9y IEt1YmVybmV0ZXMwHhcNMjEwMjA2MDM1MjI4WhcNMzEwMjA0MDM1MjI4WjA3MRAw DgYDVQQKDAdGdWppdHN1MSMwIQYDVQQDDBpGRVAgUm9vdCBDQSBmb3IgS3ViZXJu ZXRlczCCASIwDQYJKoZIhvcNAQEBBQADggEPADCCAQoCggEBAMs97gUF0xkUzCgL 7MiiDju9ySr/ziwjvcYU7jA9ML+SLmftMs3HtcYbAmSntqI+MDBSR/FAJTOoytuT pV+mCFcGj2YAjDpliHPeNcUpbryy4YMChF3+MovkIwGCksxo5rhiWhGmoBYpA48P 4Xe8SPlzqMzhFvNeKzyiUhvjutS2Y1Ss38lsTaurFPx64vQ2PaC54XzdwMptXtpb tYmWSzCpJWwxZ6lF3vitdA2w0tnBWNyctAd0+RIM/fvArxiIqseAux9t0uogm5to lRIhvekuxOpXBPEqtIYQ4j9XUW2JH8vUDnzPkPvjrq+A3Ug8OyyfGVrW7+VYXozu c4aP7P0CAwEAAaNTMFEwHQYDVR0OBBYEFBzCutQ7S74WEhS5V2sNEJBGyLpmMB8G A1UdIwQYMBaAFBzCutQ7S74WEhS5V2sNEJBGyLpmMA8GA1UdEwEB/wQFMAMBAf8w DQYJKoZIhvcNAQELBQADggEBAMDwD85RAaWEBptFgLzKw+9xEUy1vcZaonAuA1qc T342XTueyAugxkC11HwdCGgGS34VyctfMGqj4AW6pA2ez4tLrbOps4DmV4sw8uBL 8pgRDgfly3ob9FEg2wa0hmrwX9jH5Bt4vySUE2785uPAqaspT2UNtTBxS85BUi1T sKId2Rtil6an281Z81wyWVI6Jm2D4MG0mbsiGcTPlCtdg/UljvDYymXlAvd4vNhl k9hDa13TgDqJKgKdTIcmZoNQdpEVgFcO0h9AEUy5AuLqxHq60dLfZ6ESGPlMI7Lm i4PzYbCnBmOe+7TnHcPSyrnehs66Ik+oifRd82eYS7vKjFw=

-----END CERTIFICATE-----

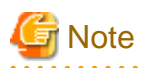

This approach of specifying FEPCerts is getting deprecated. Should follow Secrets as referred in section to configure Certs for Server, Patroni and Users.

<u>. . . . . . . . . . .</u>

## **1.2.7 FEPBackup Child Custom Resource Parameters**

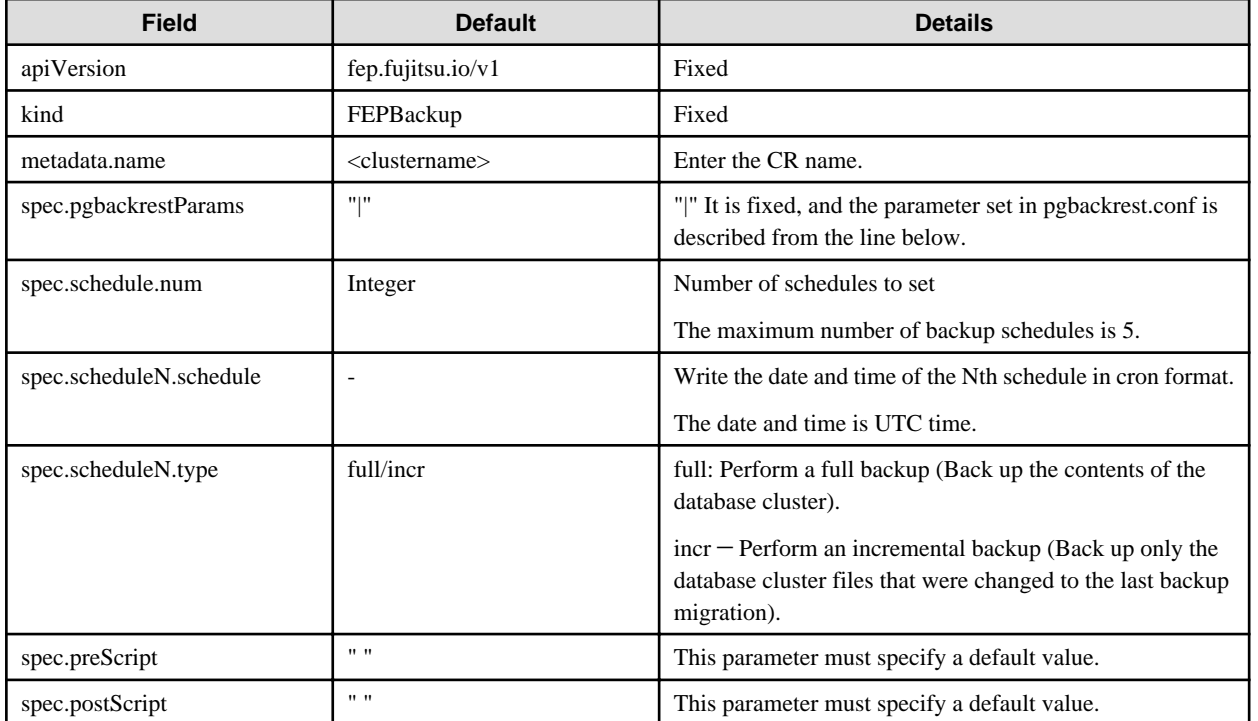

#### Example of FEPBackup CR created

```
apiVersion: fep.fujitsu.io/v1
kind: FEPBackup
metadata:
  name: fepcluster-backup
spec:
  schedule:
    num : 2
  schedule1:
    schedule : "0 0 1 * *"
    type : "full"
  schedule2:
    schedule : "0 0 1-6 * *"
    type : "incr"
  preScript: " "
  postScript: " "
  pgbackrestParams: |
    # define custom pgbackrest.conf parameters below to override defaults.
    [global]
     repo1-retention-full = 30
     repo1-retention-full-type = time
...
```
## **1.2.8 FEPRestore Custom Resource Parameters**

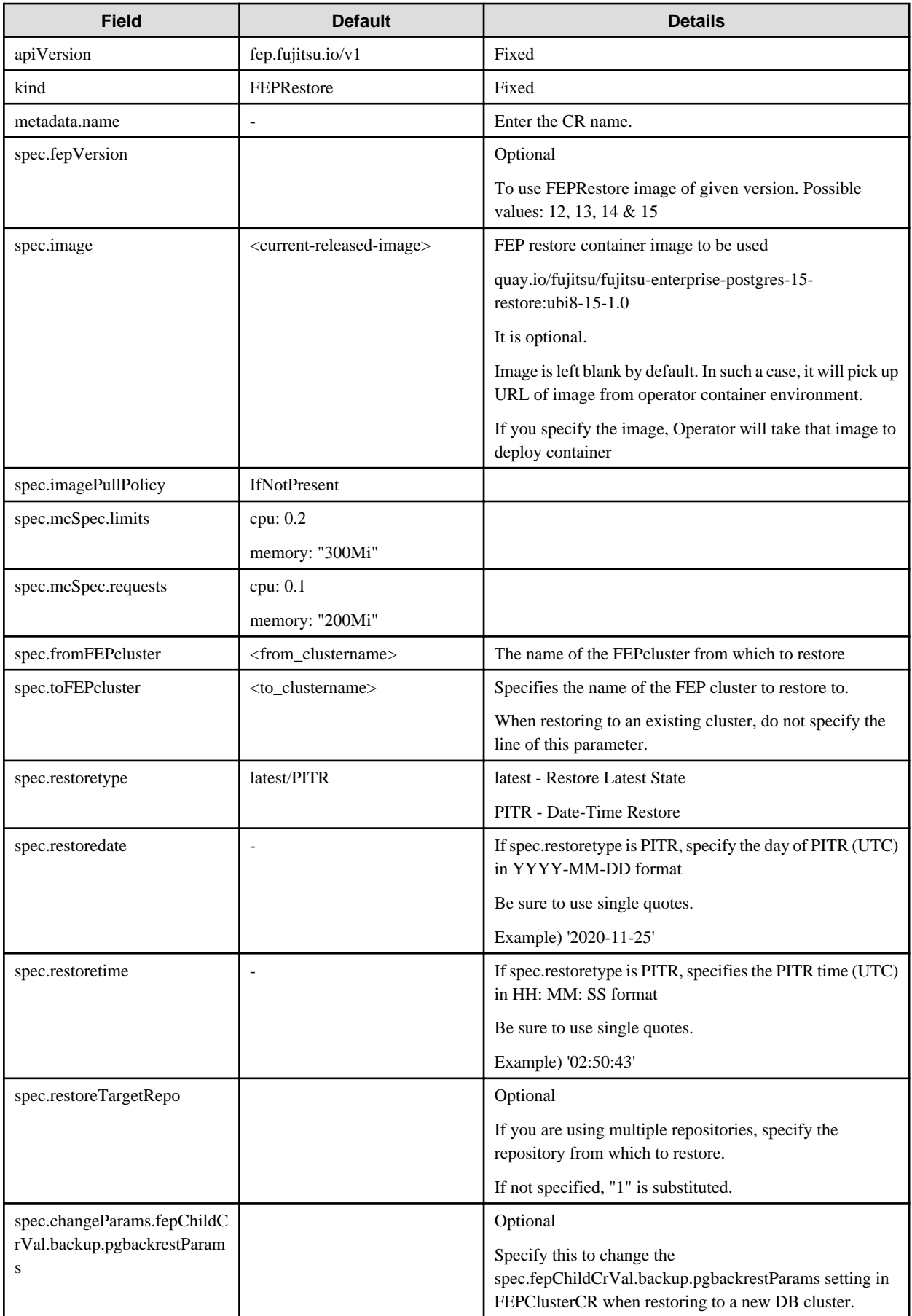

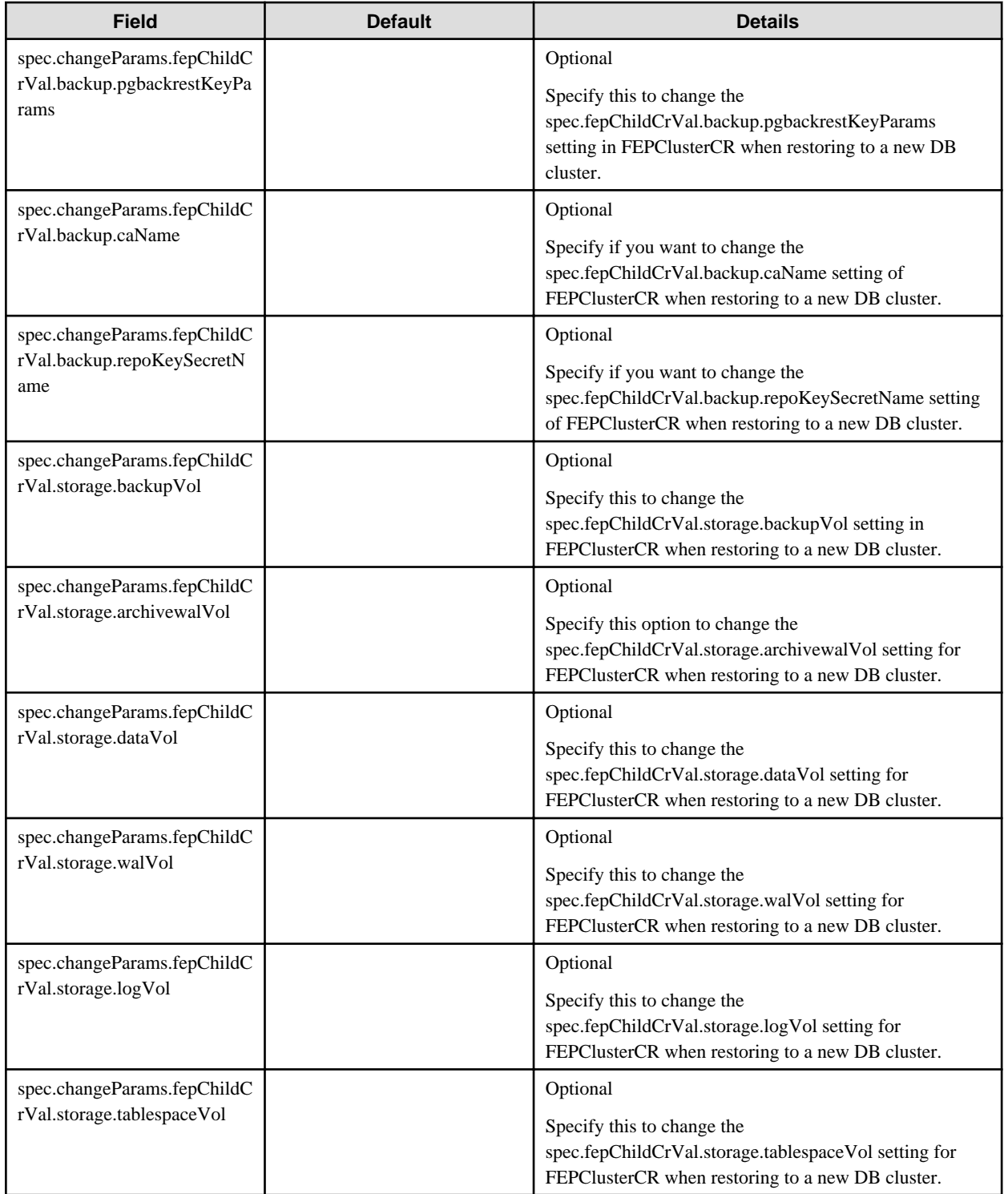

Example of FEPRestore CR created

```
apiVersion: fep.fujitsu.io/v1
kind: FEPRestore
metadata:
  name: feprestore
spec:
  mcSpec:
   limits:
     cpu: 200m
```

```
 memory: 300Mi
   requests:
     cpu: 100m
     memory: 200Mi
 fromFEPcluster: fepcluster1
 toFEPcluster: fepcluster2
 restoretype: latest
 imagePullPolicy: IfNotPresent
```
Example of Point-In-Time-Recovery using FEPRestore CR

```
apiVersion: fep.fujitsu.io/v1
kind: FEPRestore
metadata:
  name: feprestore
spec:
   mcSpec:
    limits:
      cpu: 300m
      memory: 700Mi
     requests:
      cpu: 200m
       memory: 512Mi
  fromFEPcluster: fepclusterA
  toFEPcluster: fepclusterB
  restoretype: PITR
  restoredate: 2020-11-25
  restoretime: 02:50:43
   imagePullPolicy: IfNotPresent
```
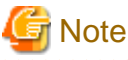

Upon successful completion, custom resources in FEPRestore are automatically deleted.

You can specify spec.changeParams in the FEPRestore custom resource to modify the definition from the source to build a new FEPCluster and restore the data.

This allows you to mount another storage in the new cluster, for example, to expand the PVC size, even if you are using storage that does not support PVC extensions.

Example of a FEPRestore Custom Resource for Modifying the Storage Class and Storage Capacity of a FEPCluster "source-cluster"

```
apiVersion: fep.fujitsu.io/v1
kind: FEPRestore
metadata:
  name: feprestore
spec:
  mcSpec:
     limits:
       cpu: 300m
       memory: 700Mi
     requests:
       cpu: 200m
       memory: 512Mi
   fromFEPcluster: source-cluster
   toFEPcluster: new-cluster
   restoretype: latest
   changeParams:
     fepChildCrVal:
       storage:
         dataVol:
```
## **1.2.9 FEPPgpool2 Custom Resource Parameters**

Equivalent Kubernetes command: kubectl create FEPPgpool2

This operation will create a PGPool2 with supplied information.

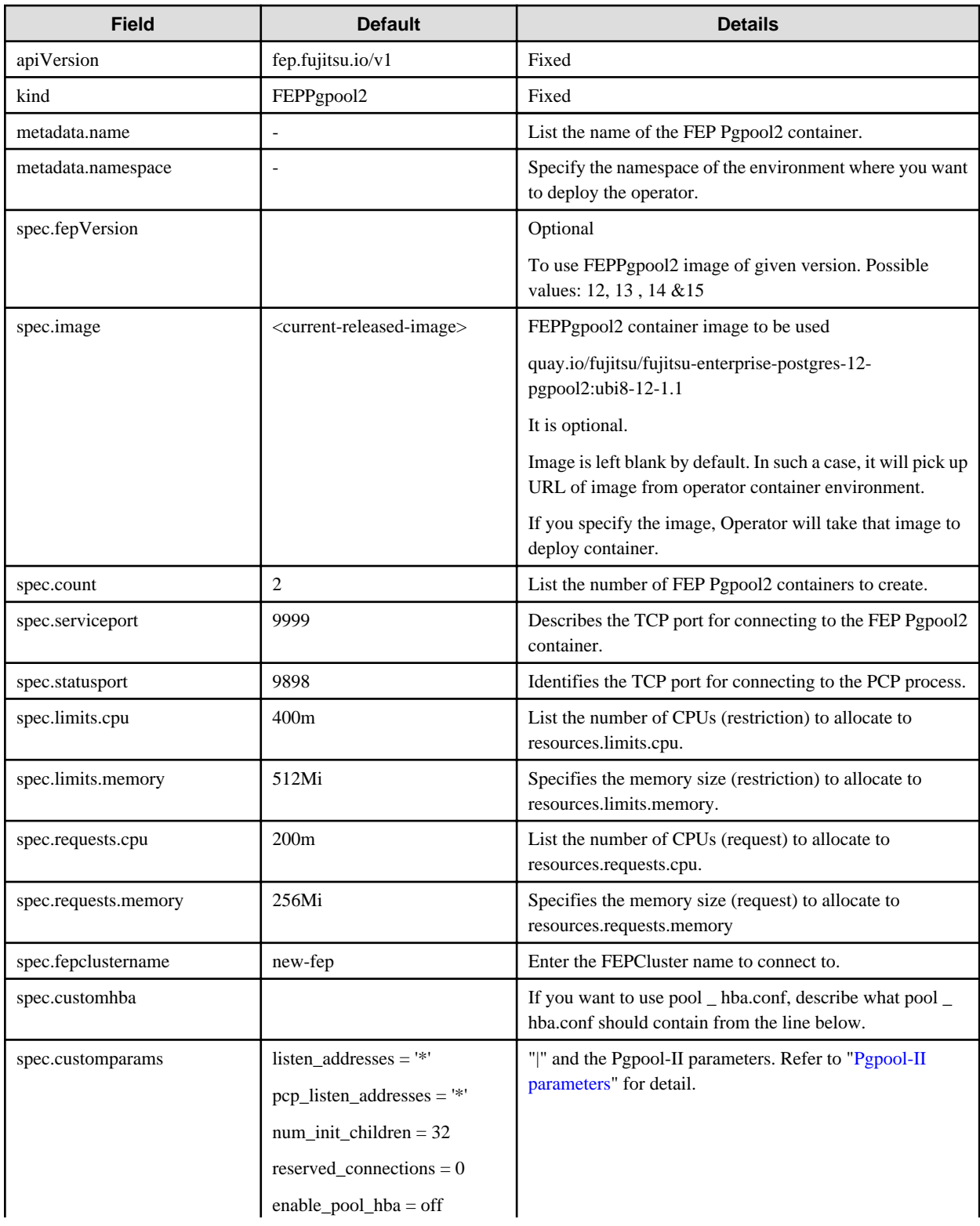

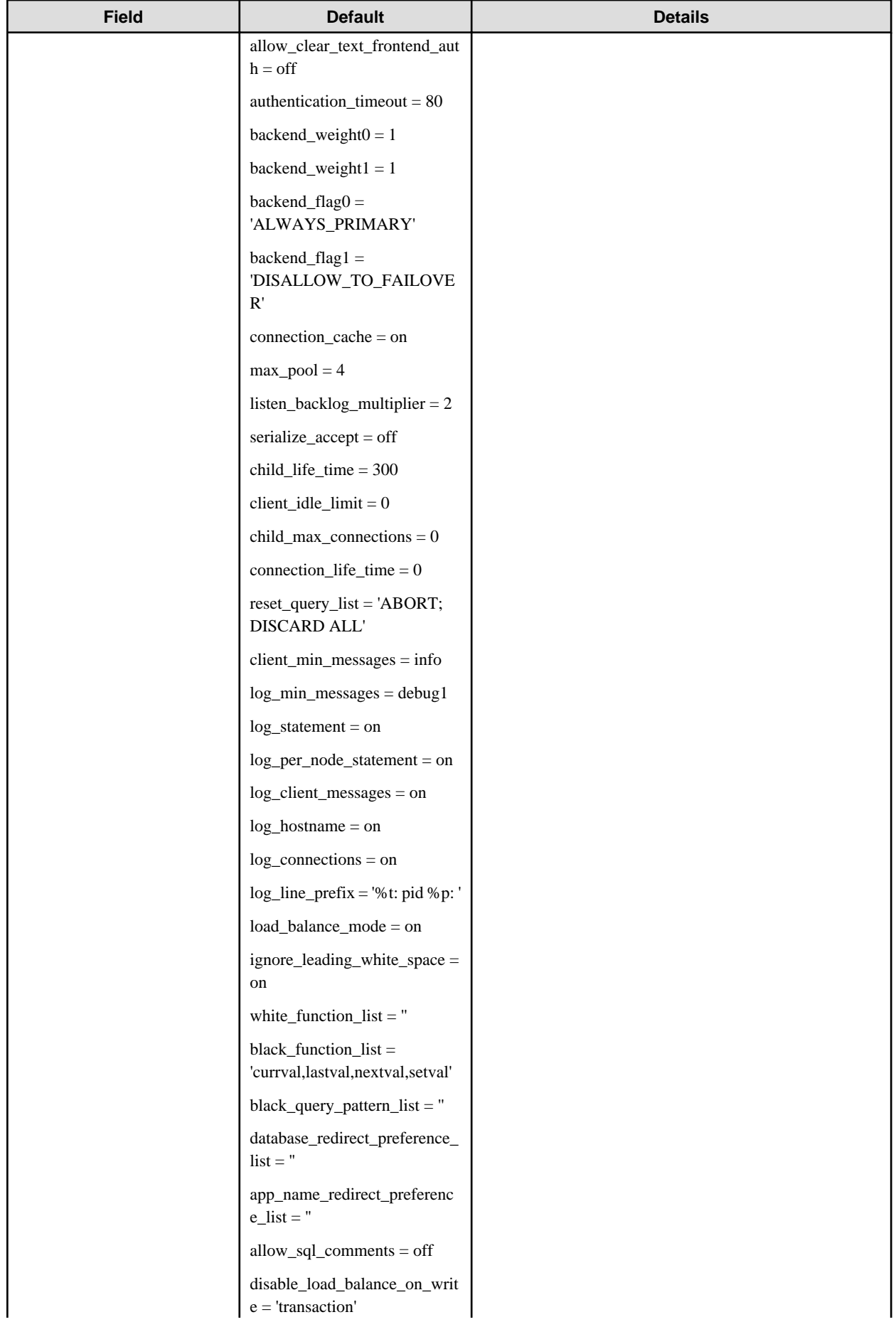

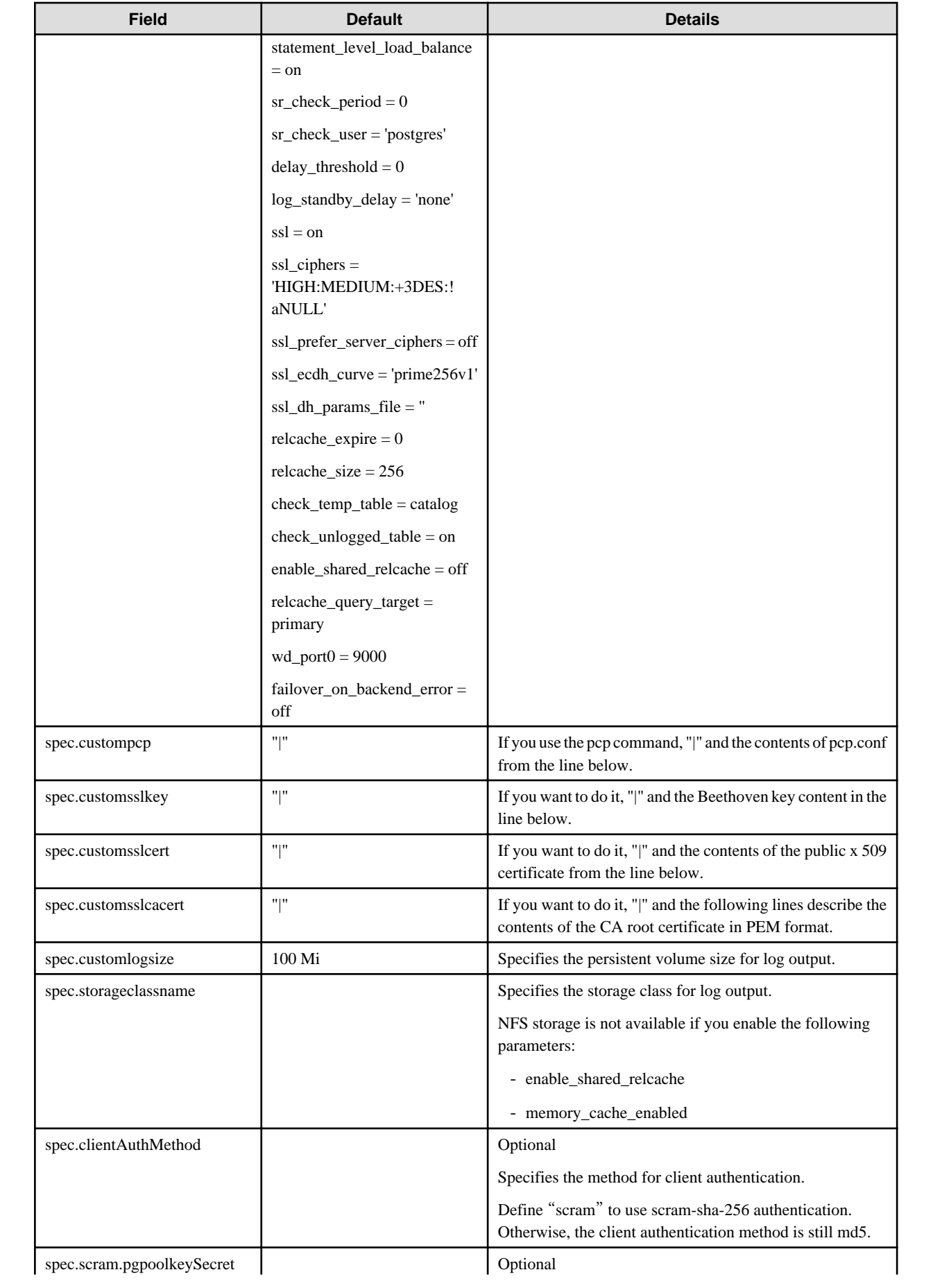

<span id="page-51-0"></span>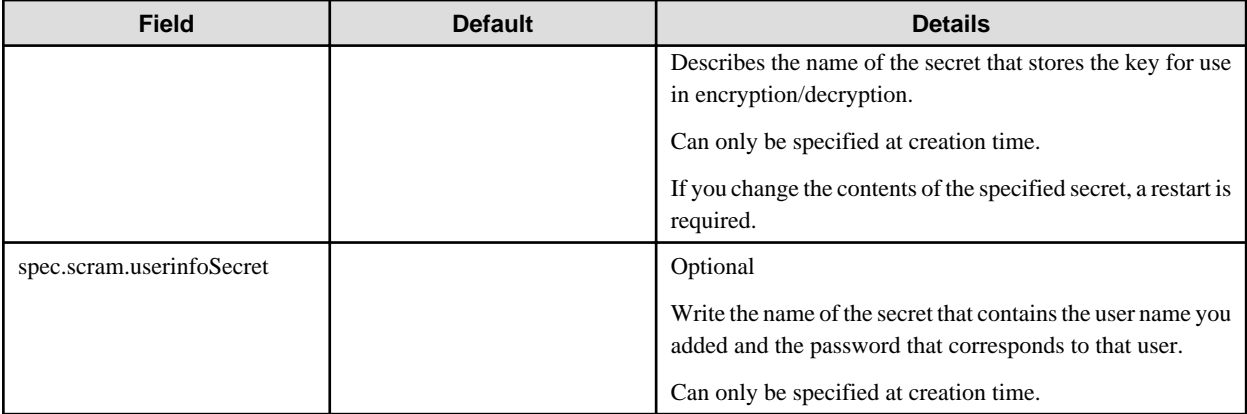

## **Pgpool-II parameters**

The parameters that can be specified are shown in the table below. For details on the parameters, refer to the Pgpool-II manual.

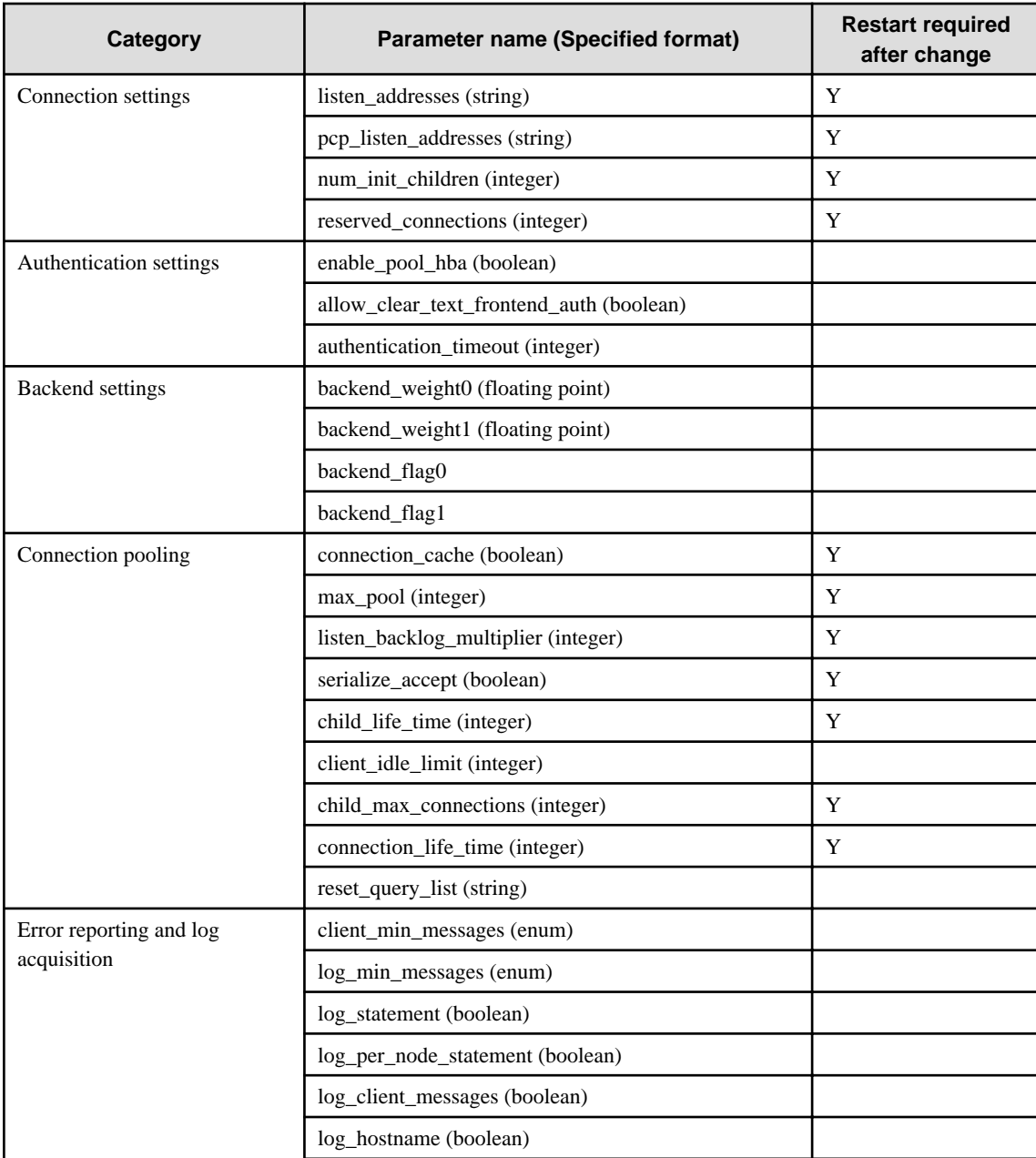

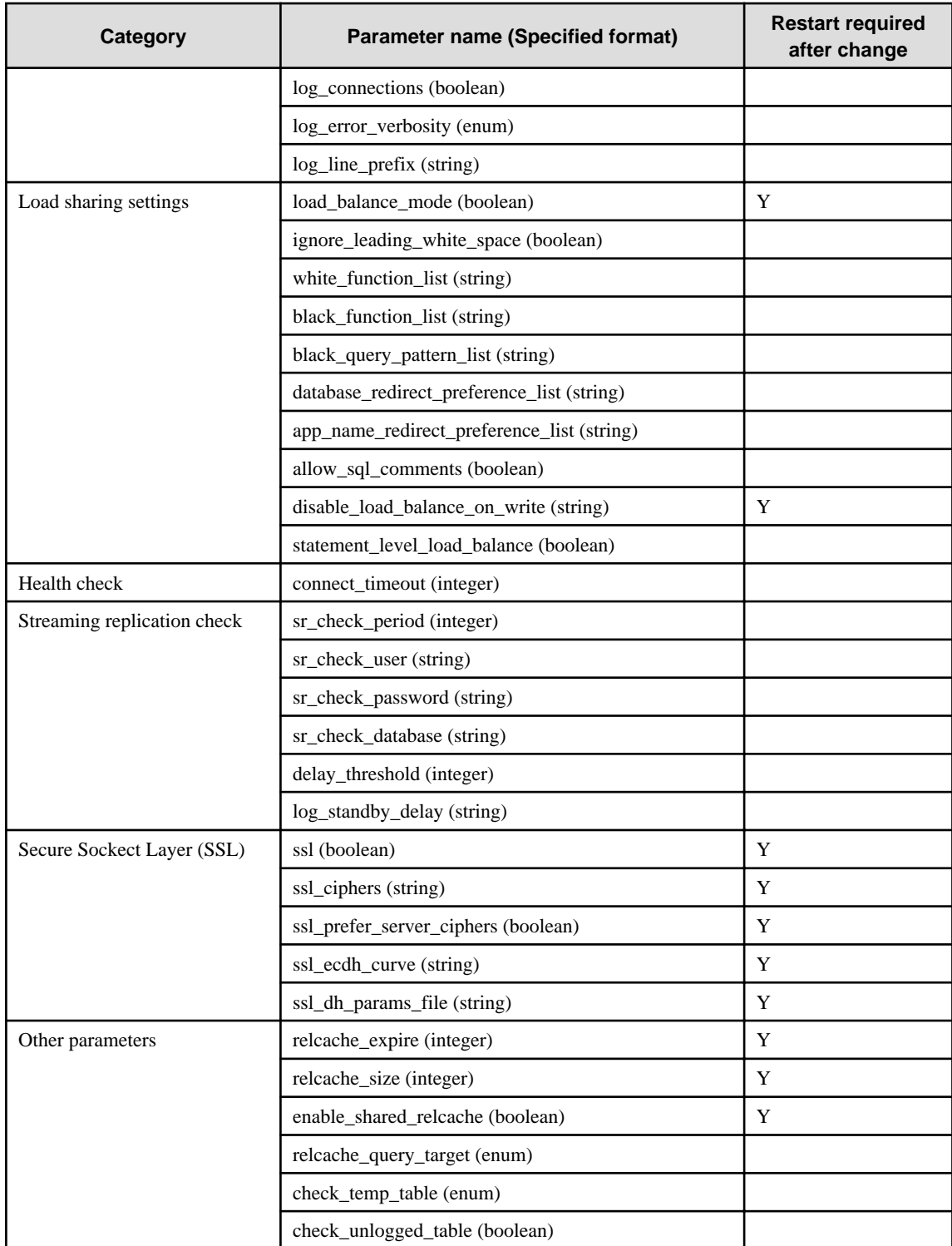

## **1.2.10 FEPAction Custom Resource Parameters**

Specify parameters in the format described below.

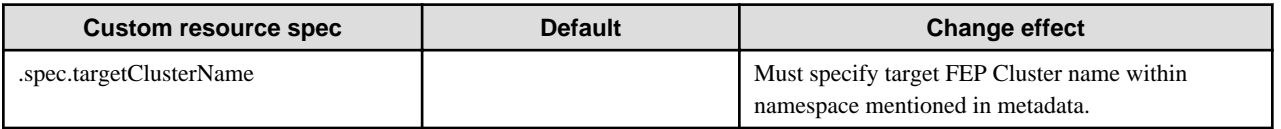

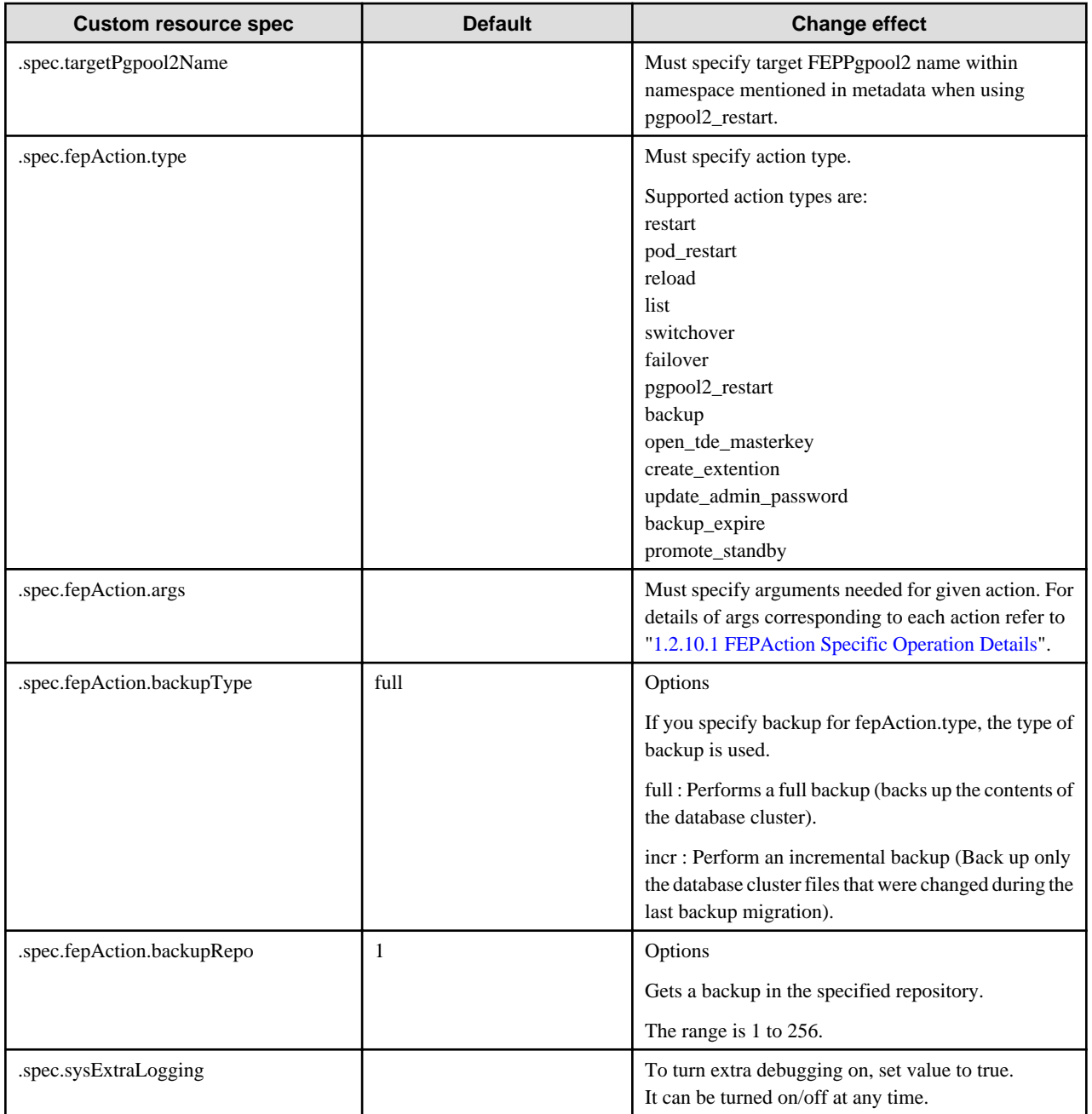

After execution of FEPAction CR, status is reflected in fepStatus field that is dynamically inserted in current FEPAction CR as needed. fepStatus field used for FEPAction CR are described here

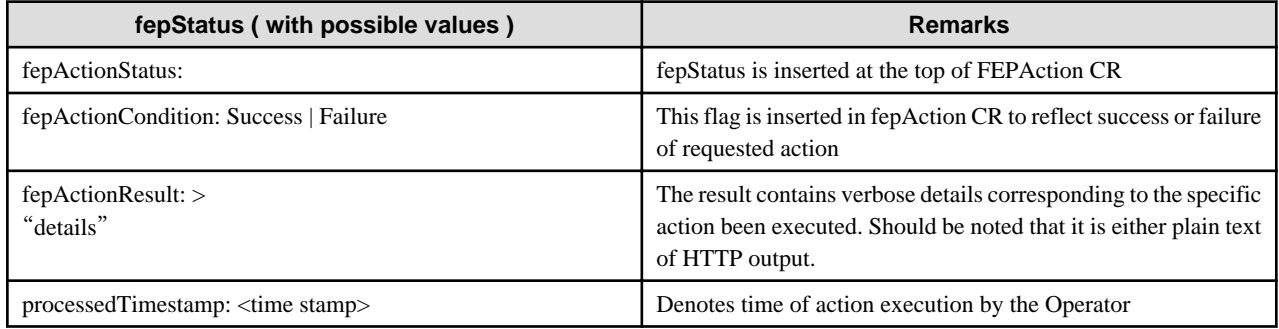

```
apiVersion: fep.fujitsu.io/v1
kind: FEPAction
fepActionStatus:
 fepActionCondition: Success
metadata:
 name: new-fep-reload-action
 namespace: myns
spec:
  fepAction:
   args:
   - new-fep-sts-0
   - new-fep-sts-1
  type: reload
  sysExtraLogging: false
  targetClusterName: new-fep
```
## ল Note

- Please do not use the FEPAction to perform a switchover or restart while executing backup. Failed to get the backup.

- You must create a new FEPAction custom resource for each operation.

### 1.2.10.1 FEPAction Specific Operation Details

#### **Action type - reload**

The reload action will manually reload the FEP database on the targeted FEPCluster.

"reload" action type expects users to specify the name of individual FEP pods that they want to run the database reload operation on. They specify that in the args section under the FEPAction CR spec as below :

```
spec:
fepAction:
 args:
 - nf-131851-sts-0
  - nf-131851-sts-1
  type: reload
  targetClusterName: nf-131851
```
#### **Action type - restart**

The restart action will manually restart the FEP database on the targeted FEPCluster.

"restart" action type expects users to specify the name of individual FEP pods that they want to run the database restart operation on. They specify that in the args section under the FEPAction CR spec as below:

```
spec:
fepAction:
 args:
 - nf-131851-sts-0
  - nf-131851-sts-1
  type: restart
  targetClusterName: nf-131851
```
#### **Action type - pod\_restart**

The pod restart action will restart specified list of POD for given target cluster. User can specify key word 'ALL' under 'args' section to restart all pods in target cluster. Alternatively, user can give the list of pods to be started in target cluster. User should either give ALL or the list of the pods.

This action restarts the replica pods first. Once all replicas have been restarted, it switches over the mastership to one of the replica before restarting old master pod. If it is a single node cluster, master will be restarted in its current state. This action is automatically created to restart pods when image or machine specs are changed for fep or backup container depending on autoPodRestart flag in FEPCluster CR (see more details in FEPCluster CR section):

```
spec:
fepAction:
args:
 - nf-131851-sts-0
  - nf-131851-sts-1
  type: pod_restart
  targetClusterName: nf-131851
```
#### **Action type - list**

The list action will return the status of the targeted FEPCluster.

"list" action type expects users to specify just the target cluster name to list the details of the same. Looks like below:

```
spec:
fepAction:
 type: list
  targetClusterName: nf-131851
```
#### **Action type - switchover**

The switchover action performs a manually switchover of the current leader/primary database from one pod to another pod of the targeted FEPCluster.

"switchover" action type expects users to specify the name of the target cluster that they want to perform switchover. args section is not required for switchover as FEPAction operator code will internally find it and promote new master. FEPAction CR spec as below:

```
spec:
fepAction:
 type: switchover
  targetClusterName: nf-131851
```
#### **Action type - failover**

The failover action performs a manually failover of the current primary database from one pod to another pod of the targeted FEPCluster. The difference between switchover and failover is that, switchover expects the primary database is running at the time whereas failover can force switchover of primary role from a non-responding pod to another pod. Note that failover is a disruptive action and may cause data lost.

"failover" action type expects users to specify the names of the candidate pods that they want to failover to. They specify that in the args section under the FEPAction CR spec as below:

```
spec:
fepAction:
 args:
 - nf-131851-sts-1
 - nf-131851-sts-2
 type: failover
 targetClusterName: nf-131851
```
Here, nf-131851-sts-1 and nf-131851-2 are the candidate pods to failover to. In this example, the current primary pod would be nf-131851 sts-0.

#### **Action type - pgpool2\_restart**

"pgpool2\_restart" action type expects users to specify the name of individual FEPPgpool2 resource that they want to restart operation on. They specify that in the targetPgpool2Name section under the FEPAction CR spec as below:

```
spec:
fepAction:
 type: pgpool2_restart
  targetPgpool2Name: nf-131851-pgpool2
```
#### **Action type - backup**

The "backup" action performs a backup on the target FEPCluster.

The "backup" action type requires you to specify the type of backup and the repository in which to store the data.

In the fepAction section of the FEPAction custom resource specification, specify the following:.

```
spec: 
   targetClusterName: new-fep 
   fepAction: 
     type: backup 
     backupType: full 
     backupRepo: 1
```
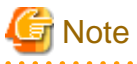

- - Regardless of how the backup was performed (scheduled or FEPAction), if backups were performed at the same time by the same
- FEPCluster, subsequent backups will fail.
- If the backup repository Retention Option is specified in the FEPCluster custom resource spec.fepChildCrVal.backup.pgbackrestParams, the backup files obtained by the FEPAction are also deleted as specified by the option.

#### **Action type - open\_tde\_masterkey**

The open\_tde\_masterkey action opens a keystore for a TDE-enabled target cluster.

The "open\_tde\_masterkey" action type requires the user to specify the name of the target cluster on which the keystore will be opened. The args section is not required.

Specify the following:

```
spec:
  targetClusterName: nf-131851
   fepAction:
     type: open_tde_masterkey
```
#### **Action type - create\_extention**

The create\_extention action executes "CREATE EXTENTION" on the target FEPCluster and installs the extension.

In fepAction.args, specify the "extension name, version", "database", "schema", and "apply CASCADE options" to be installed.

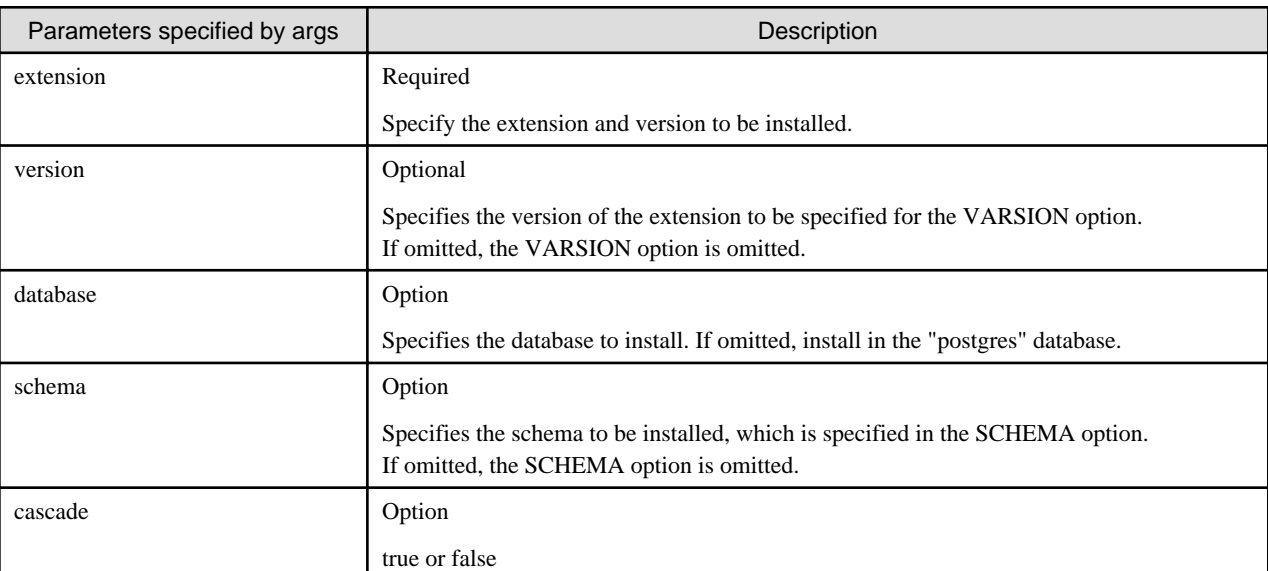

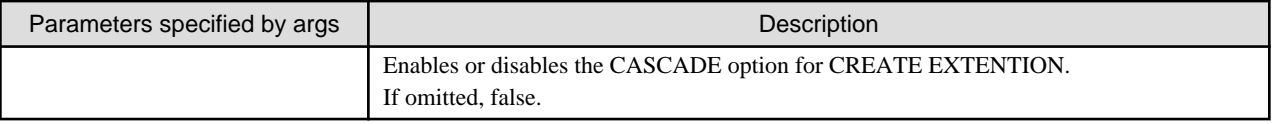

An example specification is shown below.

```
spec: 
targetClusterName: new-fep
fepAction: 
args:
type: create_extention
   extension: "vci"
          version: "2.0"
          database: "mydb"
          schema: "public"
          cascade: "true"
```
#### **Action type - update\_admin\_password**

The update\_admin\_password action redefines the password for SUPERUSER "postgres" on the target FEPCluster with a random value.

This action will be executed when the FEPCluster custom resource spec.fepChildCrVal.sysUsers.pgAdminPassword is not defined.

An example specification is shown below.

```
spec: 
fepAction: 
type: update_admin_password
targetClusterName: new-fep
```
#### **Action type - backup\_expire**

You can run the "pgbackrest expire" command on the FEPPod to remove expired backups.

The "pgbackrest expire" command is normally run automatically upon a successful backup, but it can be run by the user, for example, when the definition of the number of generations to retain for a backup is reduced, and the backup data can be deleted so that the number of retained generations conforms to the changed definition.

If you want to reduce the number of backup retention generations and free up disk space, apply "backup\_expire" in the FEPAction after changing the retention setting for backup data under the FEPCluster custom resource fepChildCrVal.backup.pgbackrestParams.

You can specify the repository from which to remove the backup by specifying args.repo.

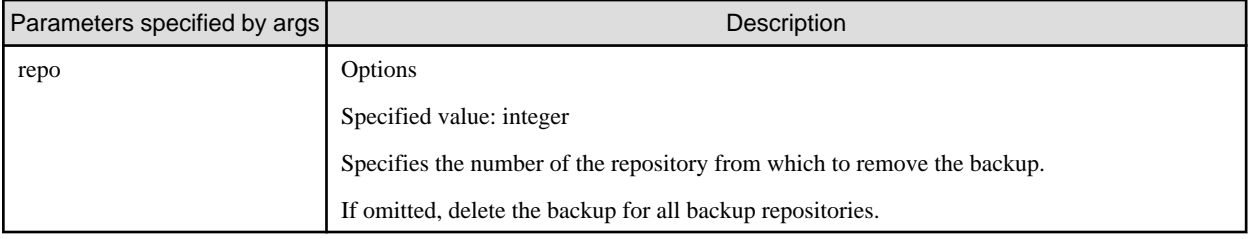

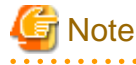

The number of the backup repository must be N for repoN-type, as defined in the FEPCluster custom resource spec.fepChildCrVal.backup.pgbackrestParams.

. . . . . . . . . . . . . . . . . .

The following is an example of changing the retention setting for backup data in a FEPCluster custom resource.

You want to reduce the number of backup generations stored in S3.

```
spec:
```
fepChildCrVal:

```
 backup:
  pgbackrestParams:
    repo2-type=s3
     repo2-retention-full=5 # Change it to the number of generations you want to keep
     repo2-retention-full-type=time
```
The following is an example of a FEPAction custom resource that reduces the number of backup generations:

Since the backup repository for s3 is specified as repo2-type in pgbackrestParams, specify 2 for spec.fepActoin.repo.

```
apiVersion: fep.fujitsu.io/v1 
kind: FEPAction
metadata: 
  name: backup-expire-action
spec: 
  targetCluster: new-fep
   fepAction:
     type: backup_expire
     args:
       repo: 2
```
#### **Action type - promote\_standby**

promote\_standby promotes the FEP database in the disaster recovery environment from Standby DB to Primary DB. You must specify the DB cluster to be promoted.

The following shows a specification example.

```
spec:
   fepAction:
     type: promote_standby
   targetClusterName: my-fep
```
## **1.2.11 FEPExporter Custom Resource**

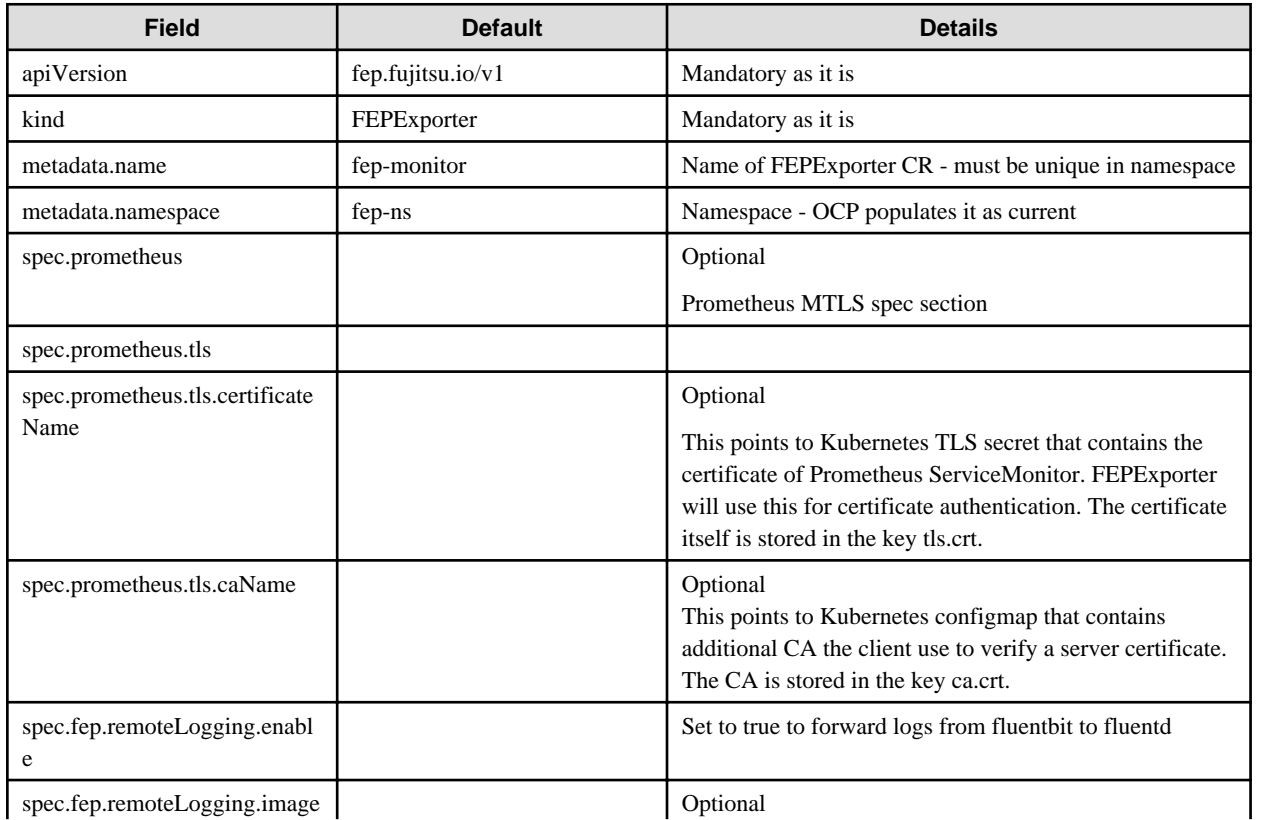

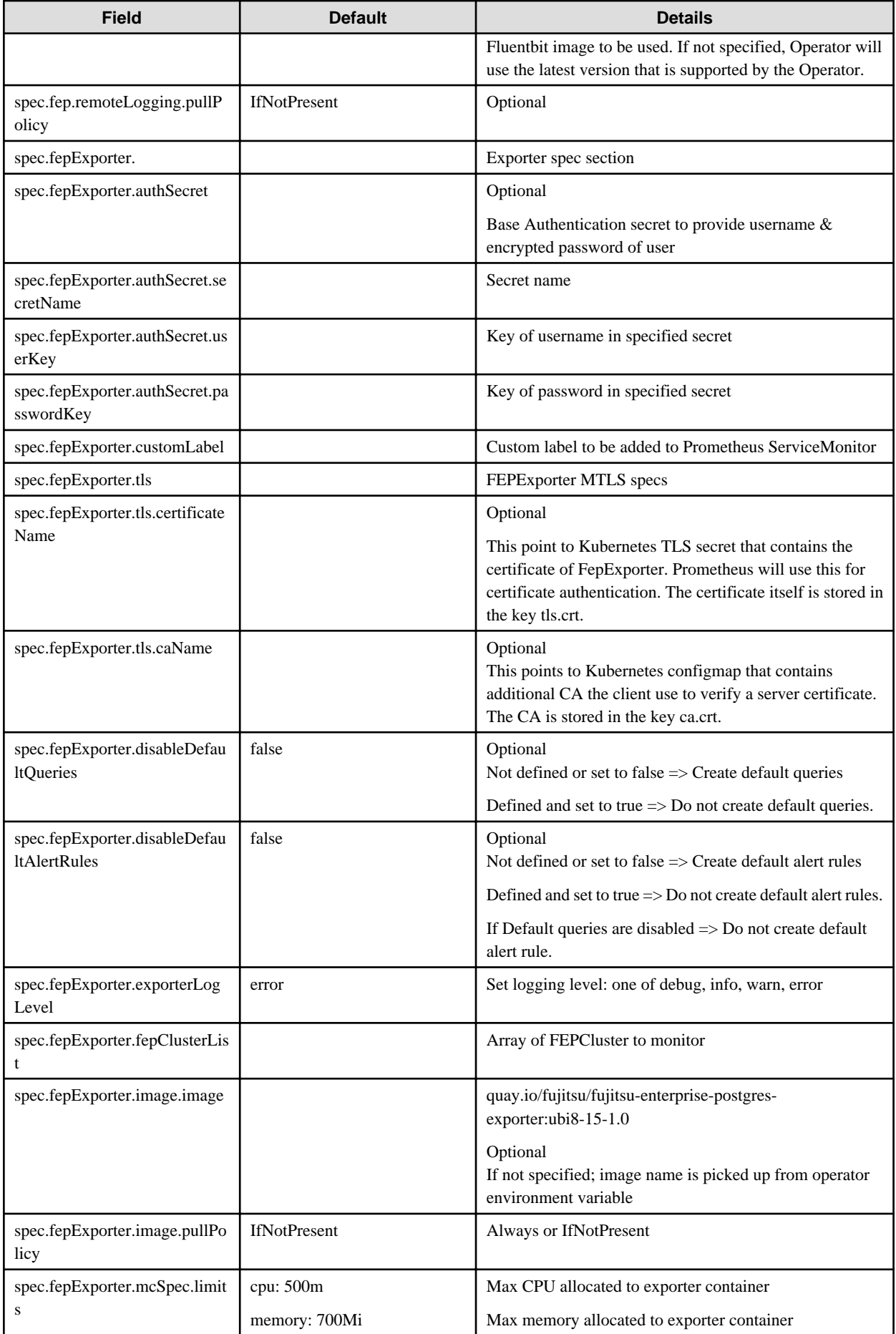

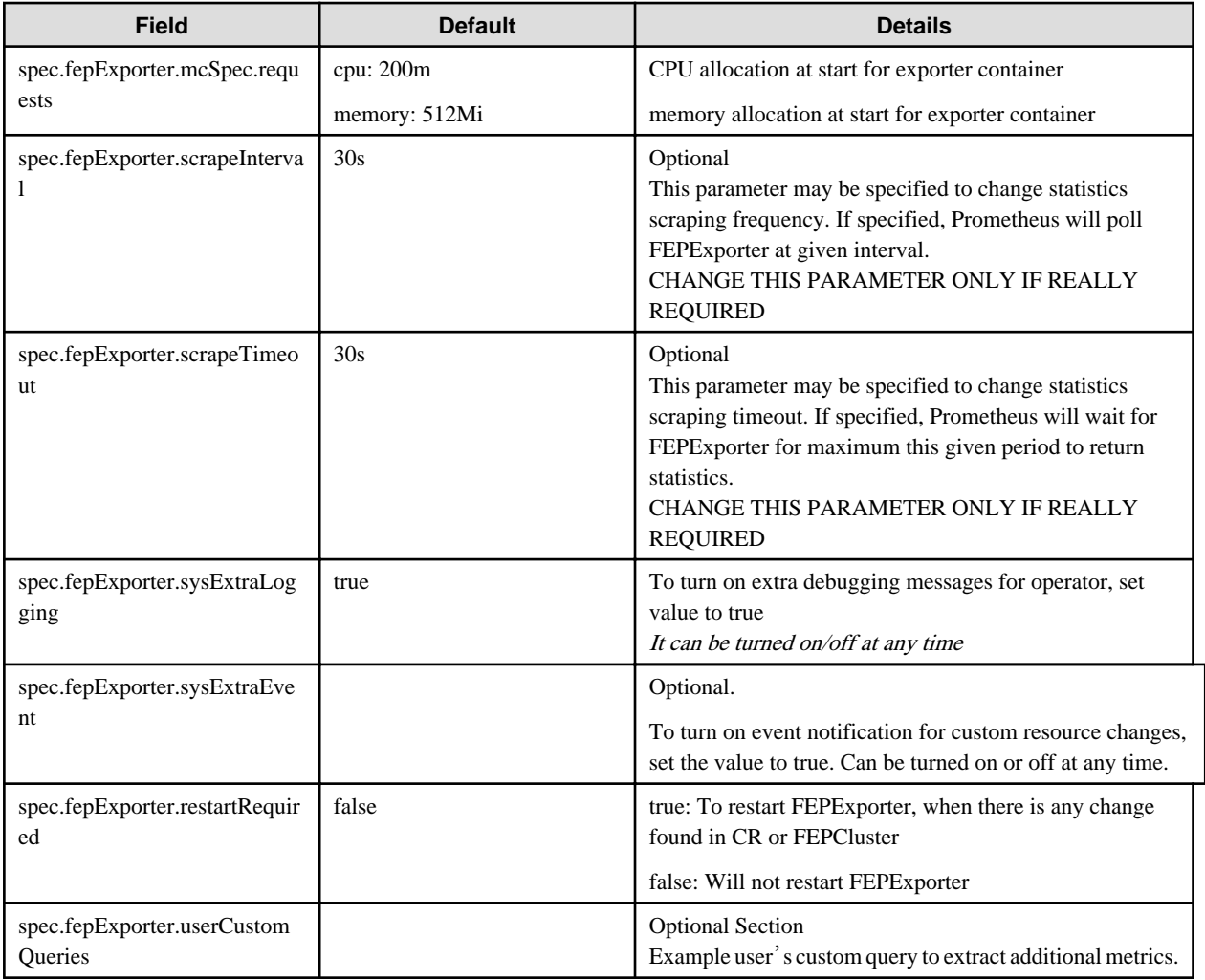

```
 usr_example:
   query: "SELECT EXTRACT(EPOCH FROM (now() - pg_last_xact_replay_timestamp())) as lag"
   master: true
   metrics:
     - lag:
         usage: "GAUGE"
         description: "Replication lag behind master in seconds"
```
## **1.2.12 FEPAutoscale Custom Resource**

When FEPClusterCR is defined, FEPAutoscaleCR is defined.

The parameters are as follows:

Configuration changes are made in FEPClusterCR.

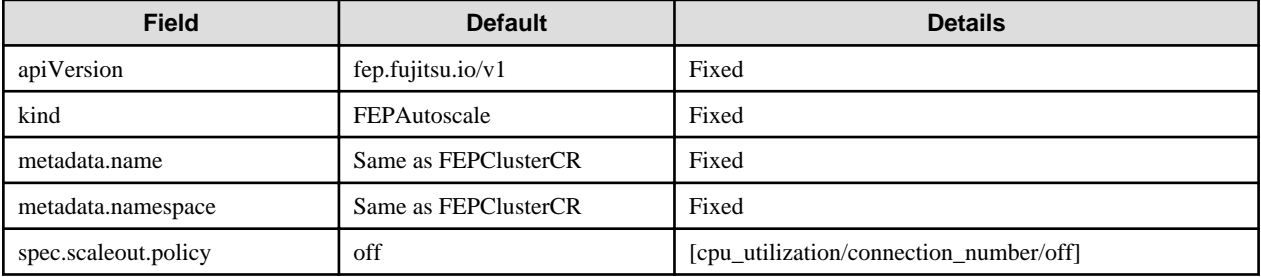

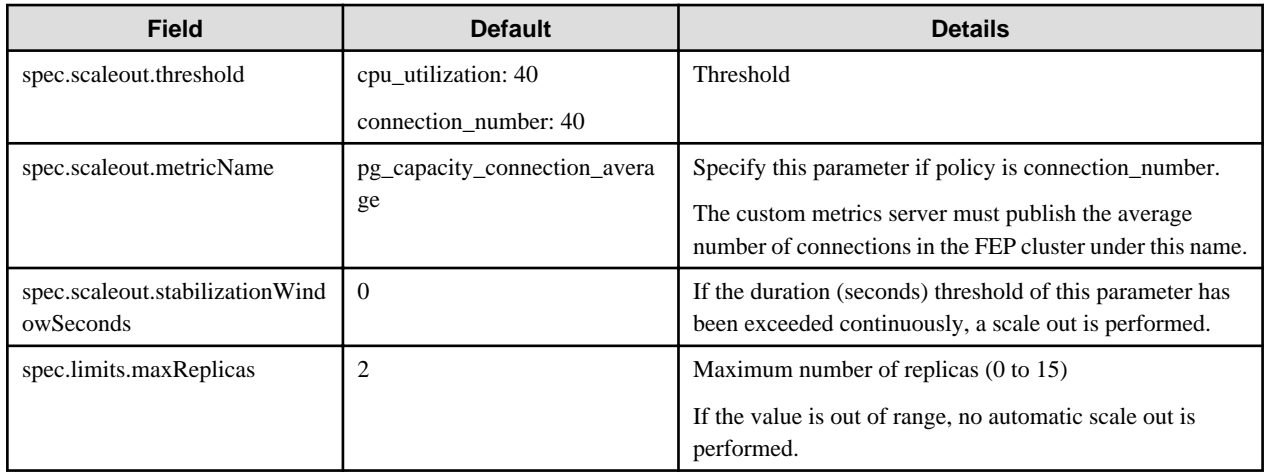

## **1.2.13 FEPUpgrade Custom Resource**

If "spec.fepChildCrVal.upgrade" is defined for the FEPCluster custom resource, the FEPUpgrade custom resource is defined.

The parameters are as follows:

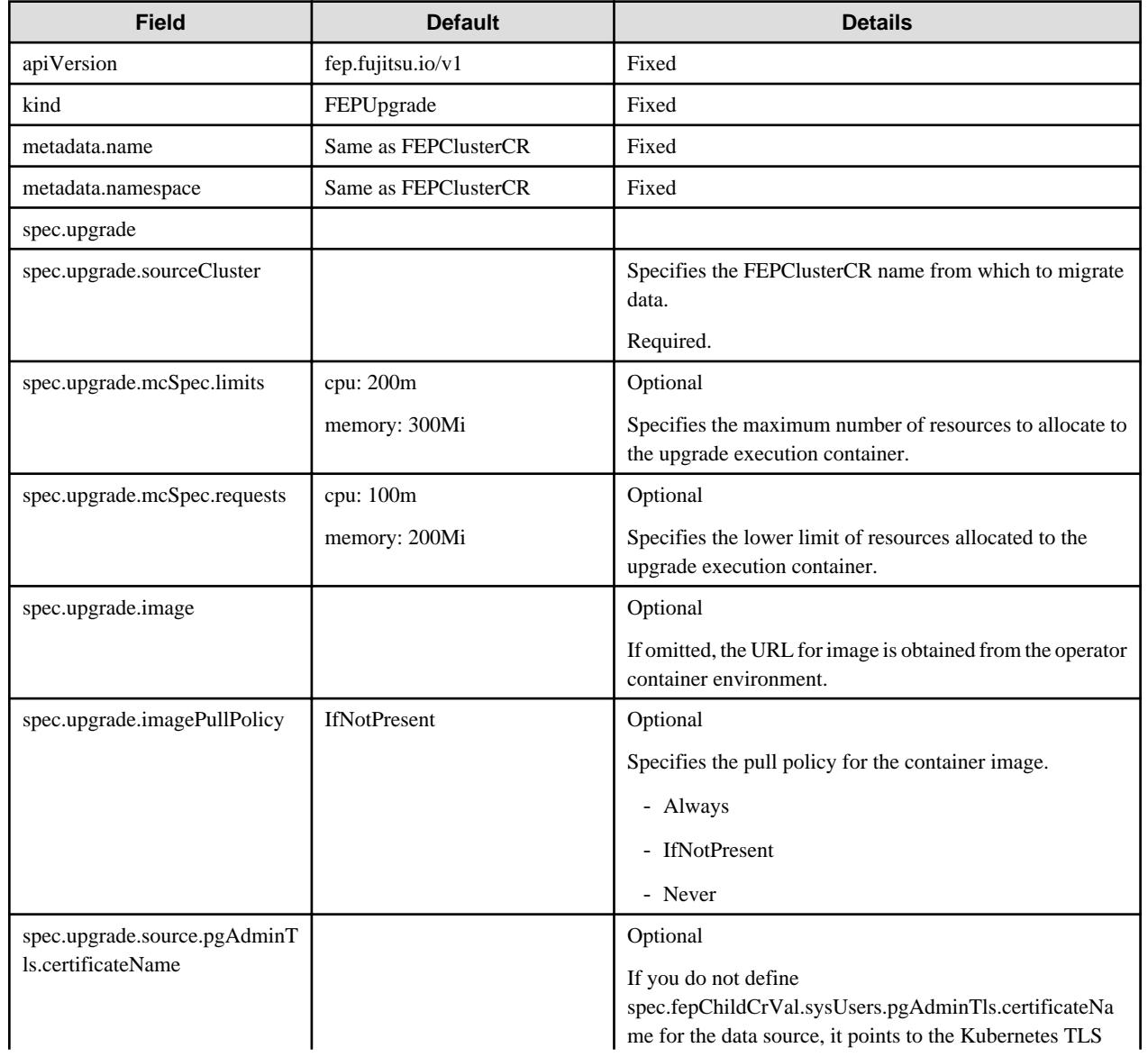

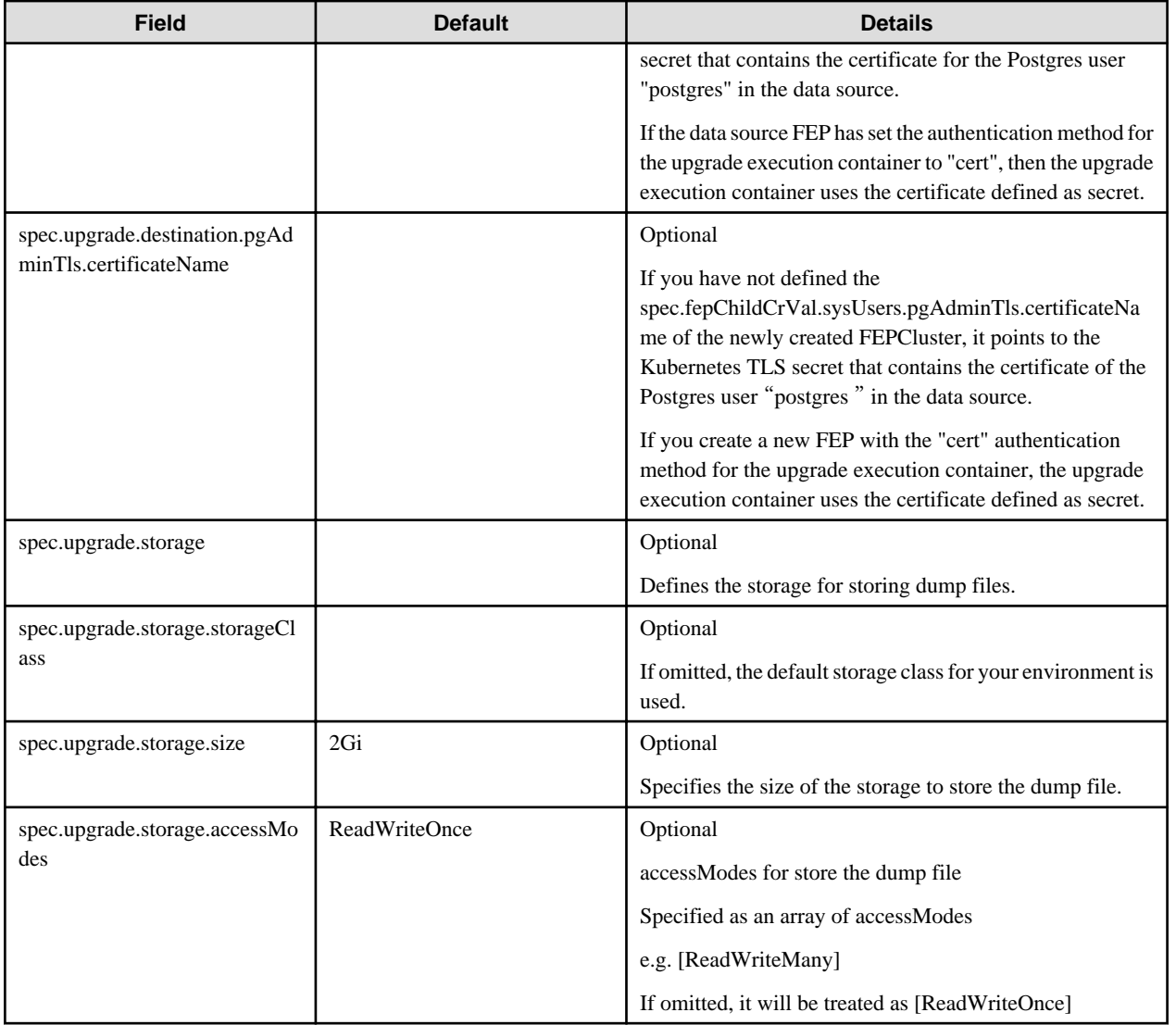

## **1.2.14 FEPLogging Custom Resources**

The fepLogging section needs to be added under spec to define required parameters for FEPLogging configuration.

Following is a sample template :

```
spec:
  fepLogging:
    elastic:
      authSecret:
        secretName: elastic-auth
        passwordKey: password
        userKey: username
      host: elastic-passthrough.apps.openshift.com
      logstashPrefix: postgres
      port: 443
      scheme: https
      sslVerify: true
      tls:
        certificateName: elastic-cert 
        caName: elastic-cacert
    image:
      pullPolicy: IfNotPresent
    mcSpec:
      limits:
```

```
 cpu: 500m
      memory: 700Mi
    requests:
      cpu: 200m
      memory: 512Mi
  restartRequired: false
  sysExtraLogging: false
  scrapeInterval: 30s
  scrapeTimeout: 30s
  tls:
    certificateName: fluentd-cert
    caName: cacert
 prometheus:
  …
```
Below is the list of all parameters defined in the fepLogging section, along with their brief description

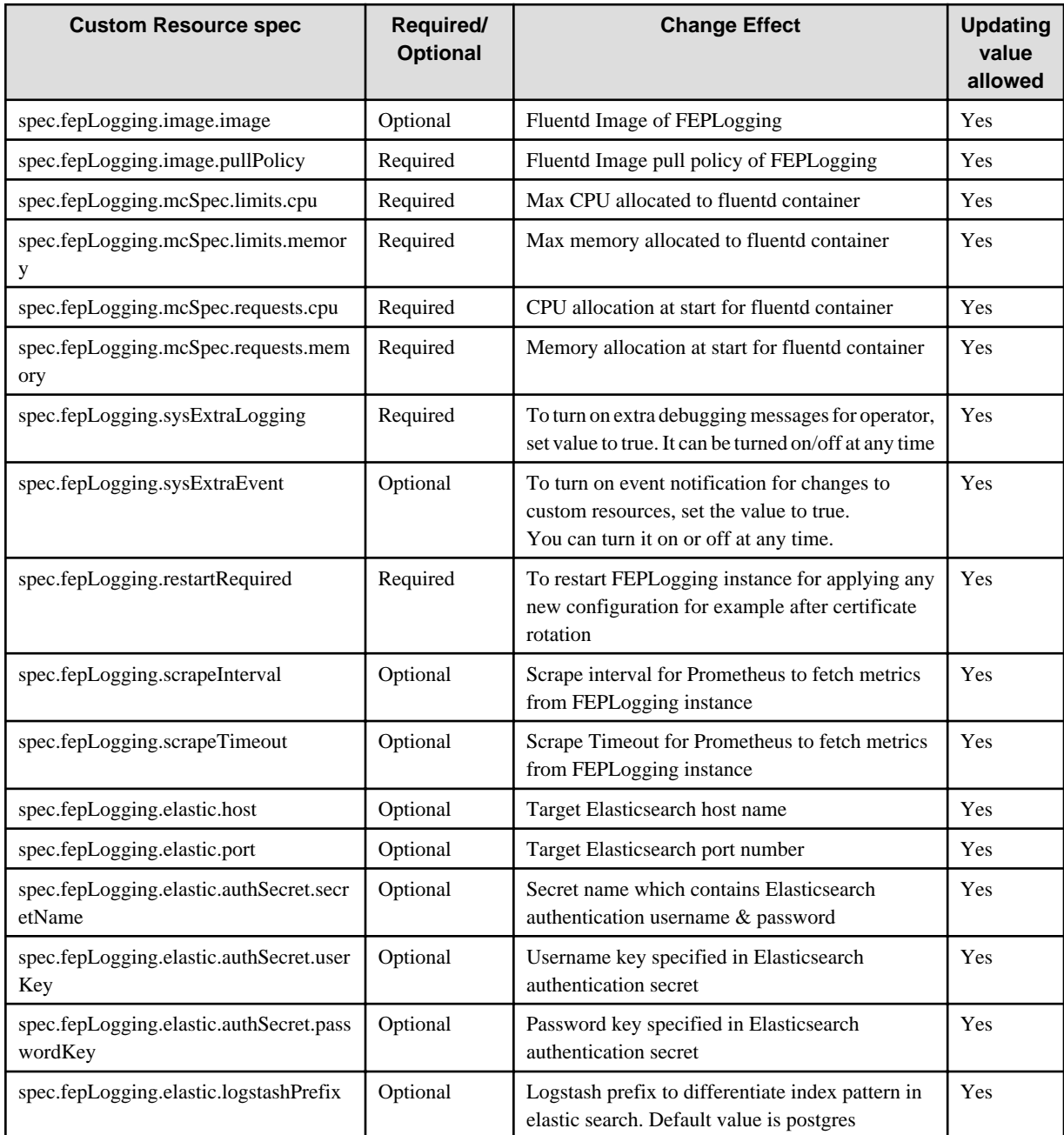

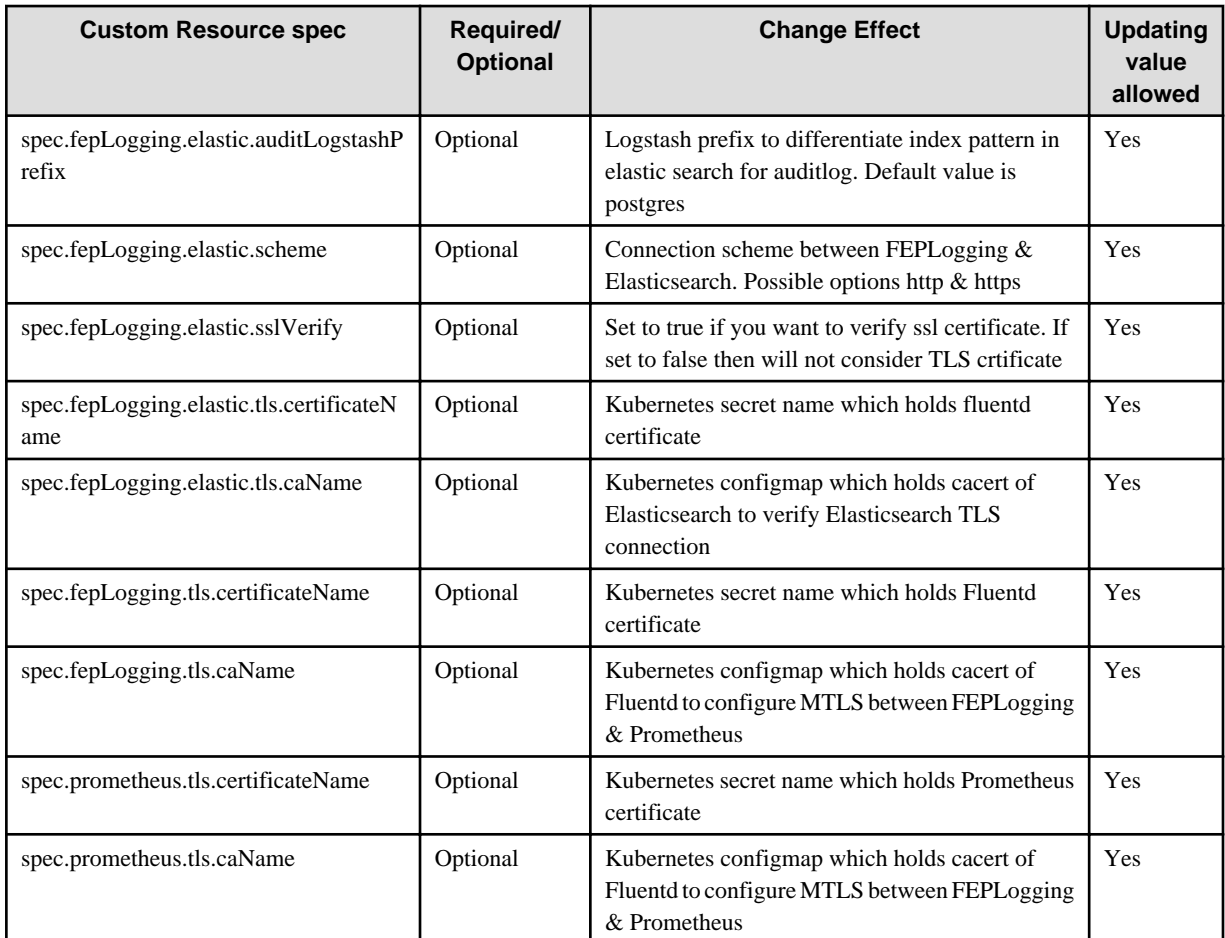

## **1.2.15 FEP Custom Resources - spec.fep.pgBadger**

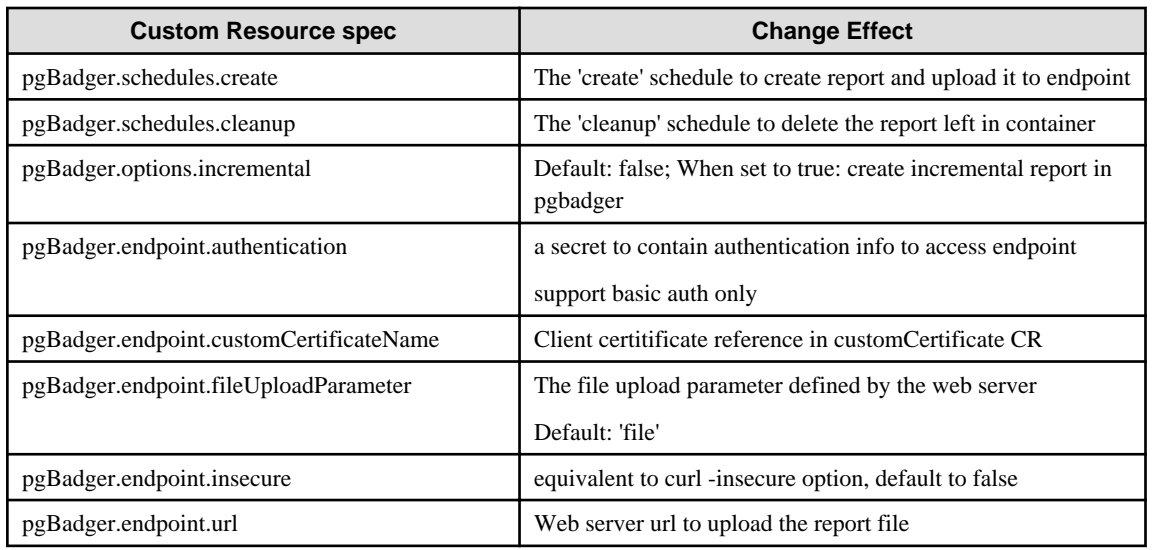

## **1.2.16 FEP Custom Resources - spec.fep.pgAuditLog**

1.2.16.1 Details of pgAuditLog.endpoint.authentication

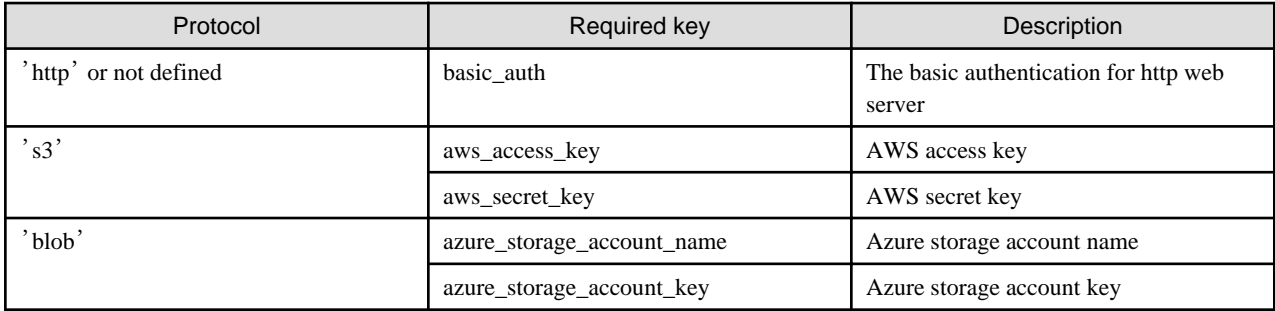

The Operator creates a default secret with keys for all the protocols with empty values when "pgAuditLog.endpoint.authentication" is not defined or empty.

The default secret is a template which the end user can update its proper values. The following is its content:

```
Default Authentication Secret
kind: Secret
apiVersion: v1
metadata:
  name: [FEPCluster name]-pgauditlog-auth
  namespace: [FEPCluster namespace]
type: Opaque
data:
     basic_auth: ""
    aws_access_key: ""
    aws_access_secret: ""
    azure_storage_account_name: ""
   azure_storage_account_key:
```
When the default secret is created, the Operator also updates the created secret name in the FEPCluster CR:

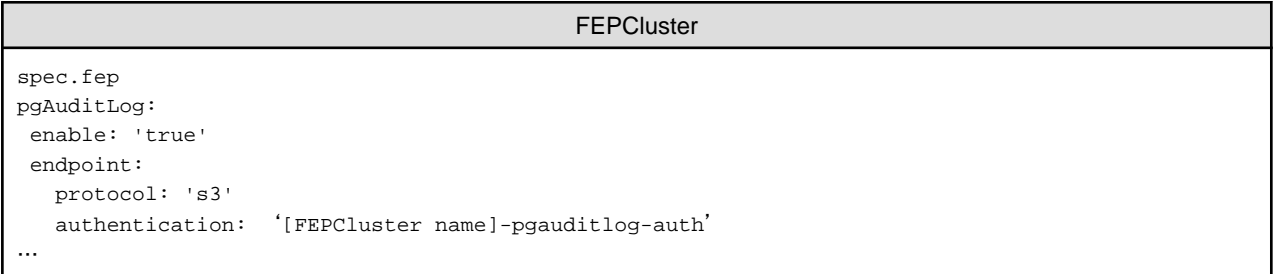

The Operator uses the default secret but the upload feature will fail as the secret does not contain correct values. So the end user needs to update the values of the default secret to use upload feature properly.

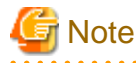

- The Operator does not own - user specified secret because it is created by the end user. Only the default secret created by operator is owned by the cluster.

- When the FEPCluster has been delete, this secret will remain.

## 1.2.16.2 CR example for customized pgaudit ConfigMap

- Enable pgAudit
	- The pgAudit extension will be enabled.

- Use custom pgAudit config file

- The pgAudit log will be output based on custom configuration

**FEPCluster** spec.fep pgAuditLog: enable: 'true' config: my-pgaudit-conf endpoint: … … # fepChildCrVal.customPgAudit will be ignored in this case

#### ConfigMap - Name: my-pgaudit-conf

```
data:
 pgaudit.conf: |
   [output]
   logger = 'auditlog'
  log_directory = '/database/log/audit'
  [rule]
  audit_role='jason'
  database='demo'
   class='READ, WRITE'
   [option]
```
### 1.2.16.3 CR example when uploading logs to Azure Blob

Use Azure blob as an endpoint to upload pgAudit file

FEPCluster (using Azue blob as endpoint)

```
spec.fep
pgAuditLog:
 enable: 'true'
 endpoint:
  protocol: 'blob'
  authentication: my-azure-blob-secret
  azureContainerName: cluster1
  azureBlobName: pgaudit-log-1
 schedules:
  upload: '30 * * * *'
```
Secret - Name: my-azure-blob-secret

data:

azure\_storage\_account\_name: cG9zdGdyZXM=

azure\_storage\_account\_key: ZnNcG9zdGads3cGzdGdyZXMyZXMlcA==

### 1.2.16.4 CR example for uploading logs to S3

Use AWS S3 as an endpoint to upload pgAudit file

- The pgAudit log will be uploaded to AWS s3 storage based on the provided schedule.

FEPCluster (using S3 as endpoint)

```
spec.fep
pgAuditLog:
 enable: 'true'
 endpoint:
```
#### FEPCluster (using S3 as endpoint)

```
url: 's3://pgaudit1/cluster1'
 protocol: 's3'
 authentication: my-aws-s3-secret
 schedules:
 upload: '30 * * * *'
```
#### Secret - Name: my-aws-s3-secret

```
data:
```
 aws\_access\_key: cG9zdGdyZXM= aws\_access\_secret: ZnNlcaAZnNlcA3A==

# **Appendix A Default Metrics Queries**

```
pg_capacity_connection:
    query: |
       select sys, idle, idleintx, idleintx10min, idleintx1hour, idleintx1day, idleintx1week, 
(curr.idle + curr.idleintx + curr.active) total, s.setting "max" from
\sim (
        select
        count(CASE WHEN a.state is null THEN 1 END) sys,
        count(CASE WHEN a.state='idle' THEN 1 END) idle,
        count(CASE WHEN a.state='idle in transaction' OR a.state='idle in transaction (aborted)' THEN 
1 END) idleintx,
       count(CASE WHEN (a.state='idle in transaction' OR a.state='idle in transaction (aborted)') AND 
age(now(), state change) > interval '10 min' THEN 1 END) idleintx10min,
       count(CASE WHEN (a.state='idle in transaction' OR a.state='idle in transaction (aborted)') AND 
age(now(),state_change) > interval '1 hour' THEN 1 END) idleintx1hour,
       count(CASE WHEN (a.state='idle in transaction' OR a.state='idle in transaction (aborted)') AND 
age(now(),state_change) > interval '1 day' THEN 1 END) idleintx1day,
       count(CASE WHEN (a.state='idle in transaction' OR a.state='idle in transaction (aborted)') AND 
age(now(),state_change) > interval '1 week' THEN 1 END) idleintx1week,
        count(CASE WHEN a.state='active' THEN 1 END) active
        from pg_stat_activity a
       ) curr, pg_settings s where name = 'max_connections'
    master: true
    metrics:
       - sys:
           usage: 'GAUGE'
           description: 'Number of system connections.'
       - idle:
           usage: 'GAUGE'
           description: 'Number of idle connections.'
       - idleintx:
           usage: 'GAUGE'
           description: 'Number of idle in transaction connections.'
       - idleintx10min:
           usage: 'GAUGE'
           description: 'Number of idle in transaction connections running longer than 10 min.'
       - idleintx1hour:
           usage: 'GAUGE'
           description: 'Number of idle in transaction connections running longer than 1 hour.'
       - idleintx1day:
           usage: 'GAUGE'
           description: 'Number of idle in transaction connections running longer than 1 day.'
       - idleintx1week:
           usage: 'GAUGE'
           description: 'Number of idle in transaction connections running longer than 1 week.'
       - total:
           usage: 'GAUGE'
           description: 'Number of total connections.'
       - max:
           usage: 'GAUGE'
           description: 'Max number of connections.'
  pg_capacity_schema:
     query: |
       SELECT current_database() AS database_name, table_schema, 
COALESCE(SUM(pg_total_relation_size('"'||table_schema||'"."'||table_name||'"')), 0) AS size
      FROM information_schema.tables GROUP BY table_schema
    master: true
    metrics:
       - database_name:
           usage: 'LABEL'
```

```
 description: 'Database name.'
       - table_schema:
           usage: 'LABEL'
           description: 'Table schema name.'
       - size:
           usage: 'GAUGE'
           description: 'Disk space of schema.'
  pg_capacity_tblspace:
     query: |
       SELECT pg_tablespace.spcname AS tablespace_name, pg_tablespace_size(pg_tablespace.spcname) AS 
tablespace_size FROM pg_tablespace
    master: true
    metrics:
       - tablespace_name:
           usage: 'LABEL'
           description: 'Table space name.'
       - tablespace_size:
           usage: 'GAUGE'
           description: 'Disk space of table space.'
  pg_capacity_tblvacuum:
     query: |
       SELECT current_database() datname, t.table_schema, count(t.table_name) table_count
      FROM information schema.tables t
       INNER JOIN pg_catalog.pg_stat_user_tables tu on t.table_schema::text=tu.schemaname::text and 
t.table_name::text=tu.relname::text
       and
       age(now(),greatest(COALESCE(last_vacuum, '1970-01-01Z'), COALESCE(last_autovacuum, 
'1970-01-01Z'))) > interval '1 day' 
      GROUP BY t.table_schema
    master: true
    metrics:
       - datname:
           usage: 'LABEL'
           description: 'Database name.'
       - table_schema:
           usage: 'LABEL'
           description: 'Table schema name.'
       - table_count:
           usage: 'GAUGE'
           description: 'Number of tables without vacuum for more than a day.'
  pg_capacity_longtx:
     query: |
       with xact_count as (
        SELECT COALESCE(datname, '') datname, count(1)
       FROM pg_stat_activity
       where backend_type='client backend' and age(now(), COALESCE(xact_start, '1970-01-01Z')) >
interval '5 minutes'
        group by datname
       )
      select d.datname, coalesce(xc.count, 0) as count from pg_database d left join xact_count xc on
d.datname=xc.datname
    master: true
    metrics:
       - datname:
           usage: 'LABEL'
           description: 'Database name.'
       - count:
           usage: 'GAUGE'
           description: 'Number of transactions running longer than 5 minutes.'
```

```
 pg_capacity_tblbloat:
     query: |
       SELECT DISTINCT
         current_database() as datname, schemaname, tablename as relname, /*reltuples::bigint, 
relpages::bigint, otta,*/
        CASE WHEN relpages < otta THEN 0 ELSE bs*(sml.relpages-otta)::BIGINT END AS wastedbytes
       FROM (
         SELECT
           schemaname, tablename, cc.reltuples, cc.relpages, bs,
           CEIL((cc.reltuples*((datahdr+ma-
            (CASE WHEN datahdr%ma=0 THEN ma ELSE datahdr%ma END))+nullhdr2+4))/(bs-20::float)) AS otta,
          COALESCE(c2.relname,'?') AS iname, COALESCE(c2.reltuples,0) AS ituples, COALESCE(c2.relpages,
0) AS ipages,
           COALESCE(CEIL((c2.reltuples*(datahdr-12))/(bs-20::float)),0) AS iotta -- very rough 
approximation, assumes all cols
         FROM (
          SELECT
            ma, bs, schemaname, tablename,
             (datawidth+(hdr+ma-(case when hdr%ma=0 THEN ma ELSE hdr%ma END)))::numeric AS datahdr,
            (maxfracsum*(nullhdr+ma-(case when nullhdr%ma=0 THEN ma ELSE nullhdr%ma END))) AS nullhdr2
           FROM (
             SELECT
               schemaname, tablename, hdr, ma, bs,
              SUM((1-null frac)*avg_width) AS datawidth,
               MAX(null_frac) AS maxfracsum,
               hdr+(
                 SELECT 1+count(*)/8
                 FROM pg_stats s2
                 WHERE null_frac<>0 AND s2.schemaname = s.schemaname AND s2.tablename = s.tablename
               ) AS nullhdr
             FROM pg_stats s, (
               SELECT
                 (SELECT current_setting('block_size')::numeric) AS bs,
                CASE WHEN substring(v,12,3) IN ('8.0','8.1','8.2') THEN 27 ELSE 23 END AS hdr,
                CASE WHEN v \sim 'mingw32' THEN 8 ELSE 4 END AS ma
               FROM (SELECT version() AS v) AS foo
             ) AS constants
             GROUP BY 1,2,3,4,5
           ) AS foo
         ) AS rs
         JOIN pg_class cc ON cc.relname = rs.tablename
        JOIN pg_namespace nn ON cc.relnamespace = nn.oid AND nn.nspname = rs.schemaname AND nn.nspname 
<> 'information_schema'
         LEFT JOIN pg_index i ON indrelid = cc.oid
         LEFT JOIN pg_class c2 ON c2.oid = i.indexrelid
       ) AS sml
       ORDER BY wastedbytes DESC
    master: true
    metrics:
       - datname:
           usage: 'LABEL'
           description: 'Database name.'
       - schemaname:
           usage: 'LABEL'
           description: 'Schema name.'
       - relname:
           usage: 'LABEL'
           description: 'Name of this table.'
       - wastedbytes:
           usage: 'GAUGE'
           description: 'Number of bytes wasted for table.'
```

```
 pg_performance_locking_detail:
  merv: SELECT blocked_locks.pid AS blocked_pid,
     blocked_activity.usename AS blocked_user,
     blocking_locks.pid AS blocking_pid,
     blocking_activity.usename AS blocking_user,
     blocked_activity.query AS blocked_statement,
     1 locks
     FROM pg_catalog.pg_locks blocked_locks
     JOIN pg_catalog.pg_stat_activity blocked_activity ON blocked_activity.pid = blocked_locks.pid
     JOIN pg_catalog.pg_locks blocking_locks
     ON blocking_locks.locktype = blocked_locks.locktype
     AND blocking_locks.DATABASE IS NOT DISTINCT FROM blocked_locks.DATABASE
     AND blocking_locks.relation IS NOT DISTINCT FROM blocked_locks.relation
     AND blocking_locks.page IS NOT DISTINCT FROM blocked_locks.page
     AND blocking_locks.tuple IS NOT DISTINCT FROM blocked_locks.tuple
     AND blocking_locks.virtualxid IS NOT DISTINCT FROM blocked_locks.virtualxid
     AND blocking_locks.transactionid IS NOT DISTINCT FROM blocked_locks.transactionid
     AND blocking_locks.classid IS NOT DISTINCT FROM blocked_locks.classid
     AND blocking_locks.objid IS NOT DISTINCT FROM blocked_locks.objid
    AND blocking_locks.objsubid IS NOT DISTINCT FROM blocked_locks.objsubid
    AND blocking_locks.pid != blocked_locks.pid
    JOIN pg_catalog.pg_stat_activity blocking_activity ON blocking_activity.pid = blocking_locks.pid
   WHERE NOT blocked locks. GRANTED
  master: true
   metrics:
     - blocked_pid:
         usage: 'LABEL'
         description: 'Blocked process id.'
     - blocked_user:
         usage: 'LABEL'
         description: 'Blocked user.'
    - blocking pid:
         usage: 'LABEL'
         description: 'Blocking process id.'
     - blocking_user:
         usage: 'LABEL'
         description: 'Blocking user.'
     - blocked_statement:
         usage: 'LABEL'
         description: 'Blocked statement.'
     - locks:
         usage: 'GAUGE'
         description: 'Number of processes in blocked state.'
 pg_performance_locking:
   query: |
     WITH
     locks as (
     SELECT blocked locks.DATABASE, count(blocked locks.pid) locks
      FROM pg_catalog.pg_locks blocked_locks
      JOIN pg_catalog.pg_stat_activity blocked_activity ON blocked_activity.pid = blocked_locks.pid
      JOIN pg_catalog.pg_locks blocking_locks
      ON blocking_locks.locktype = blocked_locks.locktype
      AND blocking_locks.DATABASE IS NOT DISTINCT FROM blocked_locks.DATABASE
      AND blocking_locks.relation IS NOT DISTINCT FROM blocked_locks.relation
      AND blocking_locks.page IS NOT DISTINCT FROM blocked_locks.page
      AND blocking_locks.tuple IS NOT DISTINCT FROM blocked_locks.tuple
      AND blocking_locks.virtualxid IS NOT DISTINCT FROM blocked_locks.virtualxid
      AND blocking_locks.transactionid IS NOT DISTINCT FROM blocked_locks.transactionid
      AND blocking_locks.classid IS NOT DISTINCT FROM blocked_locks.classid
      AND blocking_locks.objid IS NOT DISTINCT FROM blocked_locks.objid
      AND blocking_locks.objsubid IS NOT DISTINCT FROM blocked_locks.objsubid
```
```
AND blocking locks.pid != blocked locks.pid
        JOIN pg_catalog.pg_stat_activity blocking_activity ON blocking_activity.pid = 
blocking_locks.pid
        WHERE NOT blocked_locks.GRANTED group by blocked_locks.DATABASE
       ),
       dbs as (
       select * from pg_catalog.pg_database
       )
       select dbs.datname, coalesce(locks.locks, 0) locks from dbs left join locks on dbs.oid=DATABASE
     master: true
     metrics:
       - datname:
           usage: 'LABEL'
           description: 'Database name'
       - locks:
           usage: 'GAUGE'
           description: 'Number of processes in blocked state.'
  pg_replication:
     query: |
       SELECT CASE WHEN pg_last_wal_receive_lsn() = pg_last_wal_replay_lsn() THEN 0 ELSE GREATEST (0, 
EXTRACT(EPOCH FROM (now() - pg_last_xact_replay_timestamp()))) END AS lag
     master: true
     metrics:
       - lag:
           usage: "GAUGE"
           description: "Replication lag behind master in seconds"
  pg_postmaster:
     query: |
       SELECT pg_postmaster_start_time as start_time_seconds from pg_postmaster_start_time()
     master: true
     metrics:
       - start_time_seconds:
           usage: "GAUGE"
           description: "Time at which postmaster started"
  pg_stat_user_tables:
     query: |
       SELECT
         current_database() datname,
         schemaname,
         relname,
         seq_scan,
         seq_tup_read,
         idx_scan,
         idx_tup_fetch,
         n_tup_ins,
         n_tup_upd,
         n_tup_del,
         n_tup_hot_upd,
         n_live_tup,
         n_dead_tup,
         n_mod_since_analyze,
         last_vacuum,
         last_autovacuum,
         last_analyze,
         last_autoanalyze,
         vacuum_count,
         autovacuum_count,
         analyze_count,
         autoanalyze_count
```

```
 FROM
         pg_stat_user_tables
     master: true
     metrics:
       - datname:
           usage: "LABEL"
           description: "Name of current database"
       - schemaname:
           usage: "LABEL"
           description: "Name of the schema that this table is in"
       - relname:
           usage: "LABEL"
           description: "Name of this table"
      - seq scan:
           usage: "COUNTER"
           description: "Number of sequential scans initiated on this table"
       - seq_tup_read:
           usage: "COUNTER"
           description: "Number of live rows fetched by sequential scans"
       - idx_scan:
           usage: "COUNTER"
           description: "Number of index scans initiated on this table"
      - idx tup fetch:
           usage: "COUNTER"
           description: "Number of live rows fetched by index scans"
      - n_tup_ins:
           usage: "COUNTER"
           description: "Number of rows inserted"
       - n_tup_upd:
           usage: "COUNTER"
           description: "Number of rows updated"
       - n_tup_del:
           usage: "COUNTER"
           description: "Number of rows deleted"
       - n_tup_hot_upd:
           usage: "COUNTER"
           description: "Number of rows HOT updated (i.e., with no separate index update required)"
       - n_live_tup:
           usage: "GAUGE"
           description: "Estimated number of live rows"
       - n_dead_tup:
           usage: "GAUGE"
           description: "Estimated number of dead rows"
       - n_mod_since_analyze:
           usage: "GAUGE"
           description: "Estimated number of rows changed since last analyze"
       - last_vacuum:
           usage: "GAUGE"
          description: "Last time at which this table was manually vacuumed (not counting VACUUM FULL)"
       - last_autovacuum:
           usage: "GAUGE"
           description: "Last time at which this table was vacuumed by the autovacuum daemon"
       - last_analyze:
           usage: "GAUGE"
           description: "Last time at which this table was manually analyzed"
       - last_autoanalyze:
           usage: "GAUGE"
           description: "Last time at which this table was analyzed by the autovacuum daemon"
       - vacuum_count:
           usage: "COUNTER"
           description: "Number of times this table has been manually vacuumed (not counting VACUUM 
FULL)"
      - autovacuum count:
```

```
 usage: "COUNTER"
           description: "Number of times this table has been vacuumed by the autovacuum daemon"
      - analyze count:
           usage: "COUNTER"
           description: "Number of times this table has been manually analyzed"
       - autoanalyze_count:
           usage: "COUNTER"
           description: "Number of times this table has been analyzed by the autovacuum daemon"
  pg_statio_user_tables:
     query: |
       SELECT current_database() datname, schemaname, relname, heap_blks_read, heap_blks_hit, 
idx_blks_read, idx_blks_hit, toast_blks_read, toast_blks_hit, tidx_blks_read, tidx_blks_hit FROM 
pg_statio_user_tables
     metrics:
       - datname:
           usage: "LABEL"
           description: "Name of current database"
       - schemaname:
           usage: "LABEL"
           description: "Name of the schema that this table is in"
       - relname:
           usage: "LABEL"
           description: "Name of this table"
      - heap blks read:
           usage: "COUNTER"
           description: "Number of disk blocks read from this table"
       - heap_blks_hit:
           usage: "COUNTER"
           description: "Number of buffer hits in this table"
       - idx_blks_read:
           usage: "COUNTER"
           description: "Number of disk blocks read from all indexes on this table"
       - idx_blks_hit:
           usage: "COUNTER"
           description: "Number of buffer hits in all indexes on this table"
       - toast_blks_read:
           usage: "COUNTER"
           description: "Number of disk blocks read from this table's TOAST table (if any)"
       - toast_blks_hit:
           usage: "COUNTER"
           description: "Number of buffer hits in this table's TOAST table (if any)"
       - tidx_blks_read:
           usage: "COUNTER"
           description: "Number of disk blocks read from this table's TOAST table indexes (if any)"
       - tidx_blks_hit:
           usage: "COUNTER"
           description: "Number of buffer hits in this table's TOAST table indexes (if any)"
  pg_database:
     query: |
      SELECT pg_database.datname, pg_database_size(pg_database.datname) as size_bytes FROM pg_database
    master: true
    cache_seconds: 30
     metrics:
       - datname:
           usage: "LABEL"
           description: "Name of the database"
       - size_bytes:
           usage: "GAUGE"
           description: "Disk space used by the database"
```

```
 pg_stat_statements:
    merv: SELECT t2.rolname, t3.datname, queryid, calls, total_plan_time / 1000 as 
total_plan_time_seconds, total_exec_time / 1000 as total_exec_time_seconds, min_plan_time / 1000 as 
min_plan_time_seconds, min_exec_time / 1000 as min_exec_time_seconds, max_plan_time / 1000 as 
max_plan_time_seconds, max_exec_time / 1000 as max_exec_time_seconds, mean_plan_time / 1000 as 
mean_plan_time_seconds, mean_exec_time / 1000 as mean_exec_time_seconds, stddev_plan_time / 1000 as 
stddev_plan_time_seconds, stddev_exec_time / 1000 as stddev_exec_time_seconds, rows, shared_blks_hit, 
shared_blks_read, shared_blks_dirtied, shared_blks_written, local_blks_hit, local_blks_read, 
local_blks_dirtied, local_blks_written, temp_blks_read, temp_blks_written, blk_read_time / 1000 as 
blk_read_time_seconds, blk_write_time / 1000 as blk_write_time_seconds FROM pg_stat_statements t1 
JOIN pg_roles t2 ON (t1.userid=t2.oid) JOIN pg_database t3 ON (t1.dbid=t3.oid) WHERE t2.rolname != 
'rdsadmin'
    master: true
     metrics:
       - rolname:
           usage: "LABEL"
           description: "Name of user"
       - datname:
           usage: "LABEL"
           description: "Name of database"
       - queryid:
           usage: "LABEL"
           description: "Query ID"
       - calls:
           usage: "COUNTER"
           description: "Number of times executed"
       - total_plan_time_seconds:
           usage: "COUNTER"
           description: "Total plan time spent in the statement, in milliseconds"
       - total_exec_time_seconds:
           usage: "COUNTER"
           description: "Total exec time spent in the statement, in milliseconds"
      - min plan time seconds:
           usage: "GAUGE"
           description: "Minimum plan time spent in the statement, in milliseconds"
       - min_exec_time_seconds:
           usage: "GAUGE"
           description: "Minimum exec time spent in the statement, in milliseconds"
       - max_plan_time_seconds:
           usage: "GAUGE"
           description: "Maximum plan time spent in the statement, in milliseconds"
       - max_exec_time_seconds:
           usage: "GAUGE"
           description: "Maximum exec time spent in the statement, in milliseconds"
      - mean plan time seconds:
           usage: "GAUGE"
           description: "Mean plan time spent in the statement, in milliseconds"
      - mean exec time seconds:
           usage: "GAUGE"
           description: "Mean exec time spent in the statement, in milliseconds"
       - stddev_plan_time_seconds:
           usage: "GAUGE"
           description: "Population standard deviation of plan time spent in the statement, in 
milliseconds"
       - stddev_exec_time_seconds:
           usage: "GAUGE"
           description: "Population standard deviation of exec time spent in the statement, in 
milliseconds"
       - rows:
           usage: "COUNTER"
           description: "Total number of rows retrieved or affected by the statement"
      - shared blks hit:
```

```
 usage: "COUNTER"
           description: "Total number of shared block cache hits by the statement"
       - shared_blks_read:
           usage: "COUNTER"
           description: "Total number of shared blocks read by the statement"
       - shared_blks_dirtied:
           usage: "COUNTER"
           description: "Total number of shared blocks dirtied by the statement"
      - shared blks written:
           usage: "COUNTER"
           description: "Total number of shared blocks written by the statement"
       - local_blks_hit:
           usage: "COUNTER"
           description: "Total number of local block cache hits by the statement"
       - local_blks_read:
           usage: "COUNTER"
           description: "Total number of local blocks read by the statement"
       - local_blks_dirtied:
           usage: "COUNTER"
           description: "Total number of local blocks dirtied by the statement"
      - local blks written:
           usage: "COUNTER"
           description: "Total number of local blocks written by the statement"
      - temp blks read:
           usage: "COUNTER"
           description: "Total number of temp blocks read by the statement"
       - temp_blks_written:
           usage: "COUNTER"
           description: "Total number of temp blocks written by the statement"
       - blk_read_time_seconds:
           usage: "COUNTER"
           description: "Total time the statement spent reading blocks, in milliseconds (if 
track_io_timing is enabled, otherwise zero)"
       - blk_write_time_seconds:
           usage: "COUNTER"
           description: "Total time the statement spent writing blocks, in milliseconds (if 
track_io_timing is enabled, otherwise zero)"
  pg_password_valid:
    query: |
      SELECT 
         rolname,
         TRUNC (EXTRACT (EPOCH FROM (rolvaliduntil - now())) / (60*60*24)) AS days,
        EXTRACT (EPOCH FROM (rolvaliduntil - now())) AS seconds,
         cast(rolvaliduntil AS TEXT) AS date
      FROM
         pg_roles
       WHERE
        rolvaliduntil!='infinity' AND rolvaliduntil is not null
    master: true
    metrics:
       - rolname:
           usage: "LABEL"
           description: "Name of user"
       - date:
           usage: "LABEL"
           description: "Password Expiration Date"
       - days:
           usage: "GAUGE"
           description: "Number of days remaining before password expires."
       - seconds:
           usage: "GAUGE"
           description: "Number of seconds remaining before password expires."
```

```
 pg_not_set_password_valid:
    query: |
      SELECT
        COUNT(CASE WHEN a.rolvaliduntil is null AND a.rolcanlogin='t' THEN 1 END) null_count,
        COUNT(CASE WHEN a.rolvaliduntil='infinity' AND a.rolcanlogin='t' THEN 1 END) infinity_count,
       COUNT(CASE WHEN (a.rolvaliduntil is null OR a.rolvaliduntil='infinity') AND a.rolcanlogin='t' 
THEN 1 END) all_count
      FROM pg_roles a
    master: true
    metrics:
      - null_count:
           usage: "GAUGE"
           description: "Number of days remaining before password valid is null."
       - infinity_count:
           usage: "GAUGE"
           description: "Number of days remaining before password valid is infinity."
       - all_count:
           usage: "GAUGE"
           description: "Number of days remaining before password valid is null or infinity."
  pg_tde_encrypted:
    query: |
      SELECT
        current database() datname,
         ts.oid AS tablespace_oid,
         ts.spcname AS tablespace_name, 
         tsx.spcencalgo AS encryption_algorithm,
         coalesce(t.count, 0) AS objs
       FROM
         pg_tablespace ts
          JOIN pgx_tablespaces tsx ON ts.oid = tsx.spctablespace
         LEFT OUTER JOIN (
            SELECT.
                CASE WHEN c.reltablespace <> 0
                   THEN c.reltablespace
                   ELSE (select dattablespace from pg_database where datname = current_database()) 
                END AS reltablespaceid,
                count(*) AS count
             FROM pg_class c
                LEFT JOIN pg_namespace n ON n.oid = c.relnamespace
            WHERE c.relkind = ANY (ARRAY['r'::"char", 'm'::"char", 'p'::"char", 'i'::"char"])
                AND (n.nspname <> ALL (ARRAY['pg_toast'::name, 'pg_catalog'::name, 
'information_schema'::name]))
               GROUP BY c.reltablespace
          ) t ON t.reltablespaceid = ts.oid
    metrics:
       - datname:
           usage: 'LABEL'
           description: "Database name."
       - tablespace_oid: 
           usage: 'LABEL' 
           description: "oid of the tablespace to check."
       - tablespace_name: 
           usage: 'LABEL' 
           description: "Name of the tablespace to check."
       - encryption_algorithm: 
           usage: 'LABEL' 
           description: "Algorithm used for encryption."
       - objs: 
           usage: 'GAUGE' 
           description: "Number of tables and indexes in the tablespace."
```
# **Appendix B Default Alert Rules**

```
apiVersion: monitoring.coreos.com/v1
kind: PrometheusRule
metadata:
  name: {{ ansible_operator_meta.name }}-{{ item.name }}-alertrules
  namespace: {{ ansible_operator_meta.namespace }}
  labels:
    app: prometheus-postgres-exporter-alertrules
   name: {{ ansible_operator_meta.name }}-{{ item.name }}-alertrules
spec:
  groups:
     - name: fep-container
      rules:
         - alert: ContainerDisappeared
           annotations:
             description: {{ 'Container {{$labels.container}}/{{$labels.pod}} from 
{{$labels.namespace}} has been disappeared' }}
             summary: Container Pod disappeared.
           expr: time() -
             container_last_seen{ container="fep-patroni", 
namespace="{{ ansible_operator_meta.namespace }}", pod=~"^{{ item.name }}-sts-.*" } > 60
           labels:
             severity: warning
         - alert: ContainerHighCPUUsage
           annotations:
             description: {{ 'Container {{$labels.container}}/{{$labels.pod}} from 
{{$labels.namespace}} has been high on CPU usage(>80%) for 5 mins' }}
             summary: High Container CPU usage.
           expr: 
(sum(node_namespace_pod_container:container_cpu_usage_seconds_total:sum_rate{pod=~"{{ item.name }}-
sts.*", namespace="{{ ansible_operator_meta.namespace }}", container="fep-patroni"}) by 
(pod,namespace,container)/sum(kube_pod_container_resource_limits_cpu_cores) by 
(pod,namespace,container))*100 > 80
           for: 5m
           labels:
             severity: warning
         - alert: ContainerHighRAMUsage
           annotations:
             description: {{ 'Container {{$labels.container}}/{{$labels.pod}} from 
{{$labels.namespace}} has been high on RAM usage(>80%) since 30 mins' }}
             summary: High container memory usage.
           expr: sum(container_memory_working_set_bytes{pod=~"{{ item.name }}-sts.*", 
namespace="{{ ansible_operator_meta.namespace }}", container="fep-patroni"} / 
container_spec_memory_limit_bytes * 100) by (pod, container, instance) > 80
           for: 30m
           labels:
             severity: warning
         - alert: PVCLowDiskSpace
           annotations:
             description: {{ 'Found low disk space on {{$labels.persistentvolumeclaim}} in 
{{$labels.namespace}} namespace.' }}
             summary: {{ 'Found low disk space on {{$labels.persistentvolumeclaim}} in 
{{$labels.namespace}} namespace.' }}
           expr: 
kubelet_volume_stats_available_bytes{namespace="{{ ansible_operator_meta.namespace }}", 
persistentvolumeclaim=~"fep.*{{ item.name }}.*"}/ (kubelet_volume_stats_capacity_bytes) * 100 < 10
           for: 5m
           labels:
             severity: warning
     - name: postgres
      rules:
```

```
 - alert: PostgresqlDown
           annotations:
            description: "Postgresql one or more instances are down in FEPCluster {{ item.name }} in 
{{ ansible_operator_meta.namespace }} namespace. Please check the FEP pods in this cluster"
             summary: "Postgresql FEPCluster {{ item.name }} in {{ ansible_operator_meta.namespace }} 
namespace is degraded"
           expr: count(pg_static{ namespace="{{ ansible_operator_meta.namespace }}", 
service="{{ ansible_operator_meta.name }}-service", server=~"{{item.name}}-sts.*" }) < 
{{item.instances | length}}
           labels:
             severity: error
         - alert: PostgresqlTooManyConnections
           annotations:
             description: {{ 'PostgreSQL instance has too many connections on server 
{{ $labels.server }} in {{ $labels.namespace }} namespace.' }}
            summary: \{ \} 'Postgresql too many connections (FEPCluster server \{ \} $labels.server \})' \} expr: pg_capacity_connection_total{namespace="{{ ansible_operator_meta.namespace }}", 
service="{{ ansible_operator_meta.name }}-service", server=~"{{ item.name }}-sts.*"}/
pg_settings_max_connections > 0.9
           labels:
             severity: warning
         - alert: PostgresqlRolePasswordCloseExpierd
           annotations:
             description: "The Postgresql role's password expires in less than 7 days. Please update 
the password."
             summary: "Postgresql Role Password expires in less than 7 days."
           expr: count(pg_password_valid_days{ namespace="{{ ansible_operator_meta.namespace }}", 
service="{{ ansible_operator_meta.name }}-service", server=~"{{ item.name }}-sts.*", rolname=~".*" } 
< 8) > 0
           labels:
             severity: warning
         - alert: PostgresqlRolePasswordExpired
           annotations:
             description: "The Postgresql role's password has already expired. Please update the 
password."
             summary: "Postgresql Role Password has already expired. "
           expr: count(pg_password_valid_seconds{ namespace="{{ ansible_operator_meta.namespace }}", 
service="{{ ansible_operator_meta.name }}-service", server=~"{{ item.name }}-sts.*", rolname=~".*" } 
(0) > 0 labels:
             severity: warning
```
# **Appendix C Operator Operation Event Notification**

## **C.1 FEPCluster Event Notification on Custom Resource Changes**

When "spec.fep.sysExtraEvent" is true, event notification of operator actions occurs when you change the value of the following fields defined in the FEPCluster custom resource.

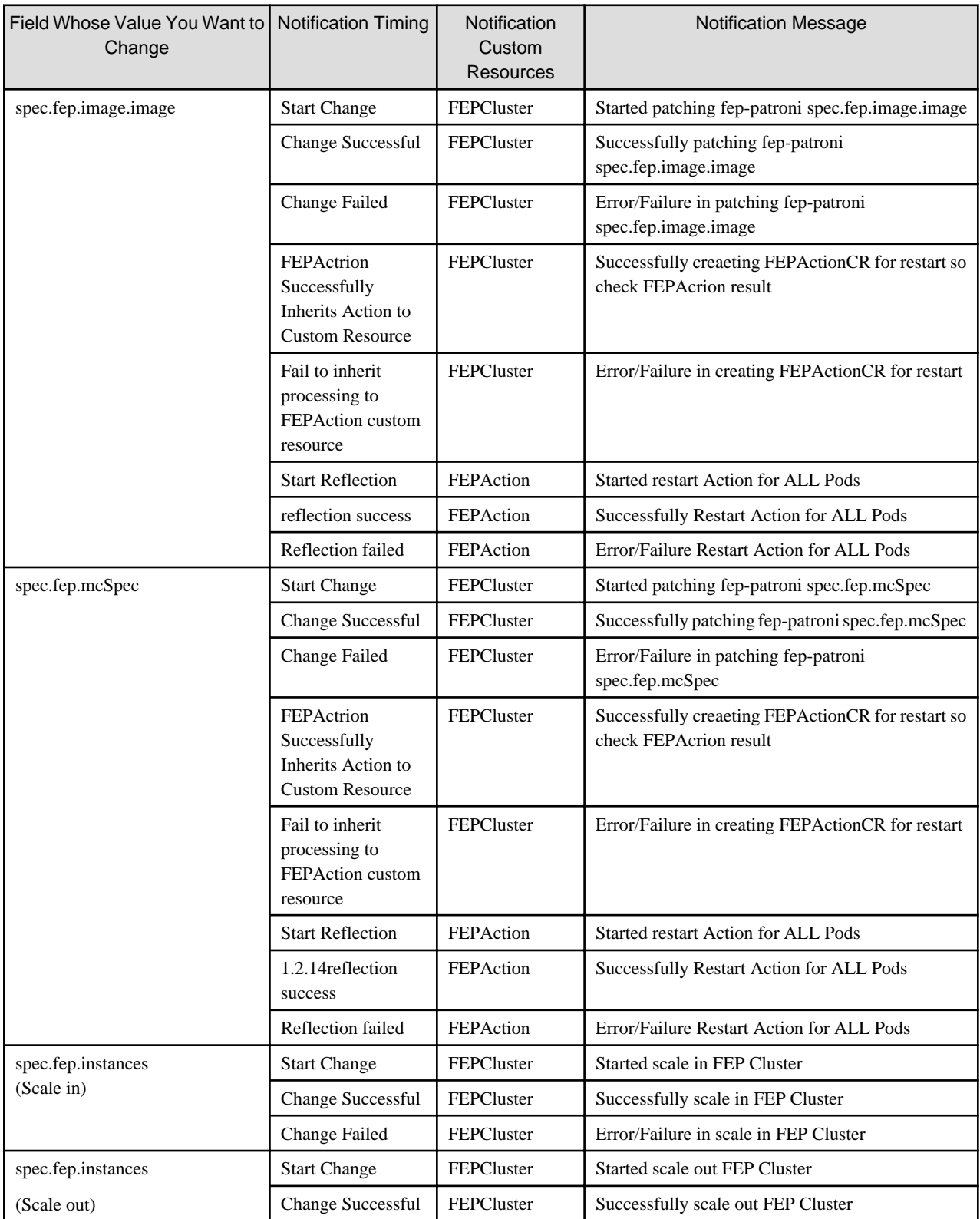

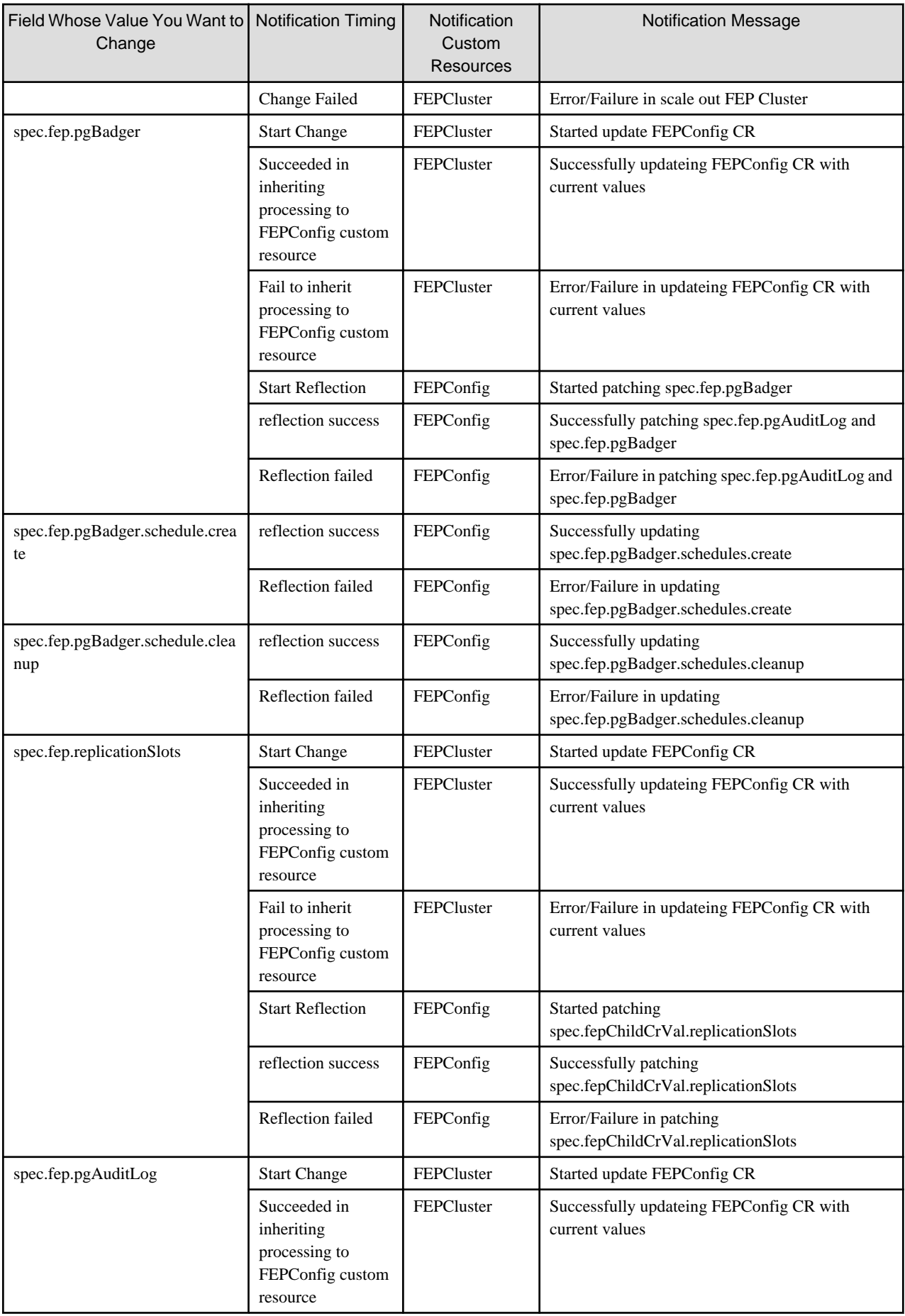

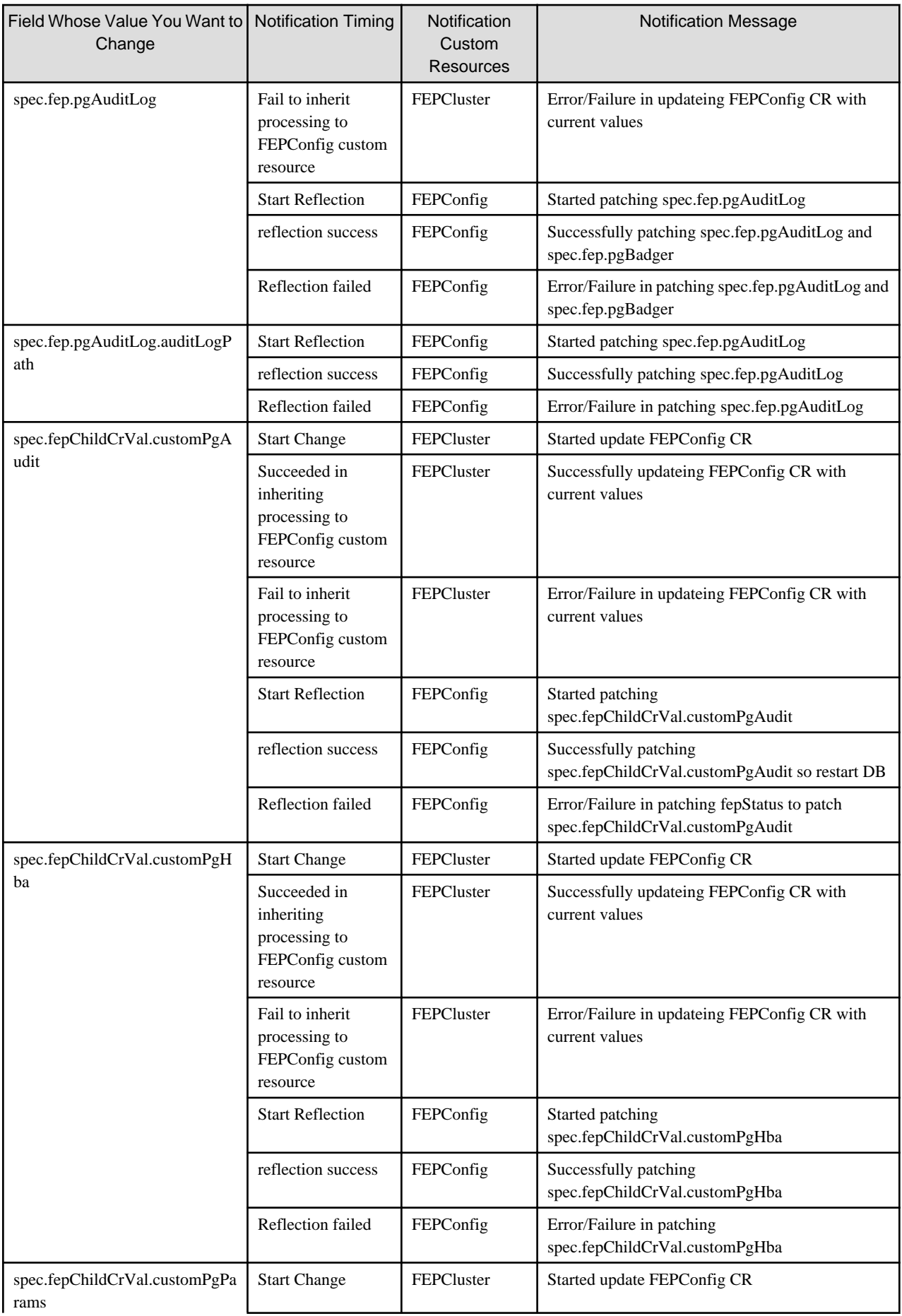

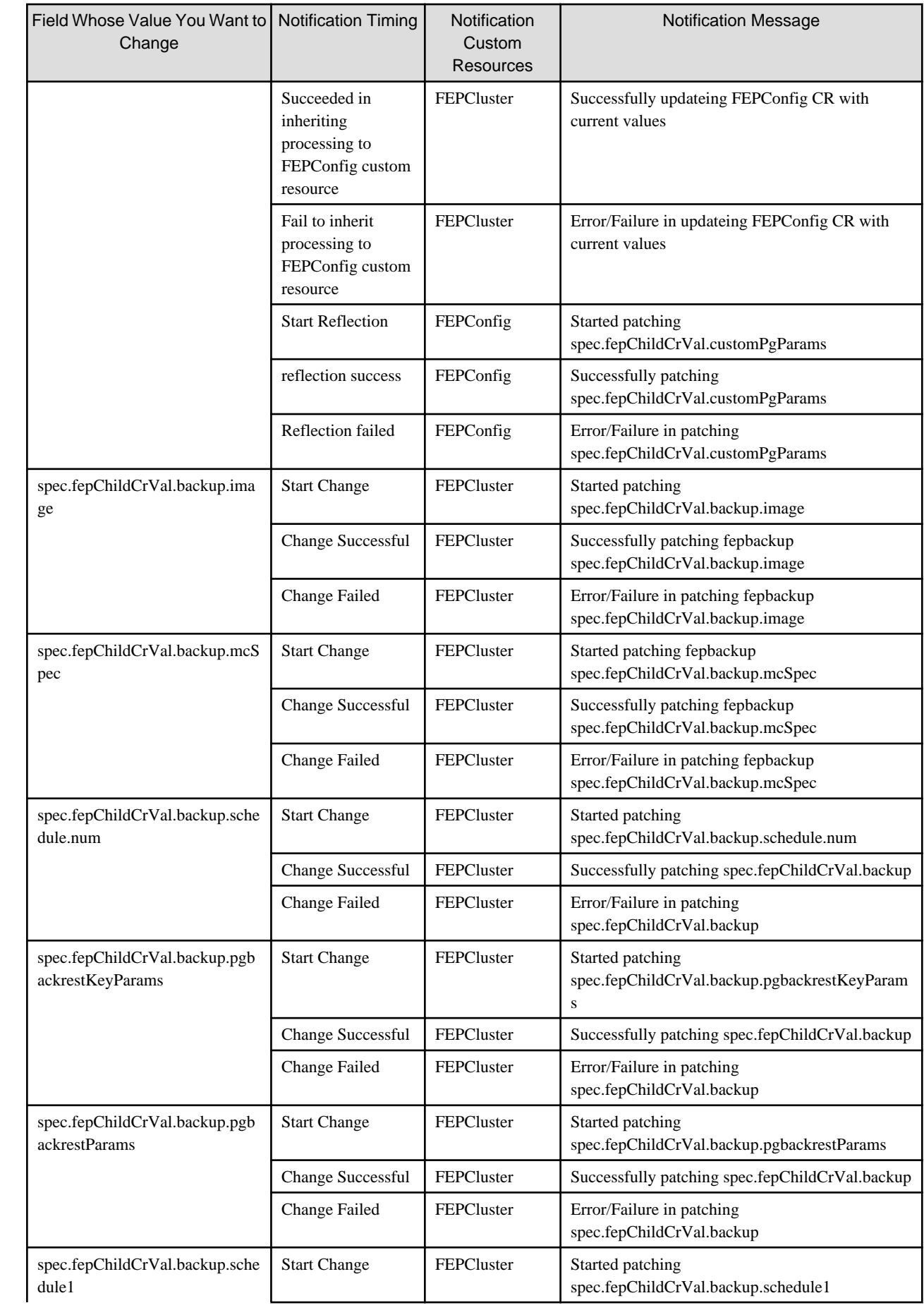

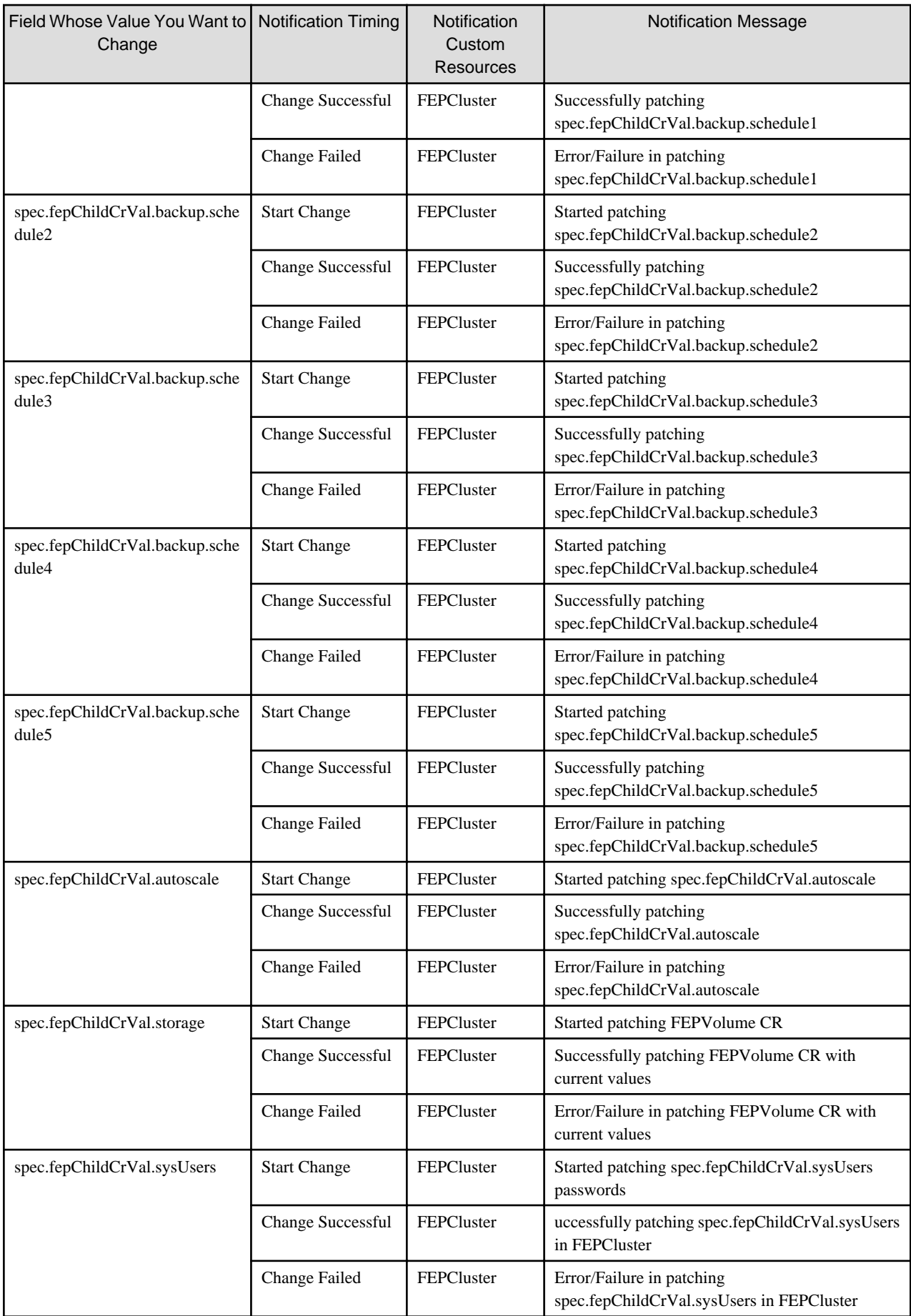

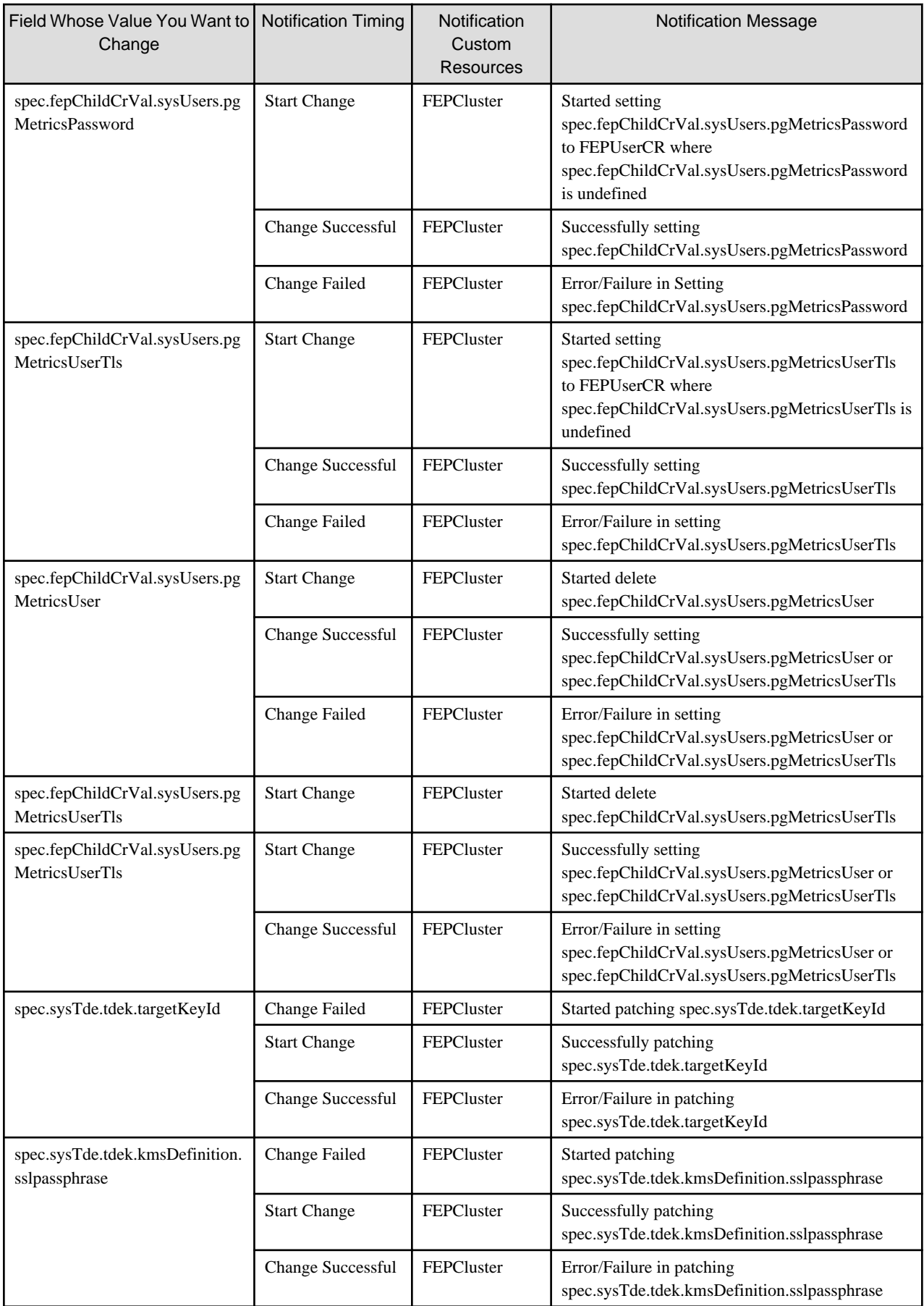

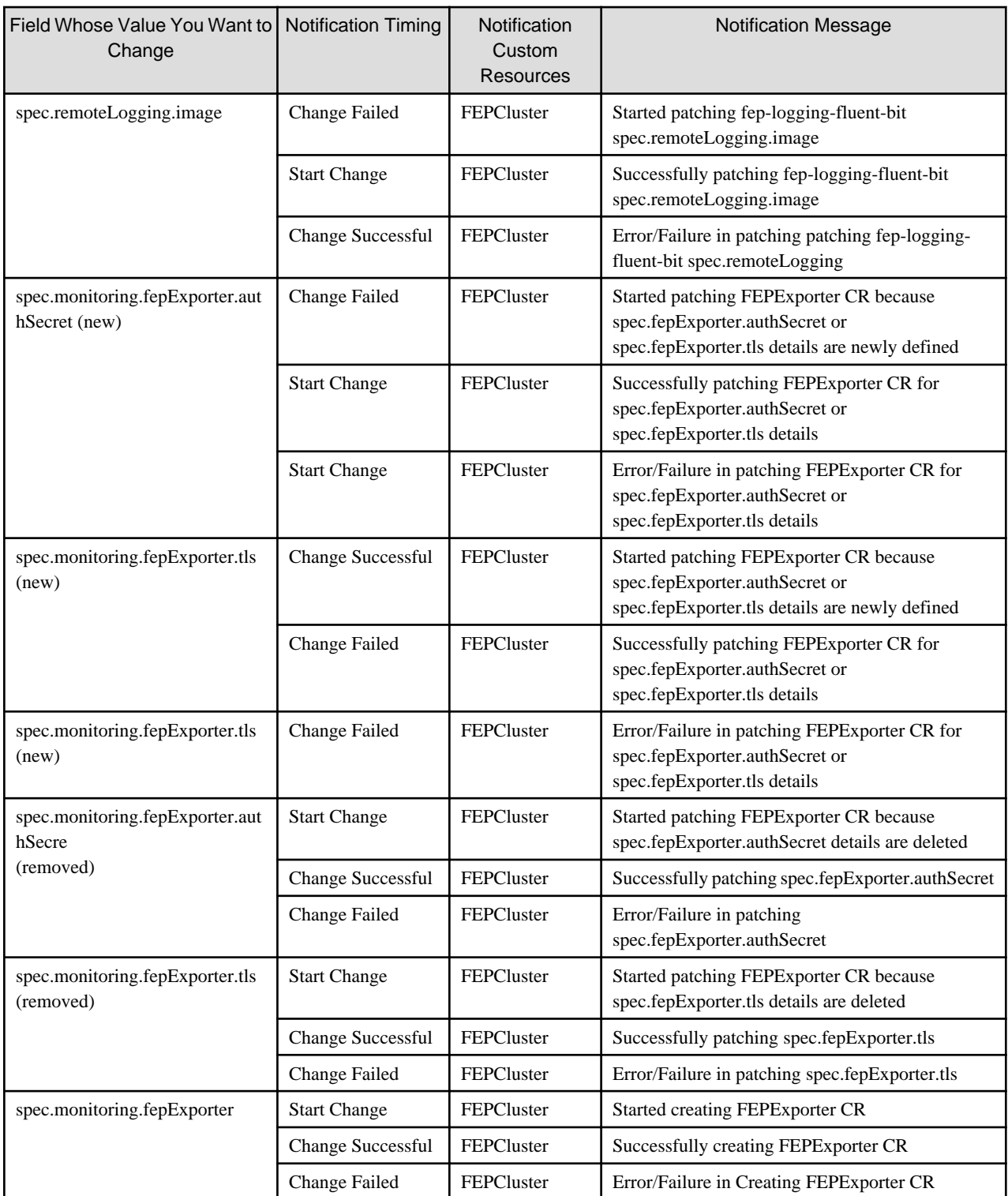

#### **C.2 FEPExporter Event Notification on Custom Resource Changes**

When "spec.fepExporter.sysExtraEvent" is true, provides event notification of operator actions when the value of the following fields defined in the FEPExporter custom resource are changed.

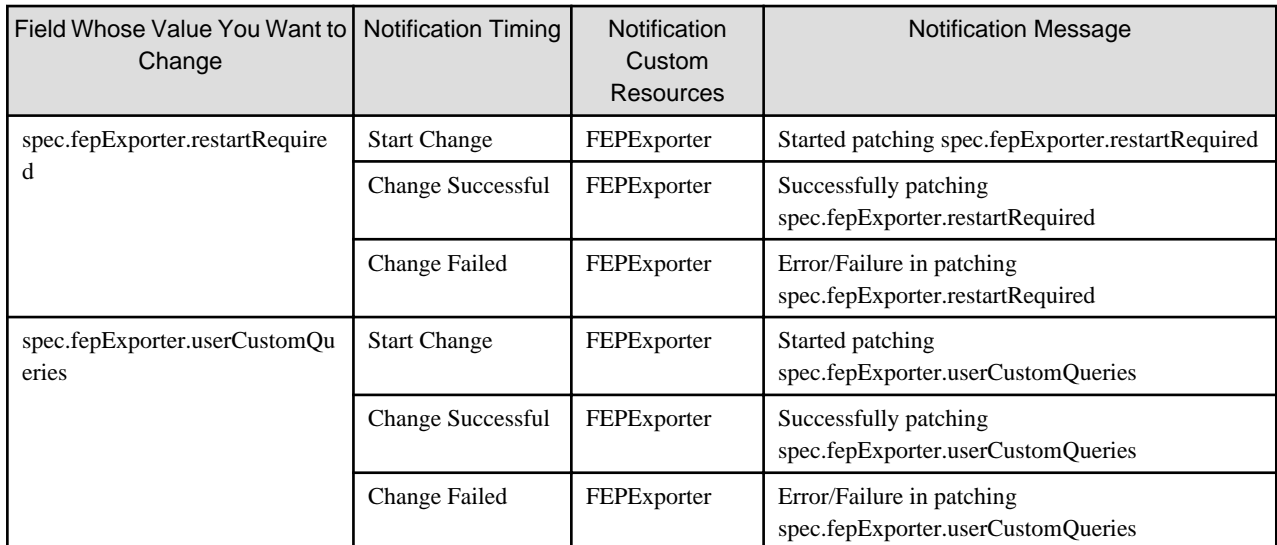

### **C.3 Event Notification When FEPLogging Custom Resource Changes**

When "spec.fepLogging.sysExtraEvent" is true, provides event notification of operator actions when you change the value of the following fields defined in the FEPLogging custom resource.

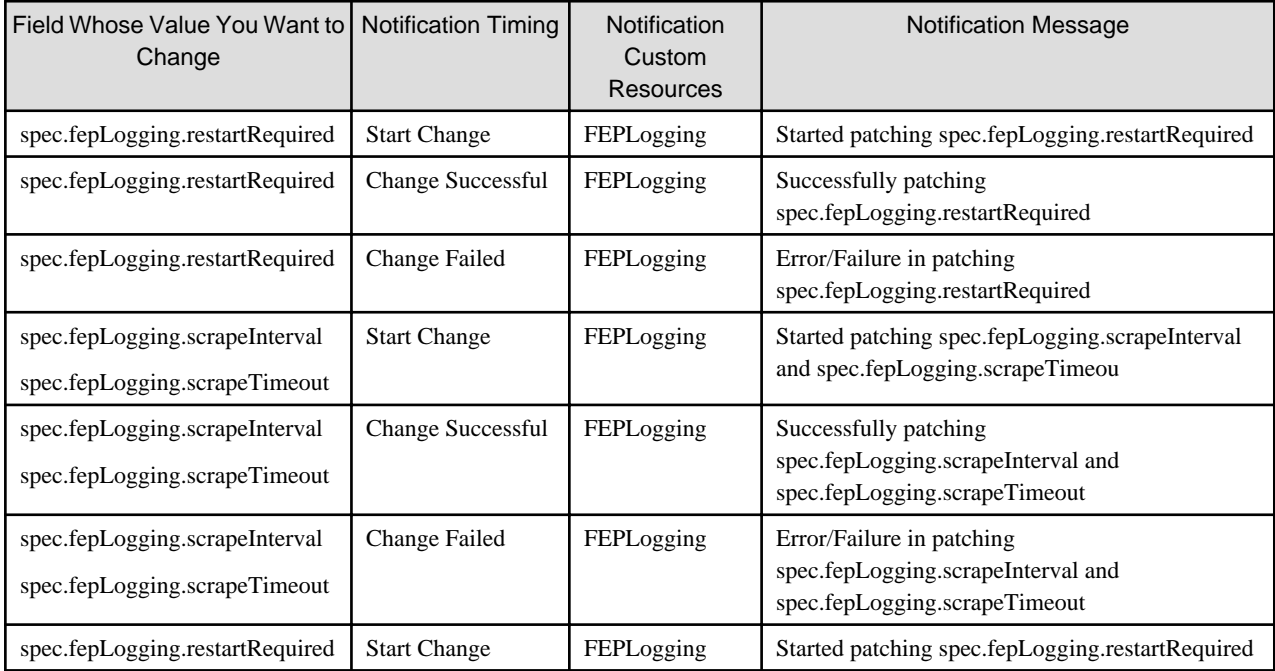